# ESCUELA SUPERIOR POLITECNICA DEL LITORAL FACULTAD DE INGENIERIA ELECTRICA

"PRUEBAS Y MANTENIMIENTO DE EQUIPOS DE PROTECCION DE UNA SUBESTACION"

TESIS DE GRADO PREVIA A LA OBTENCION DEL TITULO DE. INGENIERO EN ELECTRICIDAD ESPICIALIZACION: POTENCIA

PRESENTADA POR: VICTOR E. ANDRES UBILLUS JIMENEZ

> GUAYAQUIL - ECUADOR 1988

#### AGRADECIMIENTO

Al ING. GUSTAVO BERMUDEZ F., Director de Tesis, por su ayuda y colaboración para la realización de esta tesis.

Al Sr. GASTON PESANTES DE LA PAZ., por su sincera contribución y sabios consejos que hicieron posible la culminación de este trabajo.

Al Ing. RUBEN MOYA C., por la orientación técnica, desinteresada y efectiva, en la Subestación "Machala".

MIEMBROS DEL TRIBUNAL DE GRADO

C. U. Unfun

ING. CARLOS VILLAFUERTE P.<br>SUB-DECANO DE LA F.I.E.

 $7.6$ ING. GUSTAVO BERMUDEZ F. DIRECTOR DE TESIS

1351

v. ING. JORD TBOGA

MIEMBRO PRINCIPAL

CARLOS DEL POZO C.

ING. MIEMBRO PRINCIPAL

 $\mathbb{E}[\mathcal{B}^{\pm}]$  :

### DEDICATORIA

 $\{ \frac{1}{2} \}$ 

 $\overline{\Xi}$ 

 $\frac{1}{\sqrt{2}}$ 

 $\Omega^{\bullet}$ 

Xx

A MIS PADRES. A MI FAMILIA. A MIS AMIGOS.

 $\mathbb{H}$ 

봖

#### DECLARACION EXPRESA

"LA RESPONSABILIDAD POR LOS HECHOS, IDEAS Y DOCTRINAS EXPUESTOS EN ESTA TESIS, ME CORRESPONDEN EXCLUSIVAMENTE; Y, EL PATRIMONIO INTELECTUAL DE LA MISMA, A LA ESCUELA SUPERIOR POLITECNICA DEL LITORAL".

(Reglamento de Exámenes y Titulos Profesionales de la ESPOL).

O's

White

VICTOR E. ANDRES UBILLUS JIMENEZ

#### RESUMEN

El enfoque técnico del tema no pretende llegar con caracter de especialización sinó más bien el  $d\mathbf{e}$ proporcionar una guia básica requerida en la tarea de Fiscalización de una Subestación, incluyendose además algunos instructivos particulares que tienen importancia general y que pueden ser usados posteriormente como una ayuda técnica durante la operación de los equipos.

El capitulo I, comprende detalles sobre interruptores de alta tensión tipo SF6 y de pequeño volumen de aceite, los cuales deberan someterse ha pruebas de resistencia de aislamiento, factor de pérdidas y sincronización de cierre-apertura, las cuales se exponen respectivamente con datos obtenidos en pruebas realizadas en el campo.

trata sobre el mantenimiento de capitulo II. E1 interruptores tipo SF6 y de pequeño volumen de aceite, además se hace referencia sobre los intervalos de inspección en los mismos y tipos de lubricantes utilizados.

capitulo III, comprende detalles de los E1 transformadores capacitivos de potencial, además

 $-1$ 

comprende las pruebas de resistencia de aislamiento y factor de pérdidas las cuales son realizadas en campo y se da información sobre el mantenimiento de dicho equipo.

En el capitulo V, trata sobre los pararrayos, se dan detalles de su constitución y funcionamiento, se exponen las pruebas de resistencia de aislamiento y factor de pérdidas, se da información sobre el mantenimiento e intervalos de inspección.

Se presenta además un programa que maneja una base de datos, la cual facilita la presentación de  $_{\log}$ resultados anotados durante las pruebas.

11

### INDICE GENERAL

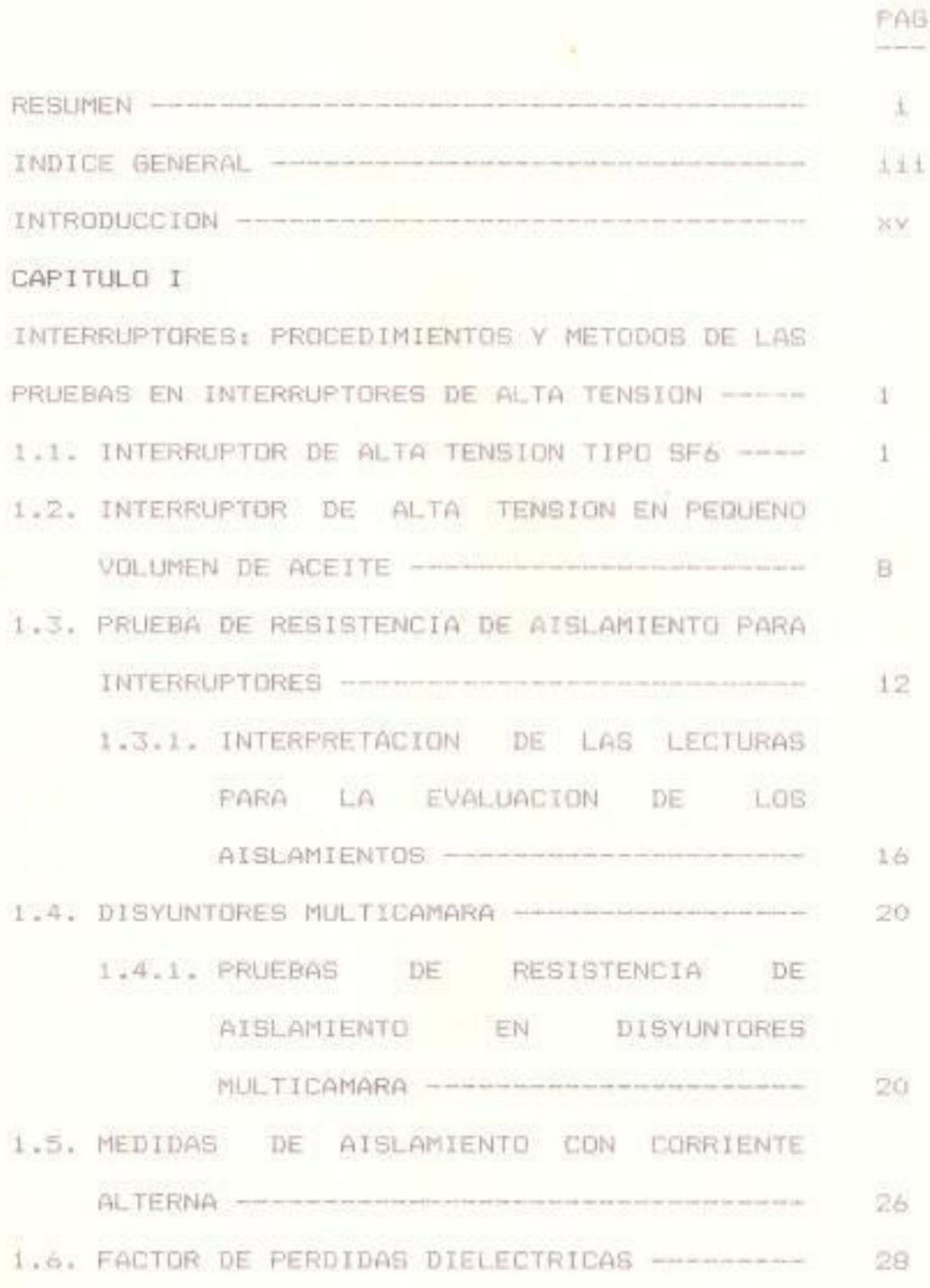

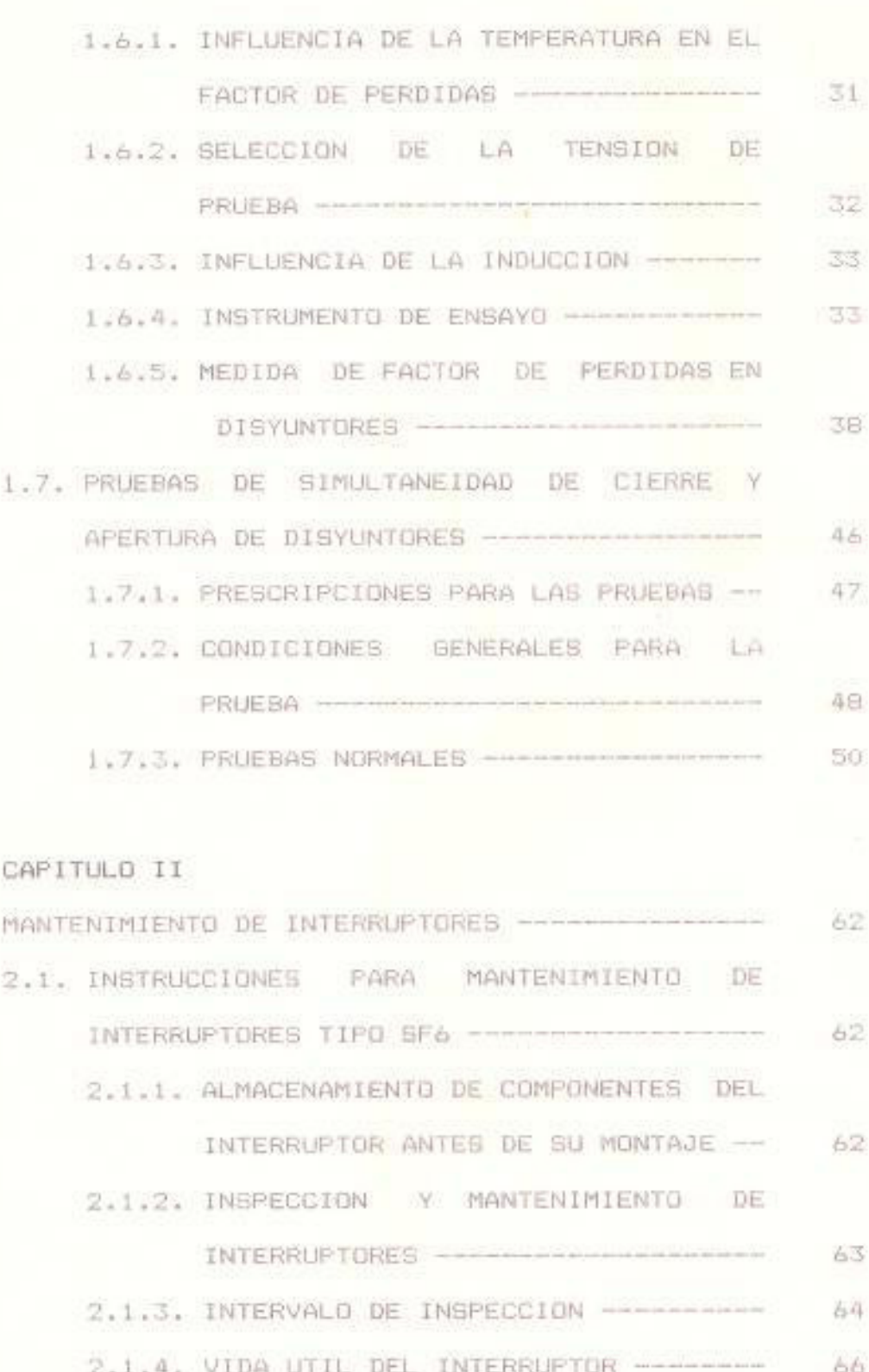

PAG

ty

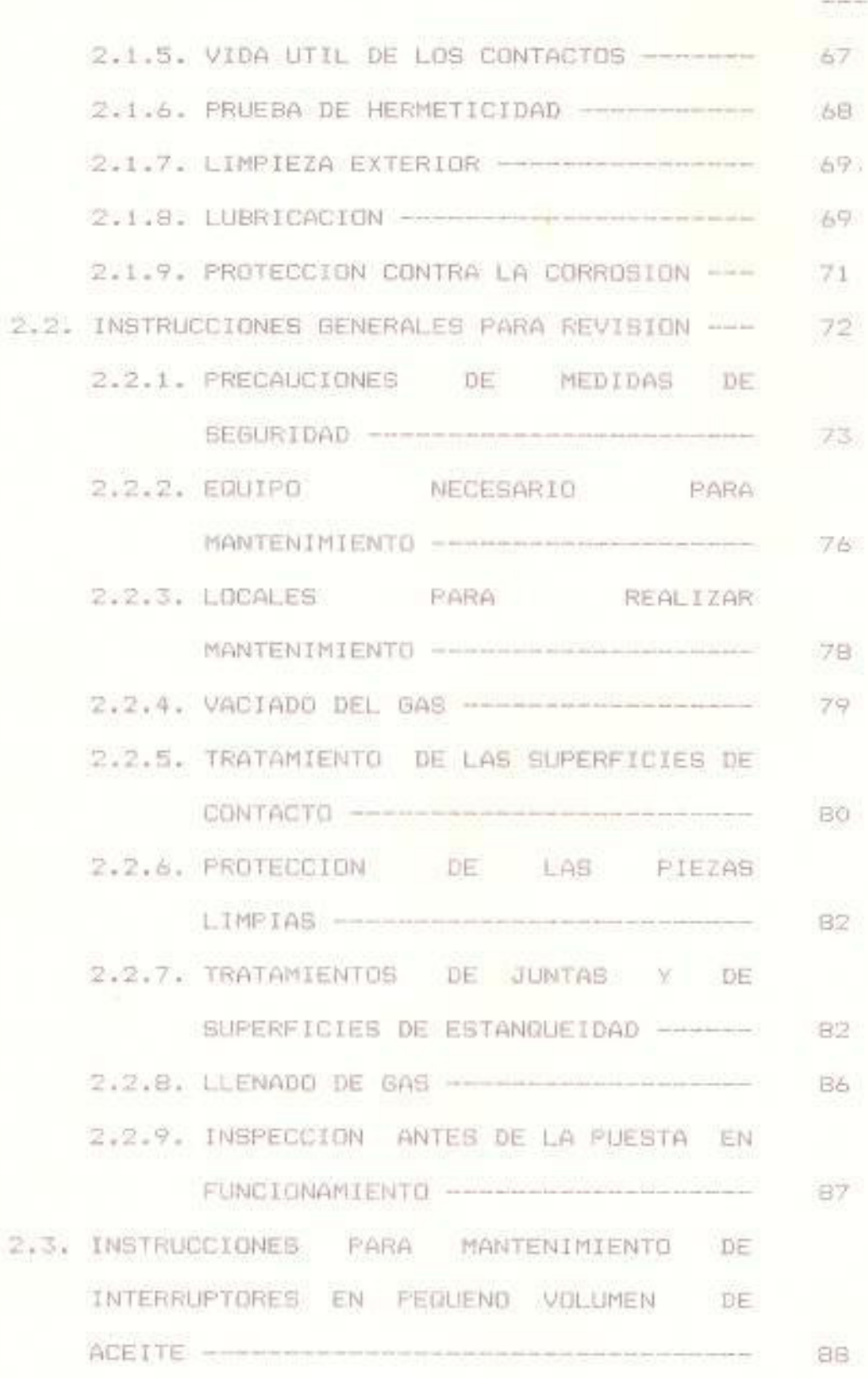

PAG

 $\mathbf{V}$ 

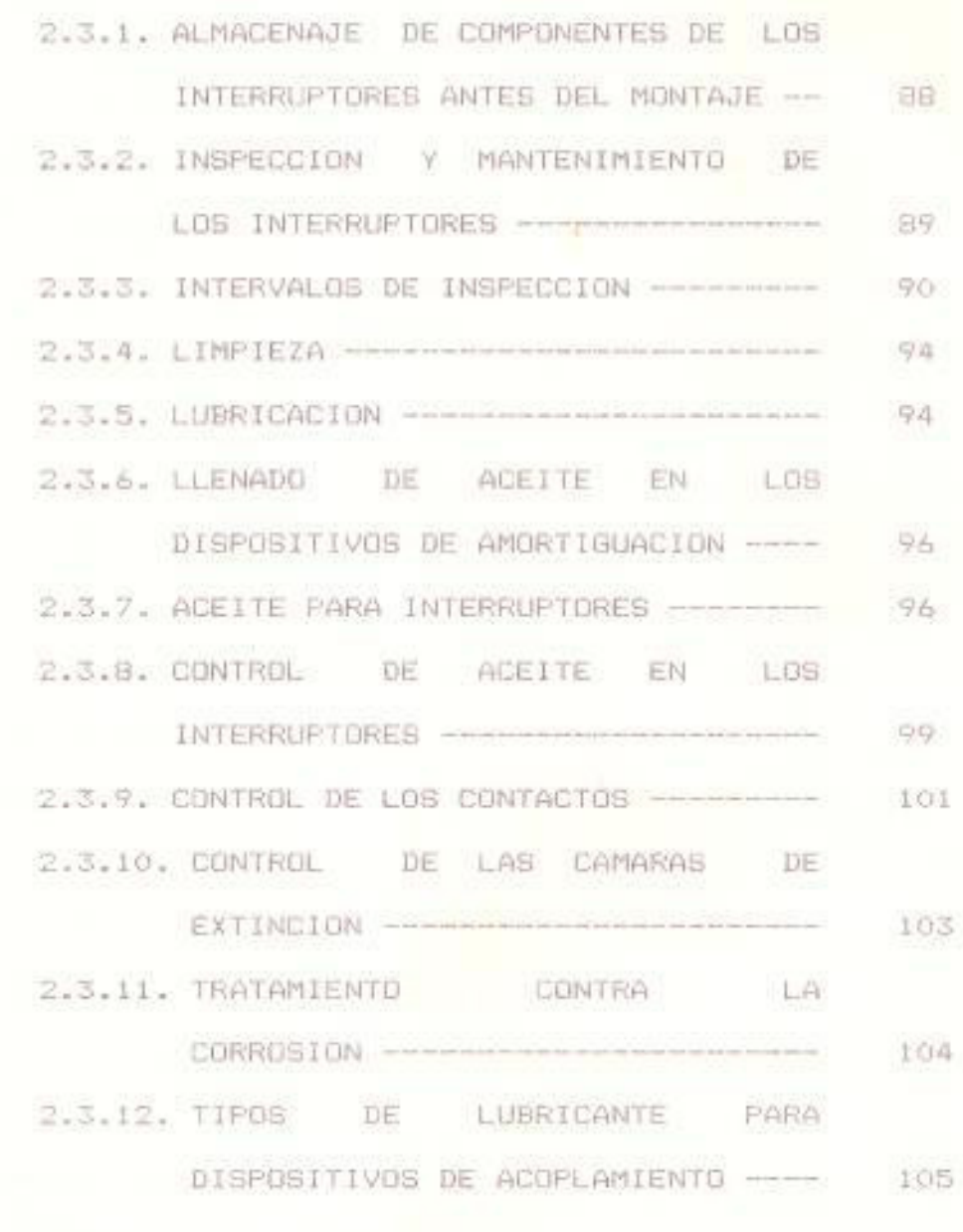

PAG  $\sim$ 

#### CAPITULO III

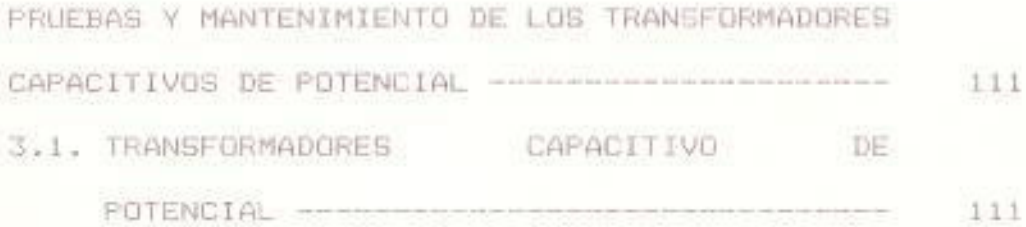

 $\nabla \hat{\mathbb{1}}$ 

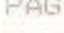

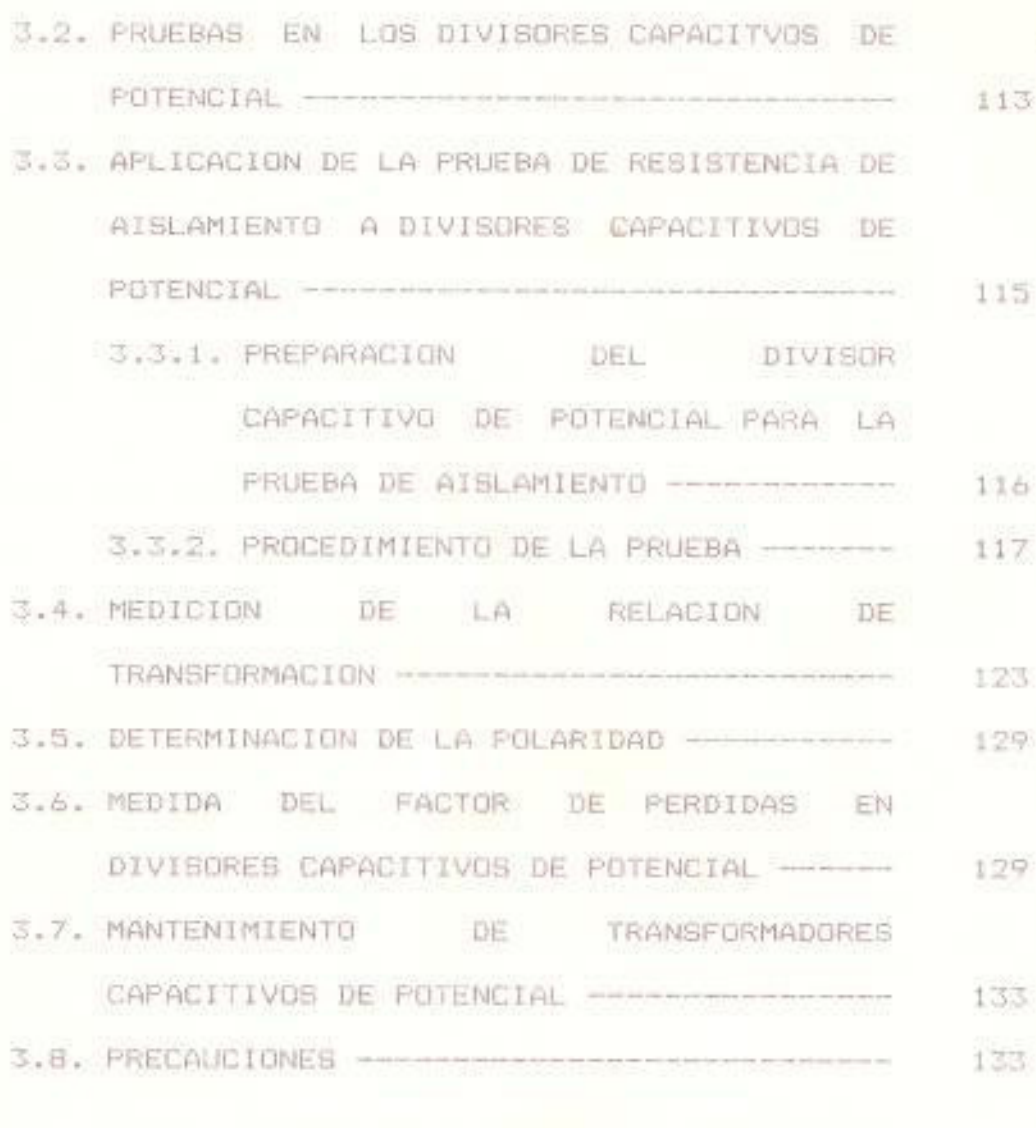

## CAPITULO IV

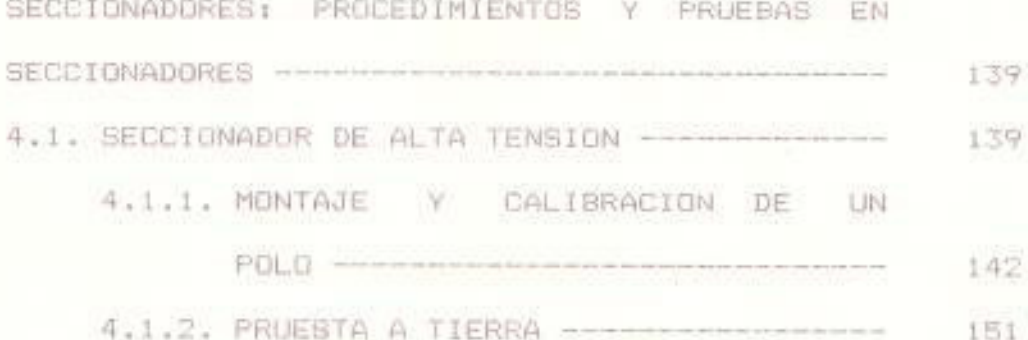

4.1.3. MONTAJE Y CALIBRACION DE LA PUESTA

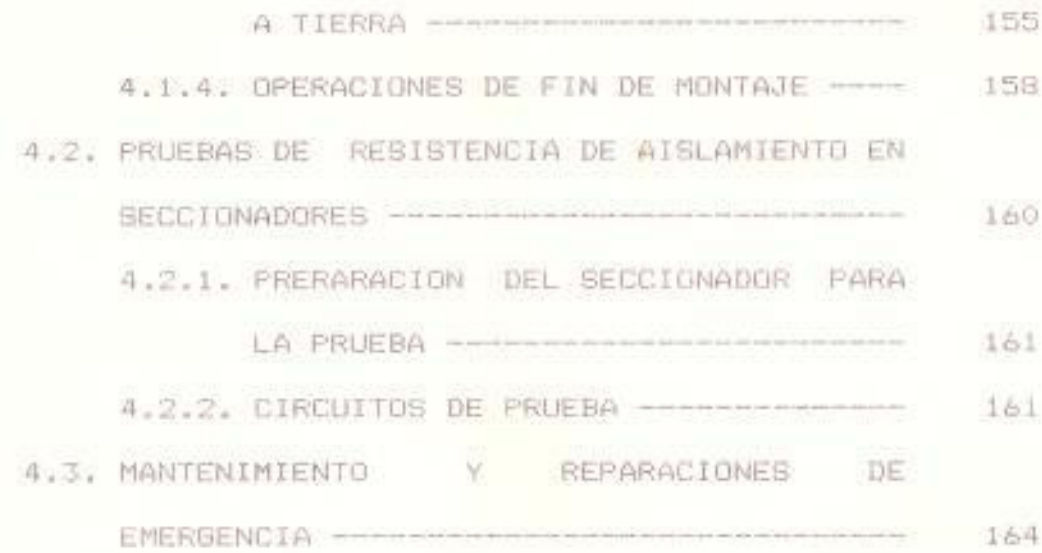

#### CAPITULO V

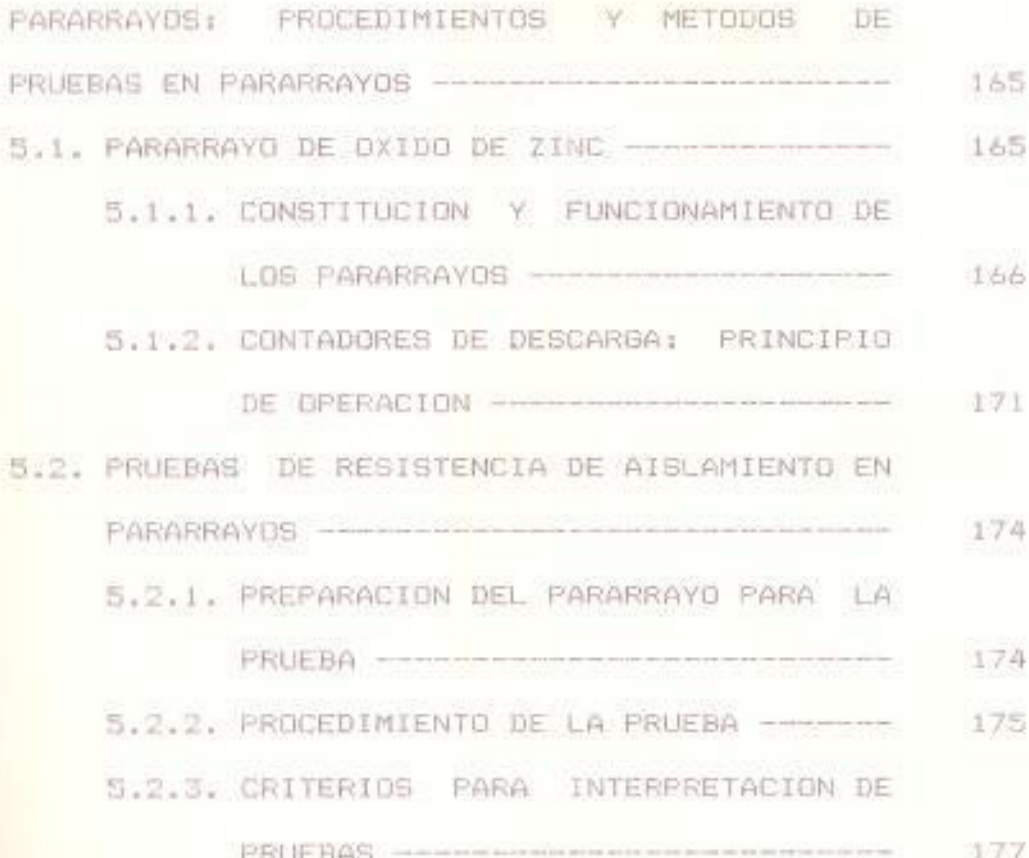

PAG  $-0.0000$ 

#### PAG ants.

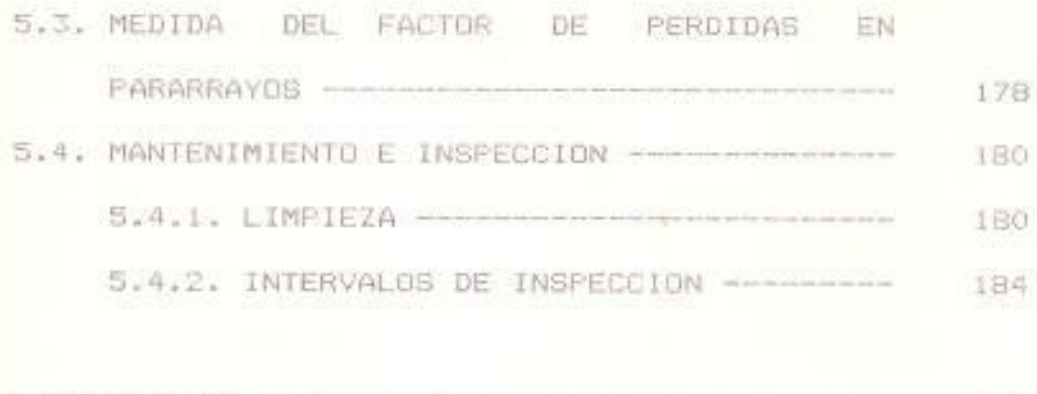

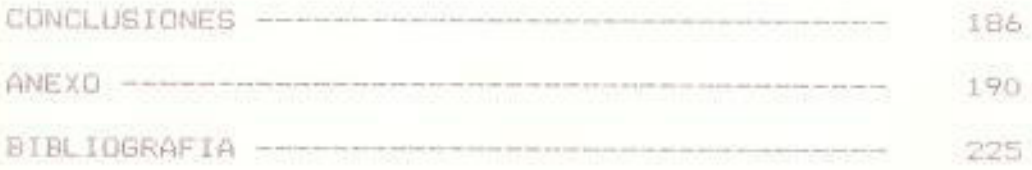

#### **INTRODUCCION**

La presente tesis consiste en realizar una serie de pruebas a los equipos de protección de una subestación estas pruebas tienen como finalidad detectar posibles defectos originados durante el transporte, el almacenamiento o el montaje en el lugar de colocación.

Además sirven para asegurar la perfecta conjunción de los equipos de protección de una subestación. La ejecución de las pruebas de funcionamiento las determina el fabricante bajo su propia responsabilidad. En casos especiales, como en el de las subestaciones encapsuladas metálicamente y con aislamiento de SF6, se prescriben pruebas y verificaciones incluso después del montaje.

De las experiencias adquiridas durante las pruebas y los larga duración se obtienen además. ensayos de informaciones que permiten aumentar o disminuir los intervalos de mantenimiento.

La seguridad y rentabilidad de los aparatos de protección no se pueden valorar inmediatamente sino después de muchos años-de experiencia que recurren prestando servicio. La planificación minuciosa de las

KV-

pruebas y la esmerada evaluación de los resultados de las mediciones constituyen las premisas necesarias para las comprobaciones de diagnóstico, que hoy en día forman parte de los sistemas de mantenimiento.

Los criterios que se dan en la presente tesis tienen una aplicación directa con los equipos de protección de  $1a$ Subestación Machala, la cual es una instalación de. 100 Mya de capacidad, a 138 Kv, y es parte del Sistema Nacional Interconectado que se encuentra construyendo INECEL.

Esta investigación constituye un trabajo práctico que se encuentra basado en manuales, instructivos, normas técnicas internacionales, así como conceptos aplicados directamente en la práctica.

pruebas que por no contar con el equipo Existen necesario no se las realizo, de tal forma que se presentan teoricamente.

**SYL** 

#### CAPITULO I

# INTERRUPTORES: PROCEDIMIENTOS Y METODOS DE LAS PRUEBAS EN INTERRUPTORES DE ALTA TENSION

#### 1.1. INTERRUPTOR DE ALTA TENSION TIPO SF6

El interruptor de alta tensión en SF6 se ha fabricado a base de 3 polos separados, con 3 secciones principales a saber:

- La baja que encierra en cajas de metal ligero los mecanismos de operación.
- En la parte superior estan los aisladores de soporte huecos a través de los cuales pasan los aisladores de operación.
- Por último la superior elevada que comprende las unidades de interrupción.

Cada unidad de interrupción consta de un aislador hueco, que junto con una brida superior e inferior constituye la envoltura y un paso de corriente superior e inferior con sistema de contactos, los

Ľ

contactos móviles van montados en el paso de corriente inferior, sobre el denominado "puffer", mientras que los contactos fijos van montados en el paso de corriente superior. En el caso de que cada polo interruptor contenga más de una unidad de interrupción se conecta en paralelo sobre cada unidad un capacitor de graduación. Los polos del interruptor están permanentemente llenos de gas SF6, normalmente a presión de O.5 MegaPascal (MPa) de valor absoluto, a 20 grados centigrados. Para vigilar la presión los polos están dotados de monitores de densidad. Los polos van montados en estructuras de columna independientes con soldadura de hierros angulares y con galvanizado en baño caliente. La elevación de la presión y el flujo del gas que son necesarios para extinguir el arco durante la ruptura son producidos por el "puffer", que es en principio una bomba en la que el pistón está fijo y el cilindro es móvil, y se encuentra dentro del aislador de operación unido al sistema mecánico de operación. Durante la operación de apertura, el cilindro del puffor es desplazado hacia abajo a lo largo del pistón fijo y la cantidad confinada de gas es comprimida y expulsada a alta velocidad a través de las aberturas del extremo superior del cilindro; durante la misma fase se separan los contactos de arco y se produce

 $\overline{c}$ 

una descarga. Una boguilla de forma especial conduce al gas saliente hacia el arco. Se permite que el gas pase hacia abajo a través del contacto de arco móvil y hacia arriba pasando por el contacto de arco fijo. Para la transmisión de la corriente existen contactos separados que no son afectados por el arco al producirse la ruptura: durante la operación de cierre, el cilindro del puffer se desplaza hacia arriba, momento en el que los contactos se enganchan y el cilindro se llena de nuevo de gas. El interruptor (figura 1.1) es accionado por un dispositivo (ó tres, en caso de operación monopolar) de cierre de resorte tipo BLG accionado por motor.

El dispositivo de operación va conectado a los mecanismos de operación de los polos mediante un sistema de varillas de tiro. El interior se cierra del dispositivo de operación con ayuda que contiene los resortes de apertura que van firmemente unidos al mecanismo de operación de los polos. El pestillo de apertura del dispositivo de operación mantiene al interruptor en la posición cerrada. Para una operación de apertura, sólo se precisa que se suelte el pestillo de apertura. El ciclo de operación normal es 0-0.3 segundos. El interruptor satisface las normas según la

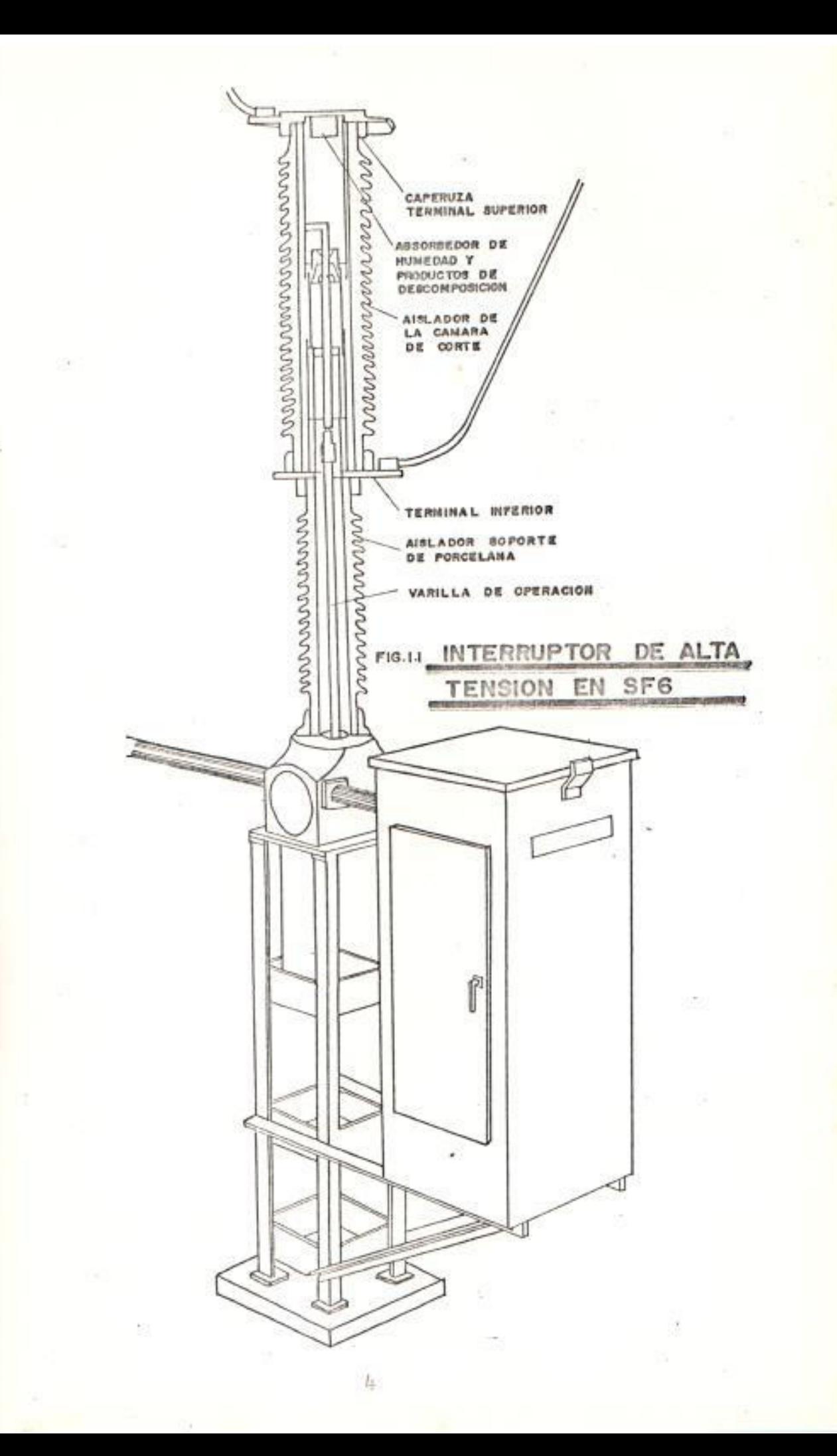

publicación 56 de IEC Y ANSI C 37, y queda libre recebado en el momento de ruptura de la carga capacitiva. La corriente nominal normal es de 2.500-4.000 amperios. En todo caso se han comprobado en los laboratorios del fabricante una capacidad de interrupción de 40 Kamp a 170 Kv con una sola unidad de ruptura por fase. En la tabla I, se presentan las características del interruptor de alta tensión en SF6.

Tabla I Caracteristicas del Interruptor en SF6

| FRECUENCIA: 60 Hz                           |
|---------------------------------------------|
| CORRIENTE NOMINAL: 2.500 Amp                |
| TENSION NOMINAL: 138 Kv                     |
| TENSION MAXIMA: 145 KV                      |
| TENSION IMPULSO RAYO: 650 Kv                |
| CORRIENTE DE CORTE, OP. DE FASE: 10 Kamp    |
| CORRIENTE DE CORTO CIRCUITO: 40 Kamp        |
| TIEMPO DE CORTE: 40 mseg                    |
| PRESION MAXIMA DE GAS: 0.8 MPa abs          |
| PRESION LLENADO: 0.5 MPa abs                |
| PRESION ALARMA / BLOGUED: 0.45/0.43 MPa abs |
| MASA DE GAS POR POLO: 9 Kgs                 |
| MASA TOTAL: 2.034 Kgs                       |
| RANGO DE VOLTAJE, CIERRE: 90-140 Vdc        |
| RANGO DE VOLTAJE DISPARO: 70-140 Vdc        |

Principio de Soplado.- Cuando el interruptor está cerrado la corriente circula a través de los contactos principales. Cuando se dispara el interruptor, los muelles de apertura ocasionan el movimiento hacia abajo de la unidad de soplado. Los contactos principales se separan y la corriente pasa a circular a través de los contactos de arco.

En un punto del descenso de la unidad de soplado, los contactos de arco se separan y se forma el arco. La presión del gas SF6 en el cilindro de soplado se ha incrementado al mismo tiempo (figura 1.2). En este momento un chorro de gas SF6 es dirigido hacia el arco el cual se extingue al siguiente paso de la corriente por cero.

Mecanismos de resortes.- Las investigaciones realizadas han demostrado que del 80% al 90% de los fallos ocurridos en interruptores de alta tensión son originados por razones mecánicas; así pues, a fin de conseguir una alta fiabilidad, los diseños mecânicos deben ser tan simples como sea posible.

El mecanismo de operación del interruptor es una variante desarrollada del conocido mecanismo BLG, accionado por resortes que se caracteriza por su simple operación y su minimo número de piezas

9

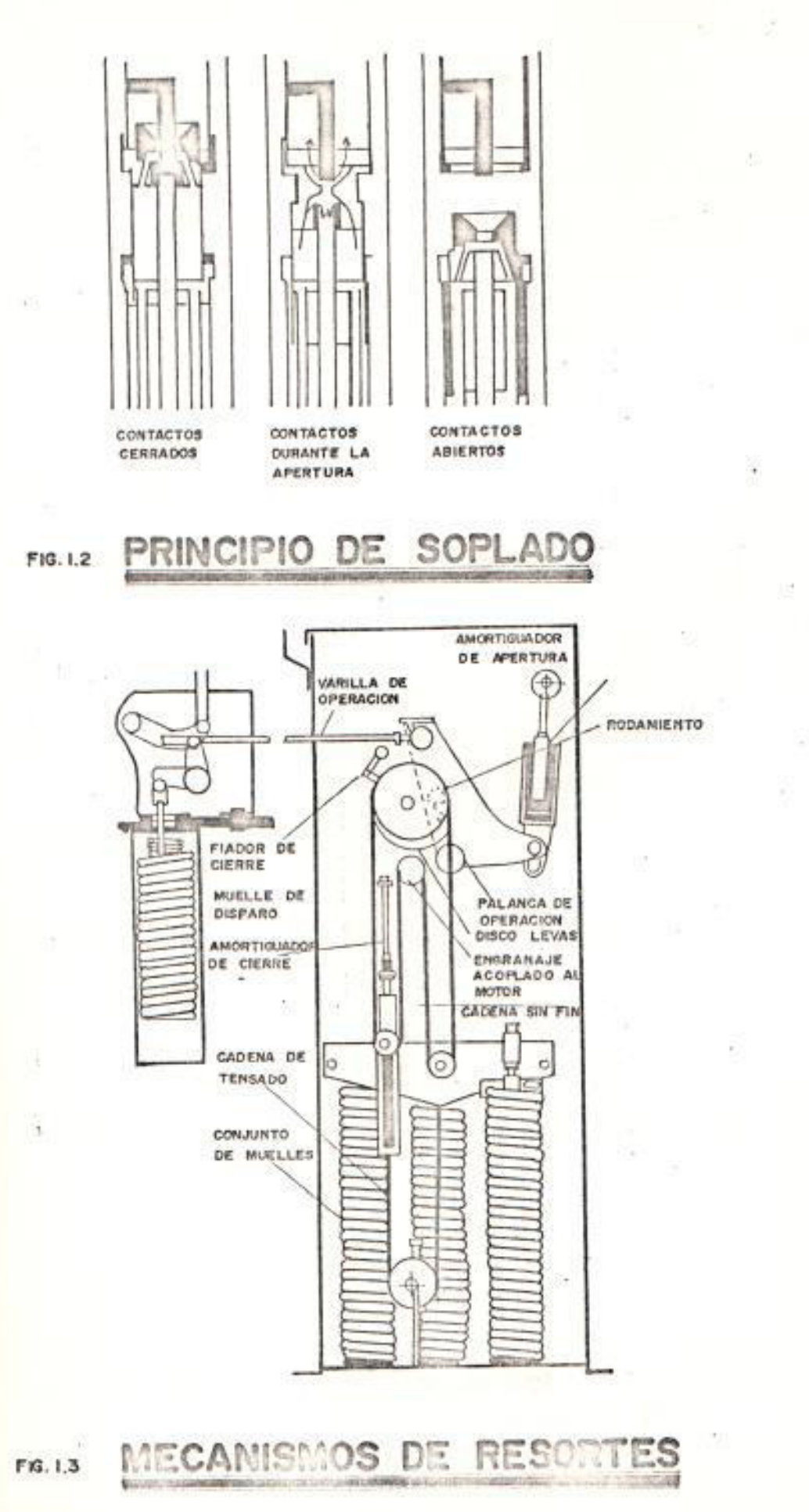

v

movibles (figura 1.3). Durante más de 10 años de muy variadas condiciones servicio en climatologicas, el mecanismo BLG ha demostrado su gran fiabilidad.

 $L = 16$ 

Los muelles de cierre son tensados por el motor eléctrico por medio de una carrera sin fin. Durante el cierre del interruptor, la energía almacenada en los muelles de cierre es transmitida a los polos del interruptor a través de la mencionada carrera sin fin, junto con un disco de levas y sistema de transmisión y varilla de empuje. Cuando el interruptor está cerrado, los muelles de apertura en los polos del interruptor están tensados y el interruptor está, por lo tanto preparado para la próxima secuencia de apertura.

# 1.2. INTERRUPTOR DE ALTA TENSION EN PEQUEÑO VOLUMEN DE ACEITE

El interruptor en pequeño volumen de aceite se compone de tres polos de interrupción montados sobre una estructura de base común que incorpora el alojamiento del mecanismo y el conjunto de palancas y acoples necesarios para su operación. El cierre del interruptor se efectúa por medio de un mecanismo de accionamiento tipo BLG de resortes,

 $-8$ 

operado por motor, el cual contiene resortes de cierre con mecanismo de tensión de resortes y magnetos de accionamiento (1) efectuarse la operación de cierre se tessame lus resortes de apertara, los cuales están azoplados al conjunto de palancas y acoples en la estructura base del interruptor. Para que tenga lugar la apertura del interruptor basta con que es suelte el sistema de mecanismo de retempión de disparo en el accimmamiento. En los polos del interruptor van alojados las cámaras de extinción del tipo de soplado transversal, contactos fijos y movibles, al igual que la varilla aisladora de tiro con brazo de accionamiento requerida para el accionamiento de éstos. Como medio de aislación y para efectuar la interrupción, los polos del interruptor se llenan con aceite de aislación de baja viscocidad, resistente al frio. Con el fin de evitar que la humedad o suciedades penetren en los elementos de interrupción, la construcción de éstos es de cierre hermético.

Se ha provisto a los elementos con válvulas de sobrepresión en los volúmenes de expansión,  $_{1as}$ cuales dejan escapar los gases producidos por las rupturas, con la aplicación de presión de 0.3-0.7 MPa abs por medio de gas Nitrógeno en los volúmenes

de expansión, se mantiene el interruptor libre de reencendidos. Cada polo de interrupción está dotado de un manómetro para control de la presión.

Las partes principales del interruptor en pequeño volumen de aceite (figura 1.4), son las siguientes:

- 1. Caperuza superior
- 2. Cubierta interior
- 3. Filtro de escape de gas
- 4. Brida terminal superior
- 5. Válvula de sobrepresión
- 6. Cámara de extinción
- 7. Contacto fijo
- 8. Contacto móvil
- 9. Contacto a rodillos
- 10. Aislador
- 11. Brida terminal inferior
- 12. Varilla de tiro aisladora
- 13. Alojamiento del mecanismo de operación
- 14. Manómetro
- 15. Grifos
- 16. Terminal
- 17. Indicador del nivel de aceite
- 18. Empacadura 1
- 19. Empacadura 2
- $20.$  Anillo O

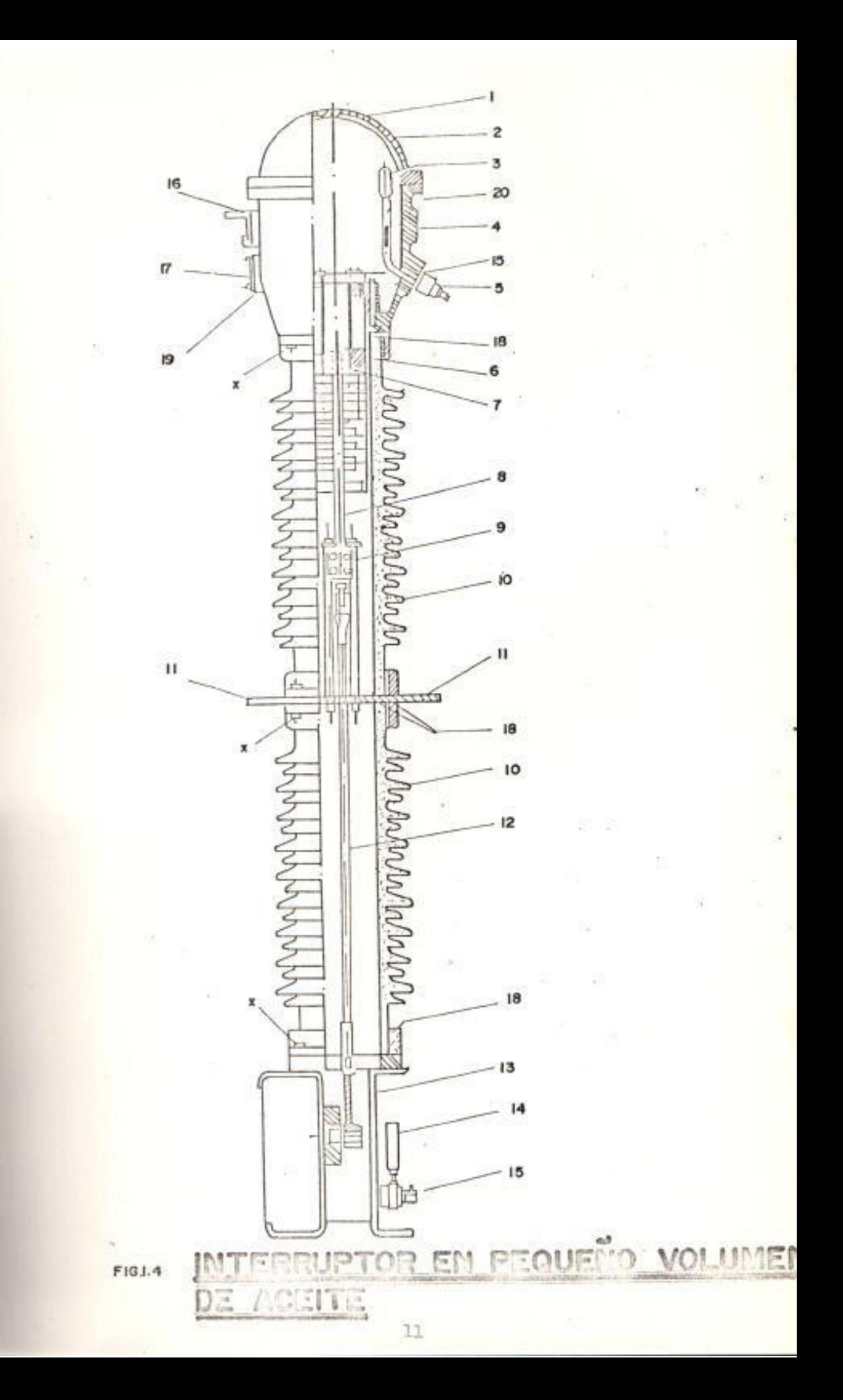

#### Tabla II

Caracteristicas del Interruptor en pequeño volumen de aceite

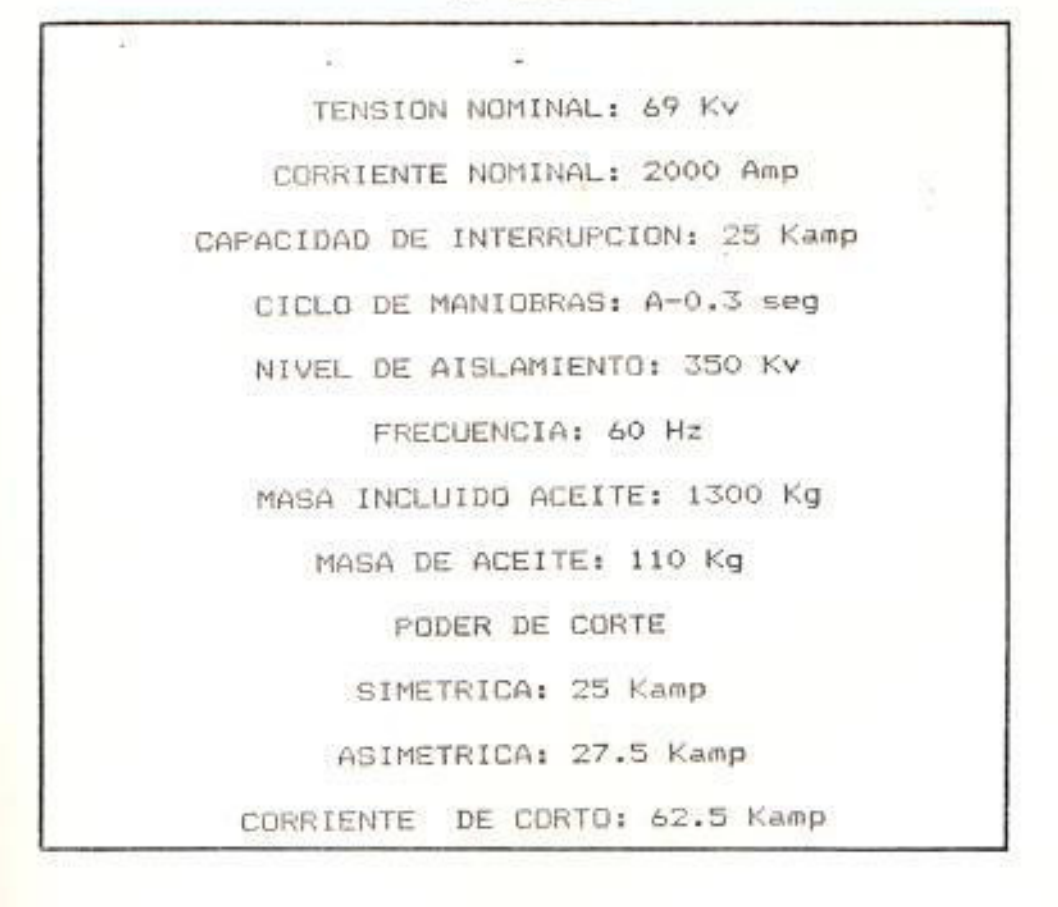

1.3. PRUEBA DE RESISTENCIA DE AISLAMIENTO PARA **INTERRUPTORES** 

121

Las pruebas de resistencia de aislamiento son muy importantes sobre todo en disyuntores de gran volumen de aceite y en disyuntores de soplado magnético del tipo de los usados en tableros metalclad, ya que sus aislamientos son suceptibles de humedecerse. En los disyuntores de gran volumen de aceite se tienen elementos aislantes de materiales higroscopicos, como son: el aceite, la

 $12 -$ 

barra de operación y algunos otros elementos que intervienen en el soporte de las càmaras de ruptura también la carbonización causada por  $1a5$ operaciones del disyuntor ocasiona contaminación de estos elementos y por consiguiente reducción en la resistencia de aislamiento. En los disyuntores de soplado magnético en tensiones hasta de 13.8 Kv, es muy común encontrar aislantes del tipo orgánico susceptible de humedecerse, por lo que la prueba de resistencia de aislamiento es de gran utilidad para controlar las condiciones de operación de estos equipos. Además de los tipos de disyuntores mencionados. la prueba de resistencia de aislamiento se aplica a otros tipos de disyuntores como son los de pequeño volumen de aceite y soplado de aire; en los que normalmente se usa como aislamiento a tierra la porcelana, la humedad no les afecta a menos que se tenga una fuerte contaminación exterior del aislamiento. Conviene estudiar cada caso particular con cuidado y criterio para poder determinar si es conviniente efectuar pruebas rutinarias de resistencia de aislamiento, ya que por ejemplo, en disyuntores con columnas de porcelana hueca, ha sido de gran utilidad la prueba de resistencia de aislamiento para determinar si existe contaminación de la parte interna.

Preparación del Disyuntor para la Prueba

Para la realización de la prueba se debe seguir el siguiente procedimiento:

- a) Liberar el disyuntor completamente, asegurandose que se encuentran abiertas las cuchillas seccionadoras correspondientes y desconectando todos los terminales de los bushings.
- b) Estar seguro, que el tanque del disyuntor esté solidamente aterrizado.
- c) Limpiar perfectamente la porcelana de los bushings, quitando el polvo, humedad ó agentes contaminantes.
- d) Conectar el tanque a la tierra del probador.
- e) Procurar efectuar la prueba cuando la humedad relativa sea menor que el 75%.

Las pruebas de resistencia de aislamiento en disyuntores de gran volumen de aceite, se indican en la tabla III, además de que nos indican las condiciones de humedad y carbonización del aceite, determina el estado del aislamiento de las barras y

 $1L$ 

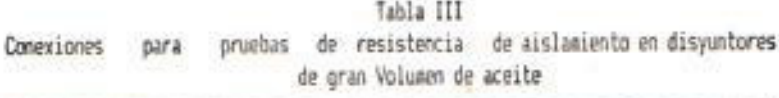

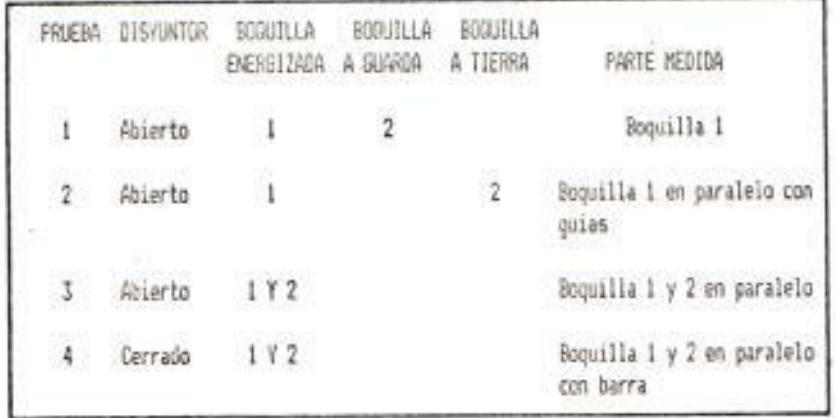

Tabla IV<br>Conexiones para pruebas de resistencia de aislamiento en disyuntores de soplado<br>Magnético

|                         | PRUEBA DISYUNTOR | BOGUILLA<br>ENERGIZADA | BOCUILLA<br>A GUARDA | <b>BOGUILLA</b><br>A TIERRA | PARTE<br>an tara    | HEDIDA                                                 |  |
|-------------------------|------------------|------------------------|----------------------|-----------------------------|---------------------|--------------------------------------------------------|--|
|                         | Abierto          |                        |                      |                             | Boquilla 1          |                                                        |  |
| $\overline{\mathbf{2}}$ | Abierto          | 33<br>$\mathbf{2}$     |                      |                             | Boquilla 2          |                                                        |  |
| $\overline{3}$          | Abierto          |                        |                      | $\mathcal{Z}$               | y cànara de ruptura | Boquilla en paralelo con<br>aislamiento estre boquilla |  |

guias de operación del interruptor. Se ha realizado un bosquejo (figura 1.5 y figura 1.5a), referente las conexiones necesarias para realizar las ha pruebas.

Para los disyuntores de soplado magnético que normalmente utilizan materiales aislantes del tipo orgánico, se deberán efectuar pruebas des resistencia de aislamiento similares a las que se indicaron para disyuntores de gran volumen de aceite, con algunas pequeñas variantes. En la tabla IV, se indican las pruebas que se pueden efectuar a este tipo de disyuntor.

## 1.3.1. Interpretación de las lecturas para la evaluación de los aislamientos

a) Disyuntores de gran volumen de aceite

Si los valores de prueba de cualquiera de los cuatro tipos de prueba de la tabla III, registran valores de resistencia de aislamiento menores de 10000 Megachmios a una temperatura de 20 grados centigrados, se deberá efectuar una prueba de resistividad al aceite aislante, para verificar si estos valores bajos son

 $1.6$ 

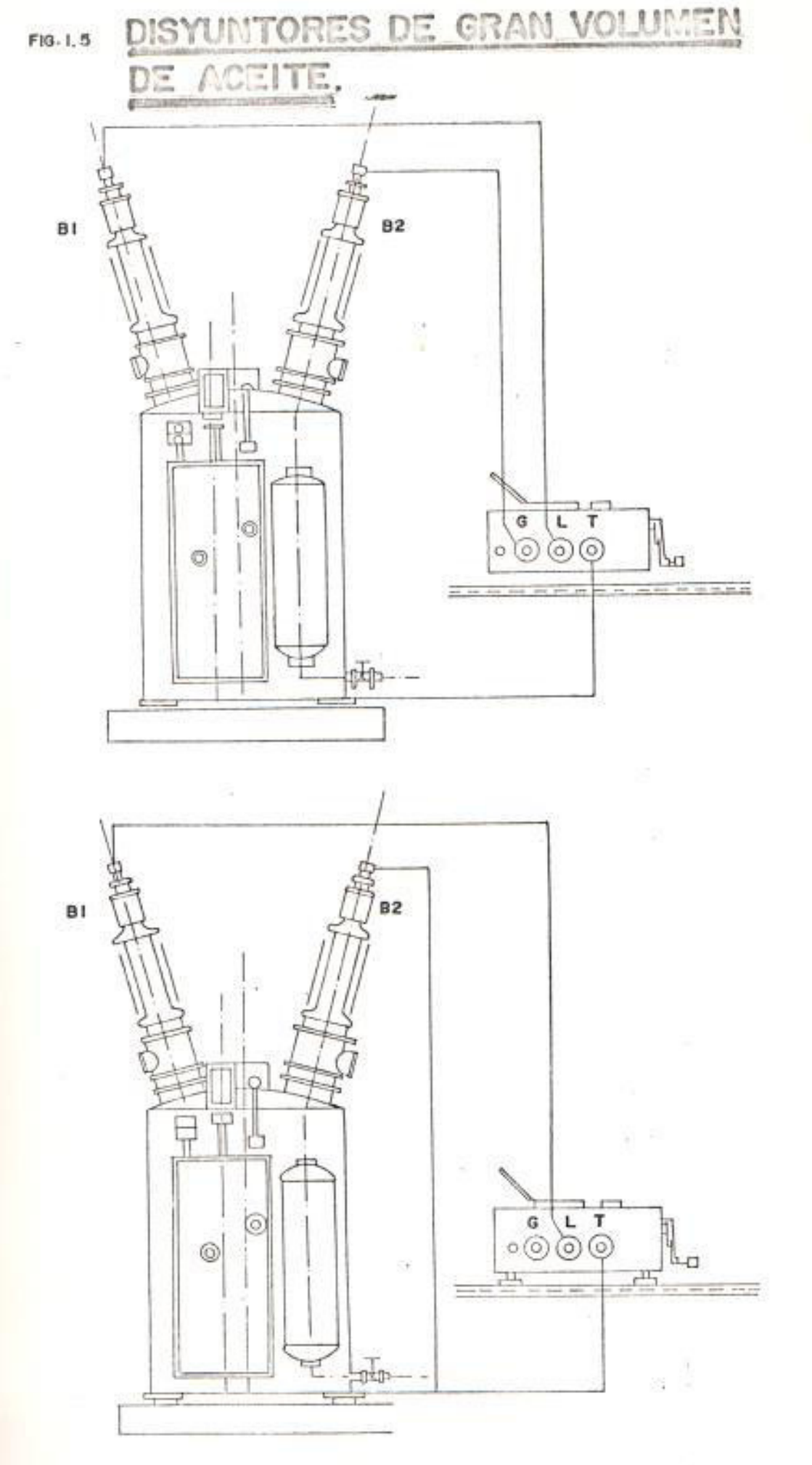

ï

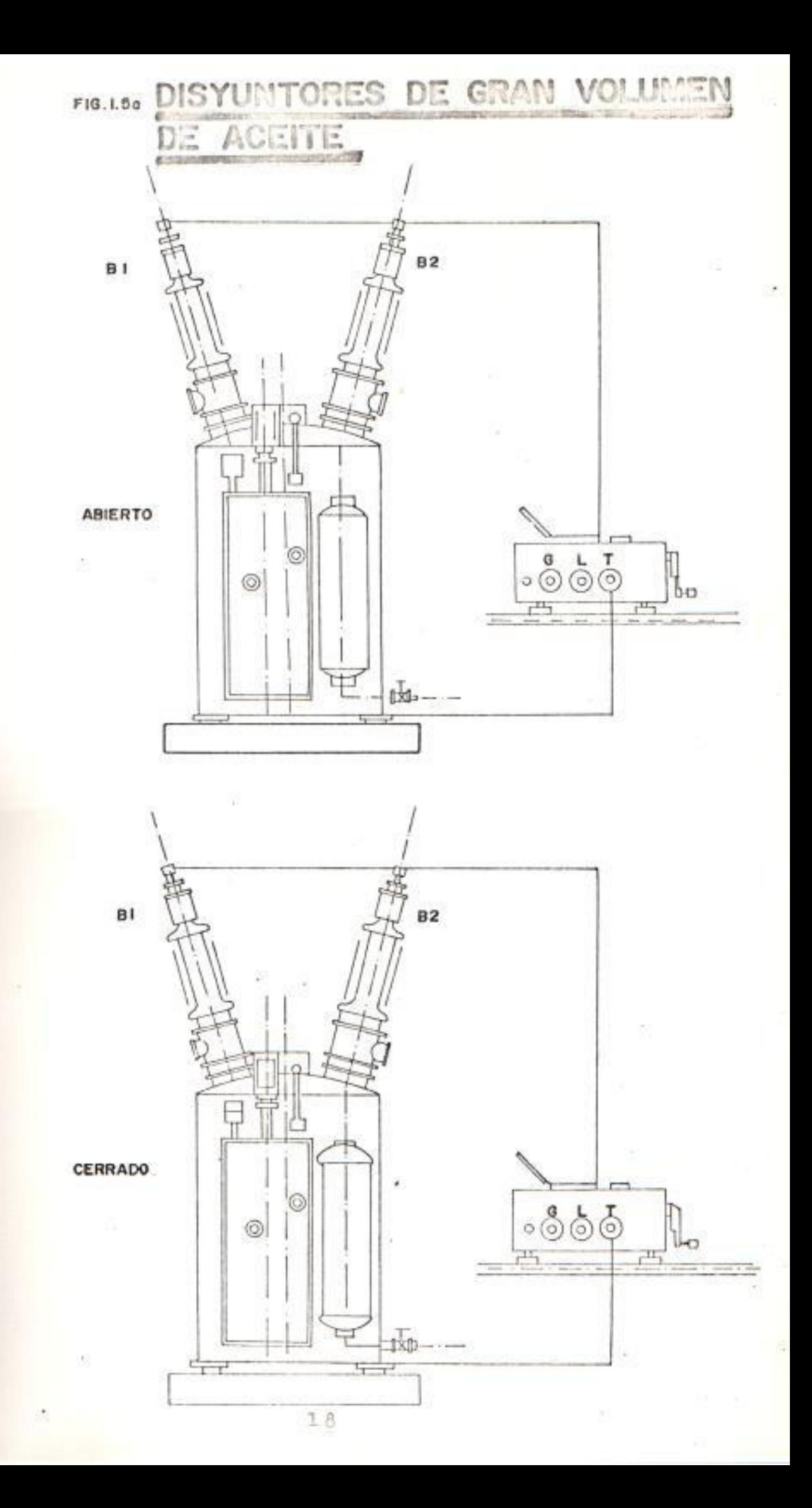

ocasionados por estar húmedo o contaminado el aceite, en cuyo caso se deberá tratar el mento aislante. Si después de corregionilas condiciones aislantes del aceite, se sigue teniendo valores bajos (menos de 10000. Megaohmios a 20 grados centigradosi, se debera retirar el aceite aixiante y efectuar una inspección interna del disyuntor para detectar y corregir las causas que originan las altas pérdidas en  $e1$ aislamiento.

# b) Disyuntores de soplado magnético

Si los valores de las pruebas indicadas en la tabla IV, dan lecturas inferiores a 10000 Megachmics a 20 grados centigrados, se deberá proceder a efectuar limpieza del aislamiento y secado del mismo.

Si en la prueba #3 de la tabla IV, se obtienen valores inferiores a 2000 Megachmios, se deberá limpiar y secar el aislamiento, principalmente las cámaras de ruptura.

#### 1.4. DISYUNTORES MULTICAMARA

Este grupo de disyuntores esta constituído por aquellos formados por 2 ó más cámaras de ruptura. Dependiendo del medio usado, y de la tensión de operación puede llegar hasta 10 cámaras en serie por fase. Este tipo de construcción es muy empleada en disyuntores en aire, gas, SF6, o poco volumen de aceite.

# 1.4.1. Pruebas de Resistencia de Aislamiento en Disyuntores Multicamara

La prueba de resistencia de aislamiento este tipo de disyuntores, determina en básicamente las condiciones de contaminación exterior en las columnas soportes y las columnas de mando, además de las condiciones de los elementos aislantes que algunos incluyen en estas columnas como fabricantes son las varillas de mando aislante, columnas huecas con aceite, gas 6 aire, y las que en algunos casos es posible detectar con el MEGGER. A continuación se muestra un bosquejo (figuras 1.6 y 1.6a) de las conexiones efectuadas para la prueba.
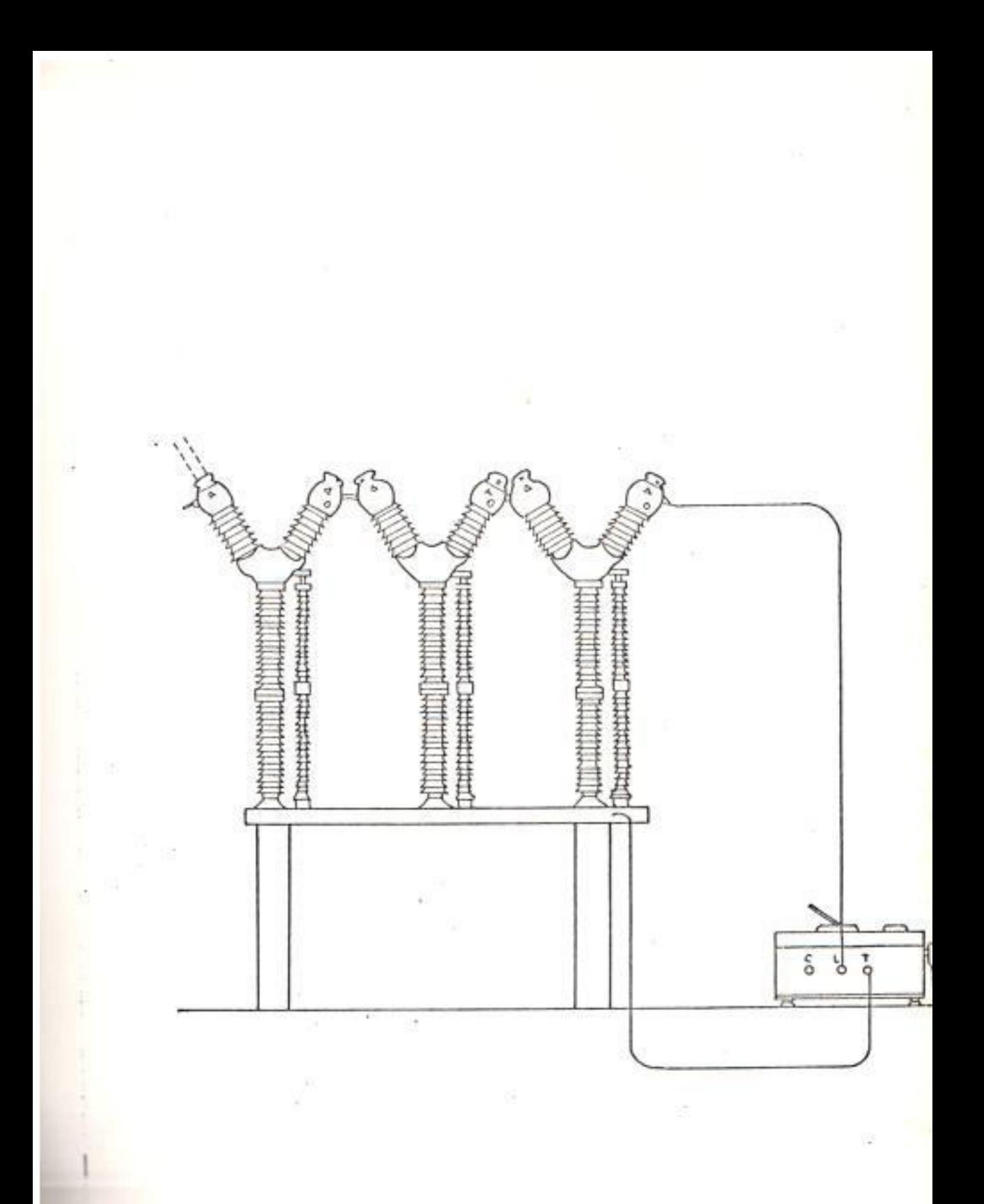

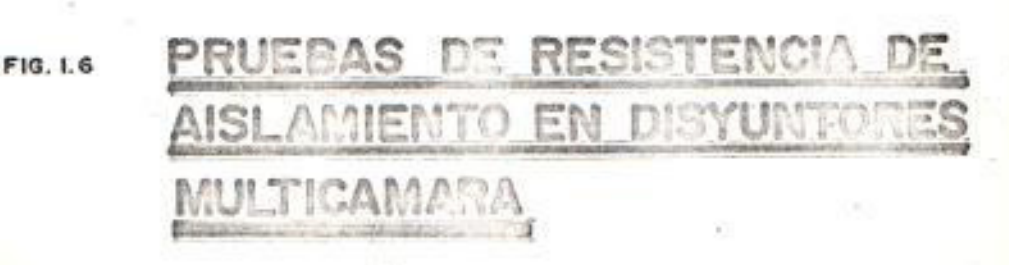

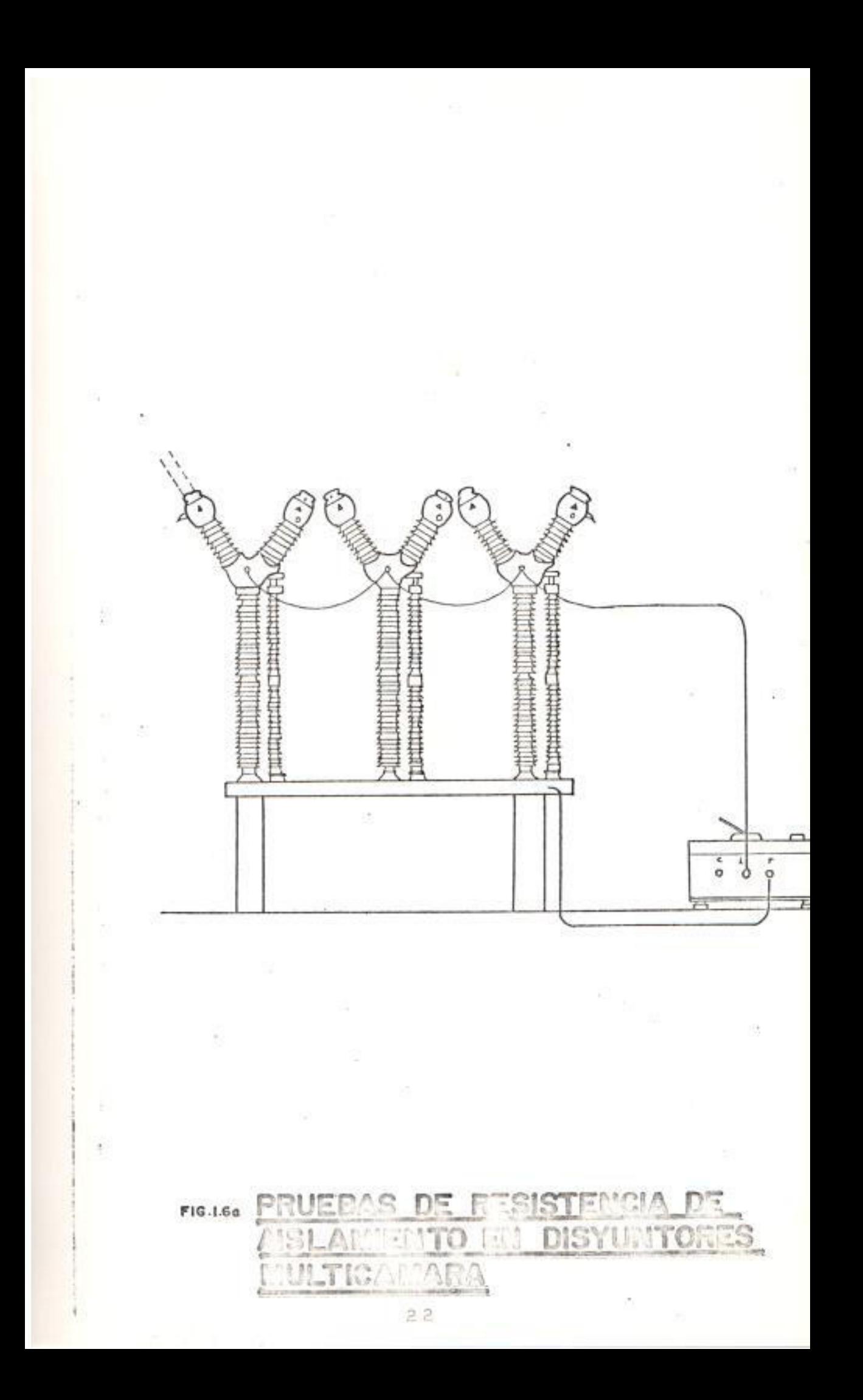

#### Interpretación de Resultados

En estos disyuntores las lecturas de resistencia de aislamiento que se obtienen, por lo general son muy altos y constantes sin tener absorción ni polarización por estar el aislamiento constituido en mayor parte por porcelana; una lectura baja es indicación de una falla grande en estos aislamientos. En la tabla V, se dan datos de las pruebas de Megado en un interruptor de  $SFE$ :

Tabla V Valores de Resistencia de aislamiento en Interruptores de SF6

|      |     | FASE C                                               |
|------|-----|------------------------------------------------------|
| 138  | 13B | 138                                                  |
| 28.2 | 28  | 28                                                   |
| 65   | 65  | 67                                                   |
|      |     | 100.000                                              |
|      |     | 100.000                                              |
|      |     | FASE A FASE B<br>>100.000 100.000<br>100.000 100.000 |

El voltaje que se aplica al interruptor durante la prueba es de 5.000 Vdc, durante 1 minuto con el interruptor abierto, en la figuras 1.7 y 1.7a, que se muestran a continuación se puede dar una mejor idea de

# PRUEBAS DE RESISTENCIA DE AISLAMIENTO DE INTERRUPTORES EN SF6 (INTERRUPTOR ABIERTO, 5000 Vdc, I MINUTO) FIGURA NEI.7

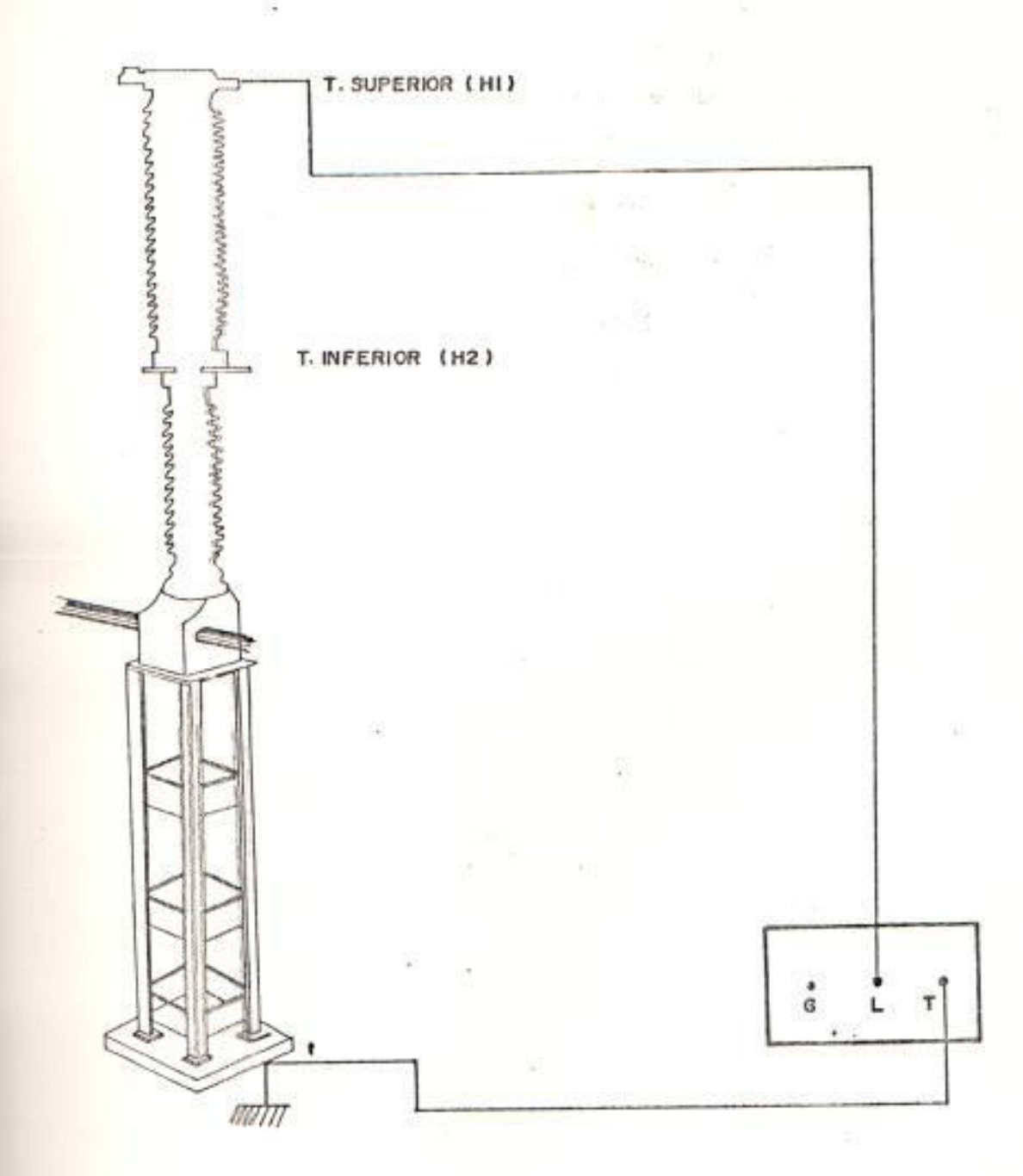

CONEXIONES DE PRUEBA

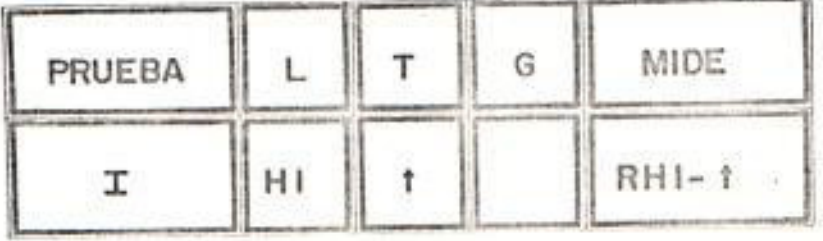

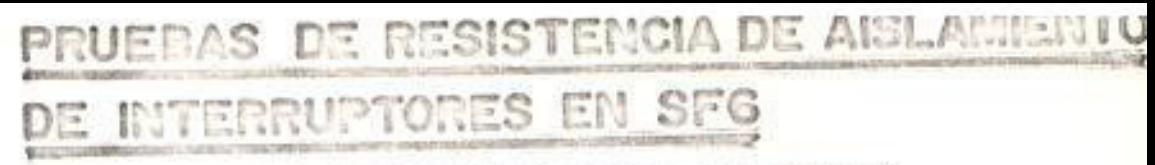

(INTERRUPTOR ABIERTO, 5000 Vdc, I MINUTO)

FIGURA Nº 1.7a

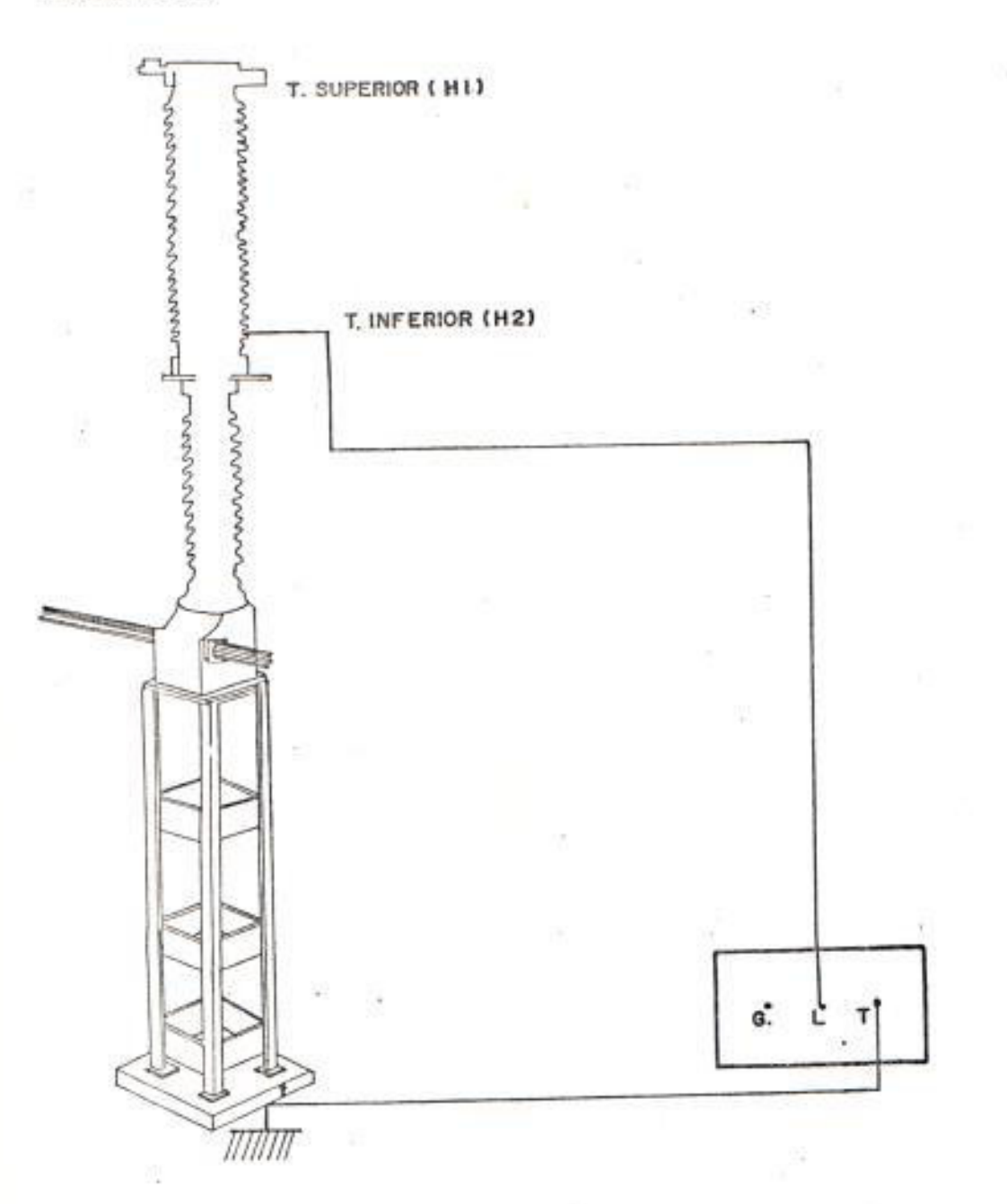

DE PRUEBA **CONEXIONES** 

MIDE G PRUEBA L  $RH2 - 1$  $H2$ II. t

la prueba. donde el terminal superior està especificado con H1 y el terminal inferior con H2, todas las pruebas se realizaron con referencia a tierra.

Durante la prueba vale la pena recalcar que los datos de Megado varian muchisimo con la variación de la humedad y temperatura, ya que durante las pruebas que se realizaron durante la mañana (antes de las 10 a.m.) se tenian lecturas erróneas, es decir mucho menores que las determinadas anteriormente, posteriormente se tuvo las condiciones de temperatura, humedad adecuadas y se pudo obtener los resultados anotados.

### 1.5. MEDIDAS DE AISLAMIENTO CON CORRIENTE ALTERNA

Un aislamiento ideal se comporta como un condensador sin pérdidas, el que, conectado a una fuente de tensión alterna, será recorrido por una corriente de carga, Ic, adelantada en 90 grados respecto a la tensión aplicada.

Con un aislamiento real, sin embargo, aparece también una corriente Ir en fase con la tensión aplicada, originando una fuga de potencia activa a

través del aislamiento, la que se manifiesta produciendo calentamiento debido al efecto Joule.

En la figura 1.8, que se indica a continuación se muestra el diagrama vectorial correspondiente a un aislamiento real:

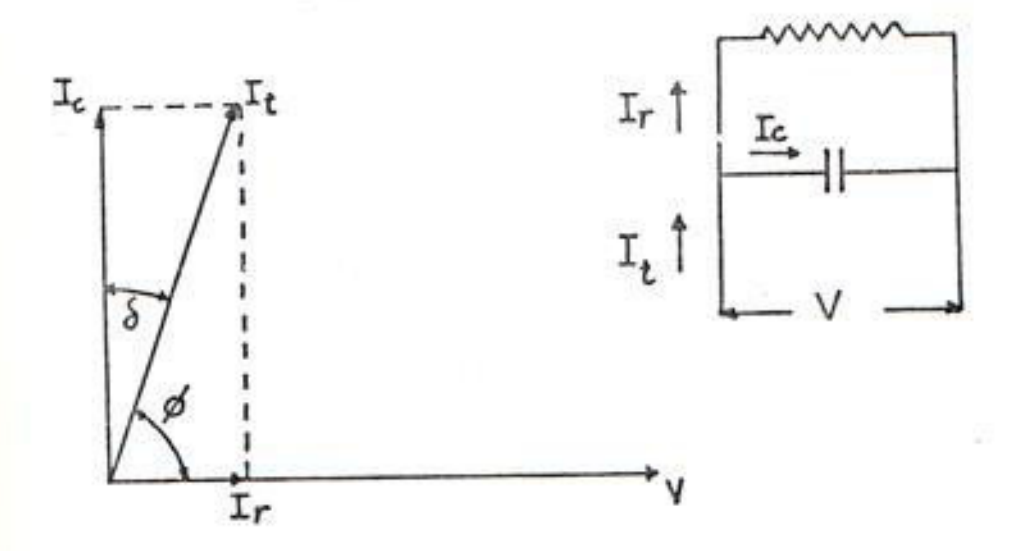

Figura 1.8. - Diagrama vectorial correspondiente a un aislamiento real.

V= tensión aplicada al aislamiento Ir= componente resistiva de la corriente Ic= componente capacitiva de la corriente It= corriente resultante de la suma vectorial

En un aislamiento ideal, Ir es nulo, por lo que  $1a$ relación Ir/Ic=0, en la práctica Ir es mayor que cero, y la relación Ir/Ic tendrá diferentes

valores, de acuerdo con la calidad de la aislación, presentando valores crecientes a medida de su envejecimiento.

1.6, FACTOR DE PERDIDAS DIELECTRICAS

El objetivo de la medida del factor de perdidas es el detectar las condiciones del aislamiento de los equipos en el momento de su recepción, o de los equipos que ya están en operación, determinando si los mismos están en condiciones de entrar o de continuar en servicio.

A fin de formarse un criterio acerca del desempeño de los equipos, es necesario que la medición del factor de pérdidas se repita periodicamente. La frecuencia se determinará de acuerdo a las caracteristicas de los equipos y es recomendable aprovechar los periodos de conservación preventiva, excepto en aquellos equipos para los cuales existen dudas, en cuyo caso el período debe ser menor. La magnitud Ir/Ic se denomina factor de pérdida o factor de disipación y se utiliza para calificar las características del aislamiento de los equipos eléctricos.

Factor de Pérdidas= Ir/Ic= tg  $\delta$ 

 $2.8$ 

Este factor de pérdidas, o tangente delta, como corrientemente se denomina, permite verificar las condiciones iniciales de un aislamiento y permite además detectar las variaciones en  $1.344$ caracteristicas de este aislamiento a lo largo de su vida útil. Examinando nuevamente la figura 1.8, se tiene que:

n.

- mángulo entre la tensión aplicada y ø  $1a$ corriente resultante.
- $\emptyset$  =factor de potencia de la corriente cos resultante total

$$
\cos \cancel{p} = \sin(90-\cancel{p}) = \sin 6
$$

Considerando que  $\delta$  es un ángulo pequeño, se tiene que:

$$
\tan \theta = \sin \theta
$$

Esto significa que, para angulos pequeños, el factor de potencia del aislamiento 白话 aproximadamente igual al factor de pérdidas, por lo que también puede utilizarse para calificar las condiciones de aislamiento. El error resultante al utilizar el factor de pérdidas en lugar de la

tangente aumenta al aumentar el éngulo de desfase.

Para una evaluación de la diferencia se tiene la tabla VI:

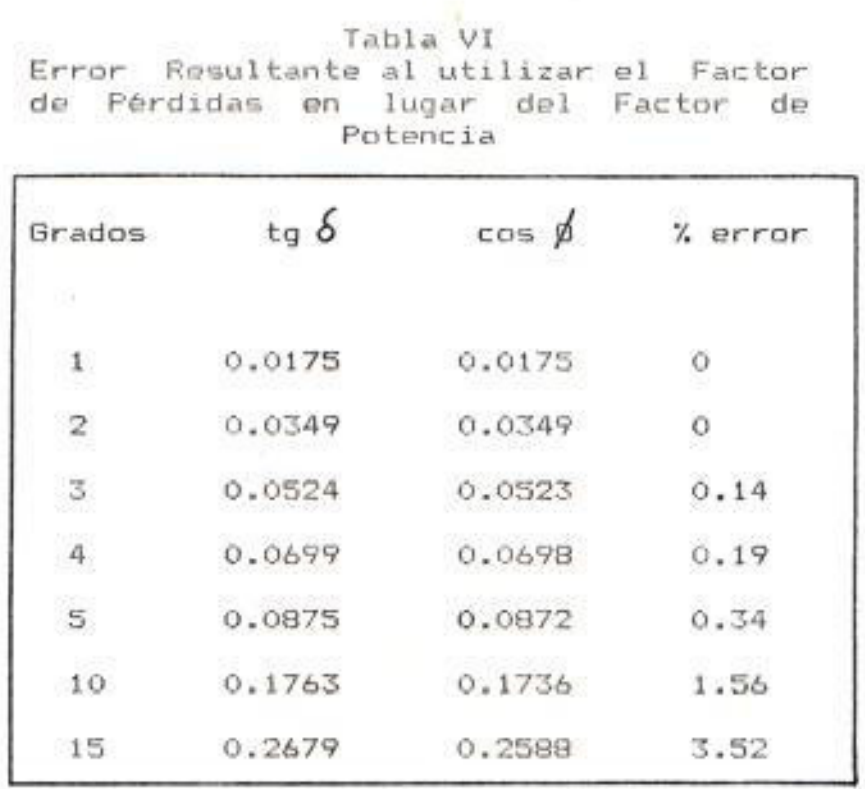

Para angulos de desfase mayores de 5 grados, si se desea controlar el estado de un aislamiento por su factor de pérdidas, por medio de la medición del factor de potencia, se puede usar la relación trigonométrica entre tangente delta y coseno phi, lo que da:

 $\begin{array}{rcl}\n\text{Factor de Potencia} \\
\text{tang} & = & \xrightarrow{1} & \text{Factor de Potencia}\n\end{array}$ 

1.6.1. Influencia de la temperatura en el Factor de Pérdidas

> Las características eléctricas de la mayoria de los materiales aislantes varian con la temperatura. En general, el factor de pérdidas y el factor de potencia aumentan al aumentar la temperatura.

> Debido a este fenómeno, es de importancia fundamental el registro de la temperatura a la cual se está efectuando la medición de tangente delta o del factor de potencia.

> Para los efectos de comparar los resultados de las mediciones obtenidas sobre un mismo equipo a diferentes temperaturas, es necesario conocer la curva de variación propia de ese equipo en particular, y referir todas las medidas a una temperatura común.

En estas condiciones las variaciones de los valores de la tangente delta o del factor de potencia se pueden atribuir exclusivamente a alteraciones en las características del aislamiento.

### 1.6.2. Selección de la Tensión de Prueba

la práctica la medida del factor de En pérdidas o del factor de potencia se ejecuta principalmente para detectar  $105$ aislamientos deteriorados que presentan riesgos de falla, o que representan un riesgo de radio interferencia.

### **法广告**

Desde el punto de vista técnico, la tensión recomendable es aquella que solicite suficientemente el aislamiento del equipo que se prueba. Sin embargo el uso de tensiones muy elevadas acentúa la importancia de las influencias externas y del efecto corona en los resultados de ensayo.

Por execta razón no es recomendable  $1a$ A as melimición de tensiones mayores de 10 Kv, proponiéndose como norma INECEL el uso de una tensión de prueba igual o menor de los string entes valores:

> - 10 Kv ó el 25% de la tensión de prueba especificada en las normas ANSI para la prueba de tensión alterna aplicada.

1.6.3. Influencia de la Inducción

Cuando los ensayos se efectúan en las proximidades de equipos energizados, los valores que se obtienen pueden resultar influenciados por las tensiones inducidas en los instrumentos o en los circuitos de prueba. Para reducir esta influencia, los equipos y cables de prueba deberán tener un blindaje electrostático, el que deberá conectarse a tierra durante las medidas. Este blindaje contribuye además a la protección del operador ya que despeja cualquier tensión que pudiera aparecer por fallas de aislación en el circuito de prueba, o por contactos fortuitos con fuentes externas de alta tensión. Si a pesar del blindaje se tiene la duda de la aparición de tensiones inducidas, se deben . aplicar métodos correctivos.

### 1.6.4. Instrumentos de Ensayos

Los instrumentos existentes para la determinación del factor de pérdidas son básicamente de dos tipos: los que miden la tangente delta y los que miden el factor de

potencia. La diferencia fundamental entre ellos es que los instrumentos que determinan la tangente delta son más exactos y sensibles, necesitando mayores cuidados para su operación y transporte, además de tener un precio bastante mayor que los que miden el factor de potencia, su uso es adecuado para ensayos de laboratorio en los que se requiere gran exactitud. Para el trabajo en el campo se recomienda el uso del medidor de factor de potencia (entre los cuales los fabricados por la Doble Engineering Co) son los que han dado mejores resultados por su precisión, robustez, facilidad de transporte y simplicidad de operación. Los medidores de factor de Potencia Doble controlan la aislación del equipo mediante la medición de los volt-amperes y las pérdidas en watts de la aislación para una tensión de prueba de acuerdo al modelo utilizado. La norma AIEE (505) indica que el grado de precisión requerido para  $1a$ medición del factor de potencia debe ser el mayor valor entre 0.25 6 el 10% del valor calculado con los valores medidos en el instrumento. Durante la realización de las pruebas en el campo deberán respetarse

algunas reglas basicas, dirigidas principalmente a resquardar la seguridad del operador. El instrumento Doble tiene los siguientes dispositivos de seguridad:

- a) Todas las superficies expuestas del instrumental están conectadas a tierra, con excepción del terminal que debe conectarse al equipo en prueba. En el caso de una prueba sobre el equipo aislado de tierra y el terminal "GUARD", conectarse al terminal deberá "UST"(Ungrouded Specimen Tests), del instrumento con un cable aislado y blindado.
- b) Un relé de tierra que permite determinar si la polaridad de la alimentación del equipo de prueba está invertida y bastará para corregirla invertir  $1a$ clavija de la fuente de alimentación.

c) Dos interruptores de seguridad.

Antes de iniciar las mediciones deberán ejecutarse las siguientes operaciones:

- 1) Verificar que el instrumento está convenientemente montado y nivelado, que cables esten conectados  $105$ correctamente y principalmente que la conexión a tierra está hecha a la malla principal de la subestación.
- 2) Verificar que el equipo en prueba está completamente aislado de todas las conexiones energizadas y que este descargado electrostáticamente, es conveniente conectar a tierra por un momento todos y cada uno de los terminales del equipo.
- 3) Es conveniente instalar el instrumento, en lo posible, en un lugar desde donde el operador tenga una buena visual del equipo bajo prueba y de la ubicación del ayudante que cambia los cables de conexión.
- 4) El interruptor de seguridad que permite energizar el instrumento debe ser actuado por el operador y el interruptor de seguridad de extensión debe ser actuado por el ayudante que ejecuta los cambios

de cables de conexión, ya que es quién puede precisar el momento de conexión.

Resultados típicos y valores limites.- Los valores del factor de pérdidas de los bushings dependen de las caracteristicas constructivas de los elementos y al iqual que los factores de corrección de: temperatura, son totalmente distintos de un fabricante a otro, e incluso de un modelo a otro de un mismo fabricante. Por esta razón, los valores normales deben ser indicados en la placa de la boquilla y el fabricante debe entregar la tabla ó curva de corrección de temperatura.

- Para bushings hasta 170 Kv, factor de pérdidas 2.5%.
- Para bushings hasta 245 Kv, factor de perdidas 1.5%.

En las pruebas en las que las pérdidas se miden en miliwatts, se aceptan 50 mw a una tensión de prueba de 10 Kv y 3.5 mw a una tensión de 2.5 Kv. Estos valores son solamente informativos. ya que por ejemplo algunos fabricantes indican como aceptables

perdidas de 100 mw a 10 Kv y 16mw a 2.5 Kv. Para darnos una mejor idea de las conexiones realizadas durante la prueba se bosqueja un ligero diagrama a continuación, figura 1.9.

Con el medidor de factor de potencia se le aplica una tensión de 2.5 Kv al aparato con el cual se esta trabajando se coloca los terminales Hv, Lv, T, en los terminales del interruptor A1, A2, tierra definidos en el bosquejo realizado para el megado respectivamente.

滚

### 1.6.5. Medida de Factor de Pérdidas en Disyuntores

Existe una gran variedad de disyuntores utilizados en los sistemas electricos de potencia, tanto en lo que se refiere a su medio de extinción del arco, como por el mecanismo y accesorios de operación que emplean los diferentes fabricantes, en las diferentes tensiones y capacidades interruptivas.

Los de uso más generalizado en las

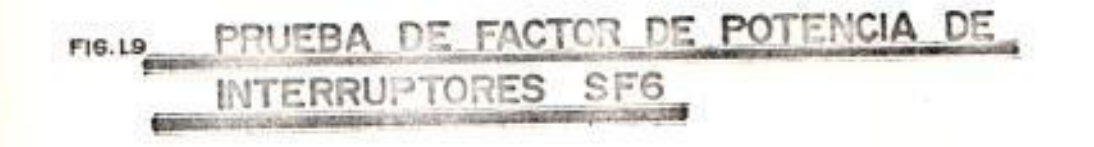

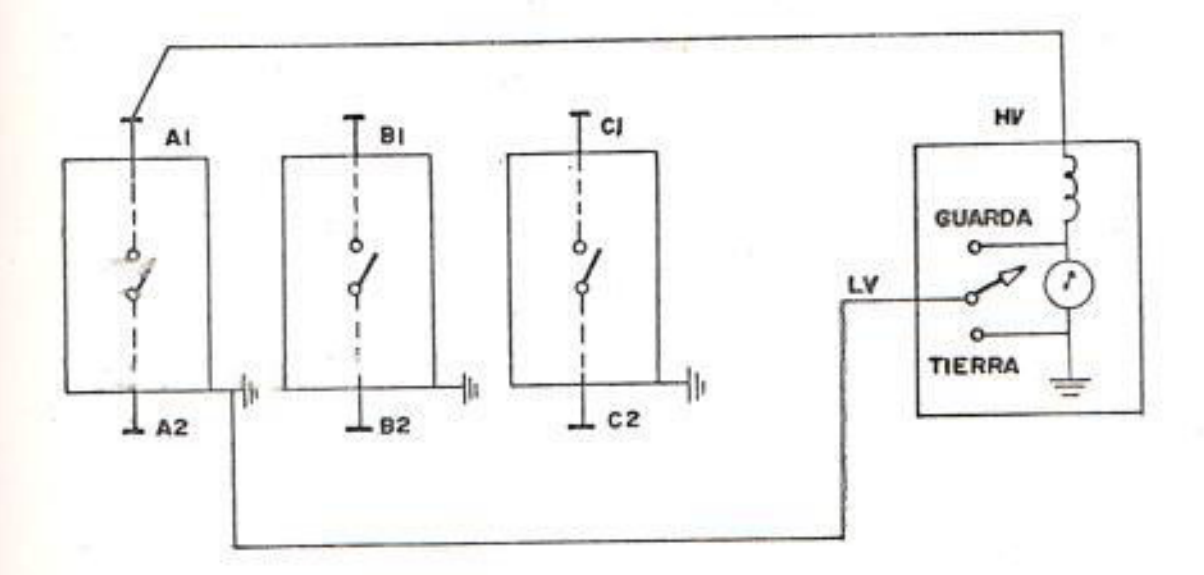

 $A_1^{\#}B_1^{\#}C_1^{\#}$  TERMINAL SUPERIOR

 $A_2 = B_2 = C_2 = TERMINAL$  INFERIOR

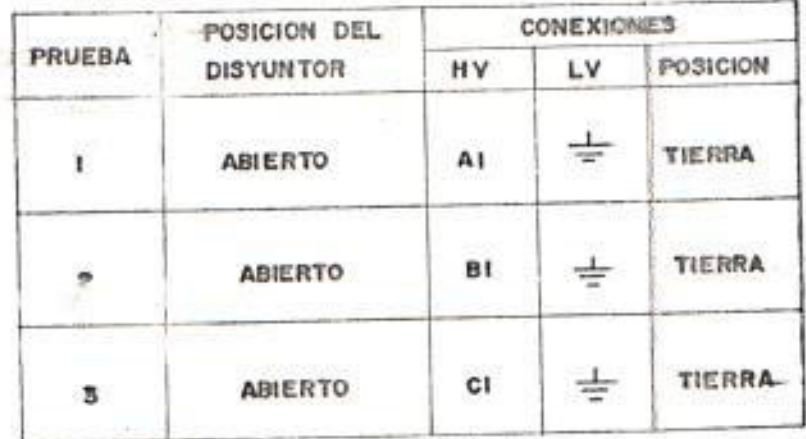

instalaciones de potencia hasta el momento pueden clasificarse en los siguientes  $gruppS1$ 

1) Gran volumen de aceite

2) Pequeño volumen de aceite

3) Interrupción en aire

4) Interrupción en hexafluoruro de azufre (SF6).

A continuación se realiza la descripción de las principales características en la medida del factor de pérdidas, para los diferentes tipos de disyuntores.

Disyuntores de gran volumen de aceite

Un disyuntor de gran volumen de aceite consiste de tres disyuntores monopolares dipuestos para operar simultaneamente; generalmente cada uno de estos disyuntores está contenido dentro de un tanque de aceite, separada cada fase en tensiones mayores a 69 Kv, 6 bien las tres fases en un solo tanque de tensiones menores a 69 Kv.

Cada fase está constituida por dos boquillas

las cuales se conectan o desconectan con contactos en la parte inferior. El disyuntor de gran volumen de aceite contiene 1151 número elevado de aislamiento dentro del tanque, por lo que al efectuar las pruebas de factor de potencia, las pérdidas medidas serán de las boquillas, conectores y partes como particulas  $as1$ auxiliares. semiconductoras de carbón formadas por la descomposición del aceite cuando se forma el arco, en las superficies de los contactos; es necesario medir las pérdidas con el disvuntor abierto y cerrado ya que la distribución del campo electrostático en el interior es distinta en los dos casos.

Disyuntores de Pequeño volumen de aceite

Por lo general, estos disyuntores utilizan cuna sola câmara de ruptura por fase para abrir el circuito en rangos de voltaje de hasta 115 Kv y el uso de multicamara para rangos mayores de este voltaje.

Las figuras 1.10, 1.11 y 1.12 muestran los circuitos de prueba para estos tipos de disyuntores.

 $4.1$ 

# BLIO CIRCUITO REPRESENTATIVO DE UN INTERRUPTOR EN PEQUENO

## VOLUMEN DE ACEITE DE UN SOLO CONTACTO

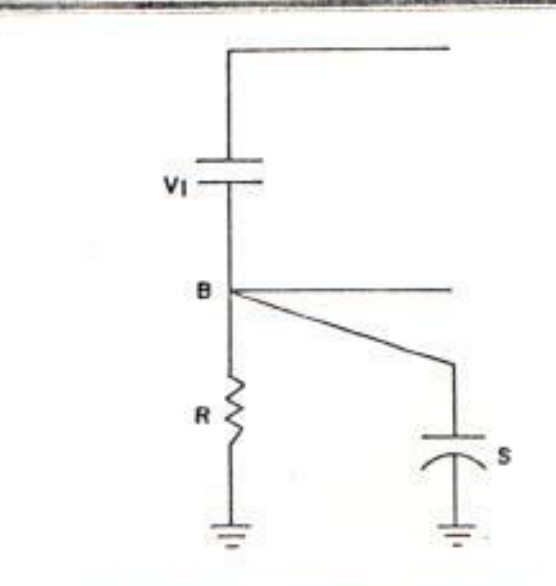

V<sub>I</sub>- DIELECTRICO CAMARA PRINCIPAL R- AISLADOR SOPORTE Y BARRA DE OPERACIÓN

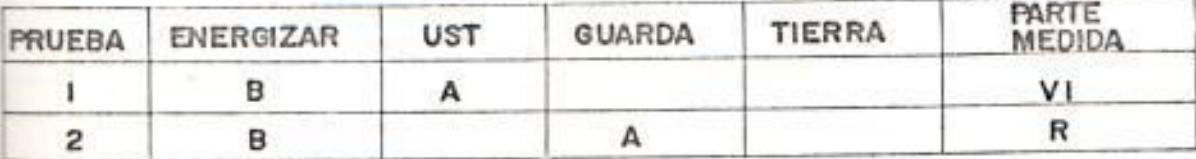

FIG-1.11

### CIRCUITO REPRESENTATIVO DE UN INTERRUPTOR EN PEQUENO VOLUMEN DE ACEITE MULTICONTACTO

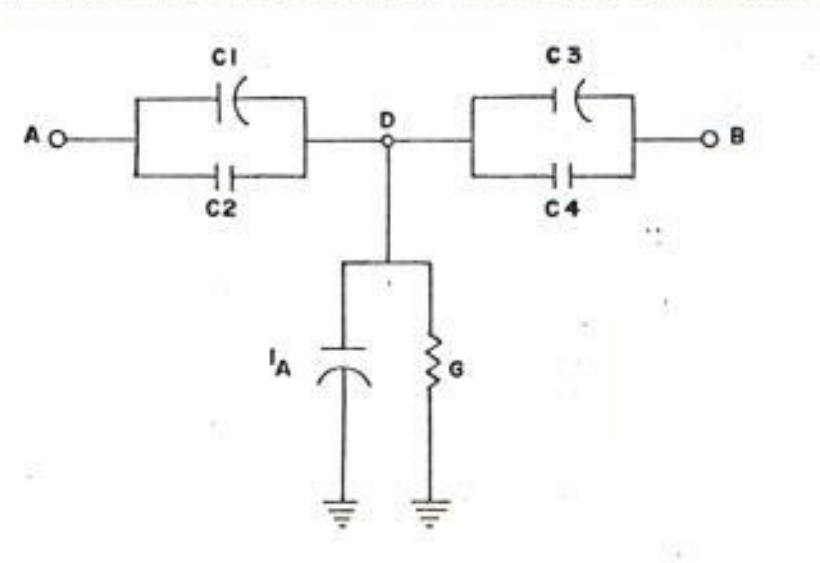

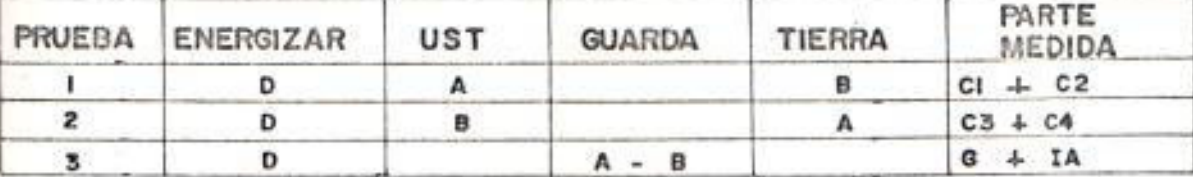

÷.

55

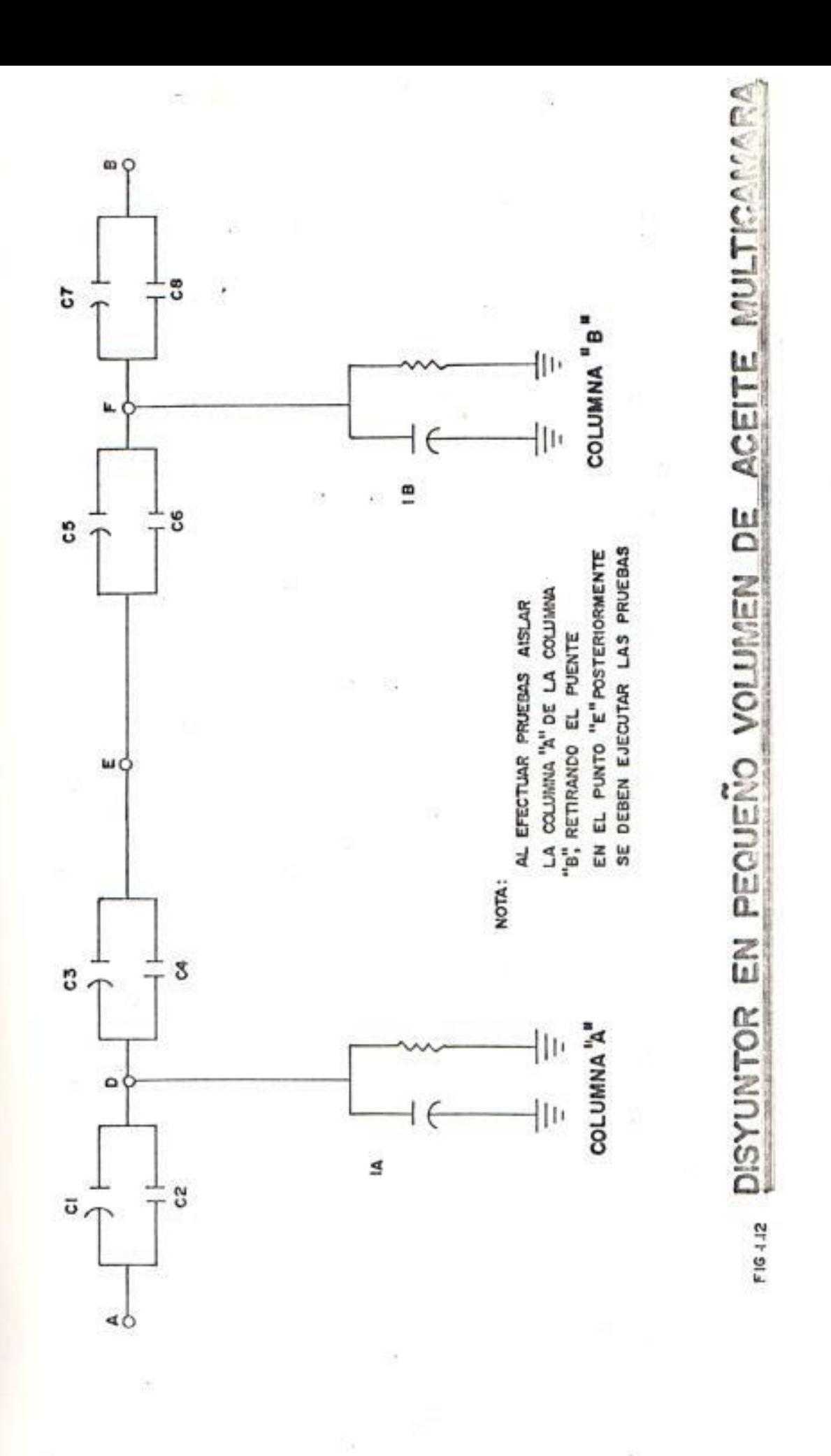

 $\bar{b}_\mathrm{f}$   $\bar{b}_\mathrm{f}$ 

### Disyuntores de Aire

Estos disyuntores se emplean generalmente en voltajes de 69 Kv en adelante y utilizan como medio de extinción del arco en sus cámaras a un soplo de aire a presión; normalmente tienen en la parte inferior sus depósitos de aire y a través de válvulas neumáticas se permite la conducción del aire a las cámaras de extinción, a través de las columnas soportes. En cuanto a los sistemas de operación para la apertura y cierre de contactos, existen variantes de **un** fabricante a otro, ya que algunos utilizan sistemas hidraulicos, neumaticos, barras aislantes, etc. Estos disyuntores utilizan normalmente multicamaras para su conexión o desconexión del sistema. El procedimiento de prueba para estos disyuntores es el mismo utilizado en los disyuntores en pequeño volumen de aceite con multicamaras.

### Interruptores en Hexafluoruro de Azufre(SF6)

Este tipo de interruptores se emplea generalmente en altas tensiones, esto es, desde 115 Kv hasta 400 Kv, utilizando

 $4.5 -$ 

como medio aislante hexafluoruro de azufre gaseoso. Son del tipo tripolar contando cada polo con un accionamiento hidráulico o neumático de modo que el interruptor es apropiado para cortes rápidos de la corriente en sus tres polos, los cuales operan simultaneamente. Dependiendo de la tensión en que se utilice varía el número de columnas polares. Sobre estas se encuentra una cabeza doble de maniobra formada por la transmisión intermedia y las dos unidades ruptoras, la cabeza doble y la columna se encuentran llenas de SF6. Normalmente este tipo de interruptor utiliza multicontactos para su conexión y desconexión del sistema. Cuando por la tensión cada polo cuenta con más de una columna polar deberán efectuarse pruebas a cada una de ellas aislandolas entre si. El procedimiento de prueba es el . mismo descrito en los disyuntores de pequeño volumen de aceite.

## 1.7. PRUEBAS DE SIMULTANEIDAD DE CIERRE Y APERTURA DE **DISYUNTORES**

El objetivo de estas pruebas es la determinación de los tiempos de operación de disyuntores de potencia, en sus diferentes formas de maniobra, así

注

como la verificación del sincronismo de sus polos o fases.

Lo anterior permite comprobar si estas caracteristicas se mantienen durante su operación, dentro de los limites permitidos o garantizados por el fabricante o bien dentro de lo establecido por las normas correspondientes, de no ser asi, será posible entonces programar trabajos correctivos y efectuar ajustes al disyuntor para recuperar sus valores o limites originales.

### 1.7.1. Prescripciones para las Pruebas

Estas pruebas son aplicables exclusivamente a disyuntores de potencia y en particular a disyuntores de alta tensión en todos sus tipos y diseños como sigue:

- Gran volumen de aceite
- Poco volumen de aceite
- Aire comprimido
- $-$  Gas  $-$  SF6
- Soplado magnético

 $-$  Vacio

La prueba adquiere mayor importancia en el

caso de equipo sofisticado, como es el de disyuntores modulares con camaras múltiples, con mecanismo de operación independiente por polo, dotados o no de resistencias de inserción, debido a que en éstos es más probable la pérdida de sincronismo entre polos o contactos de un polo, así como la variación en servicio de los tiempos de cierre de todas o cada una de las fases.

### 1.7.2. Condiciones generales para la Prueba

Las siguientes son recomendaciones v condiciones de carácter general convenientes para la mejor ejecución de las pruebas y una mayor seguridad.

- El disyuntor se probará totalmente desenergizado o sea sin potencia do línea o de barra en terminales.
- Por sequridad deberán mantenerse abiertas las cuchillas de los seccionadores en ambos lados del disyuntor.
- Cada una de las pruebas que se indican más adelante como pruebas normales, deberán

hacerse de preferencia a los valores nominales del disyuntor en lo que se refiere a presiones de operación en sus cámaras y mecanismo (acumuladores de presión) y voltaje de control para cierre o disparo.

Conviene eventualmente y por excepción efectuar las mismas pruebas ha los valores minimos de presión y/o voltajes de control a fin de determinar si esta condición afecta o no y en que grado, los tiempos de operación y sincronismo del equipo de prueba.

- En el caso de instalaciones con estación y red centralizada de aire deberán tomarse las precausiones necesarias a fin de no poner en riesgo durante las pruebas, la correcta operación de los demás disyuntores.
	- Al terminar las pruebas es necesario asegurarse que los valores de presión - Y tensión de control esten dentro de su rango nominal.

#### 1.7.3. Pruebas Normales

Las pruebas o mediciones que a continuación se indican son aquellas que se consideran normales, tanto para mantenimiento como para puesta en servicio de un disyuntor.

Determinación del tiempo de apertura.- Se efectúa registrando el instante de apertura de cada una de las fases y midiendo el intervalo en cada una, a partir de la señal de disparo también registrada.

Esta prueba es general e independiente del número de cámaras o contactos en serie por fase puesto que se mide la fase completa.

Debe tenerse en cuenta sin embargo, que en el caso de varios contactos en serie, se registra en la gràfica el instante en que se abre el primer par; de esta misma prueba puede obtenerse además la simultaneidad entre fase del disyuntor en la apertura.

Determinación del tiempo de cierre.- Se efectúa al disyuntor completo registrando el instante de cierre de cada una de las fases

y midiendo el intervalo en cada una, a partir de la señal de cierre, la cual tambien se registra. Esta prueba es general e independiente del número de camaras o contactos en serie por fase, ya que se miden las fases completas. Debe tenerse en cuenta que en el caso de varios contactos en serie por fase, se registra en la gráfica el instante en que se cierra el último par de contactos. Se obtiene además la simultaneidad entre fases en el cierre.

Determinación del tiempo cierre-apertura en condiciones de disparo libre. - Disparo libre significa el predominio de una señal de apertura sobre una de cierre, además el disyuntor no deberá abrir y cerrar repetidamente mientras se estén aplicando apertura y cierre señales  $dP$ simultaneamente, para este caso debe contar con un dispositivo de antibombeo.

Esta prueba se efectúa al disyuntor completo, y consiste en dar al disyuntor, estando en posición abierta, una orden de disparo, la cual debe mantenerse mientras se da la orden de cierre, el disyuntor en estas

condiciones debe responder a la orden de cierre e inmediatamente después abrir otra vez obedeciendo a la orden de disparo puesta y permaneciendo en esta posición, de la cual no podrà moverse aunque la señal de cierre persista, a menos que esta última se interrumpa y vuelva a repetirse nuevamente. El tiempo a medir en este caso es, el intervalo entre la orden de cierre inicial hasta la apertura de las tres fases que sigue al cierre. Este tiempo es caracteristico del disyuntor y da una idea del retardo que tiene por inercia propia, el que depende de su diseño. Un disyuntor de gran volumen de aceite con piezas más grandes y pesadas incluso en su mecanismo, tendrán un retardo mayor que un disyuntor de aire comprimido 6 SF6.

Determinación de la simultaneidad entre contactos de una misma fase en operación de cierre y apertura. - Se aplica a disyuntores multicámara con varios contactos en serie por fase. La prueba se efectúa por lo general fase por fase e incluyendo cada uno de los juegos de contactos en serie. Es posible hacerla también al disyuntor

completo si se cuenta con un número de canales suficientes en el equipo de prueba para registrar todos los contactos del disyuntor a la vez. Se registra sobre la gráfica el instante en que se tocan o separan cada uno de los juegos de contactos de la misma fase.

Teóricamente estas operaciones debían ser simultáneas, lo cual en la práctica dificilmente se cumple. El propósito de  $1a$ prueba es determinar si esta diferencia se encuentra dentro de limites que establecen las normas y los propios fabricantes. Si el disyuntor se pruoba fase por fase y se cuenta con dispositivos de cierre y apertura en cada polo, pueden efectuarse operaciones monopolares en lugar de tripolares reduciendo el tiempo de recuperación de presiones en el mecanismo de operación y por lo tanto la ejecución de las pruebas.

Determinación de los tiempos de operación entre contactos principales y contactos auxiliares de resistencias y tiempos de inserción.- Esta prueba se aplica exclusivamente a disyuntores dotados con

resistencias de inserción. Las resistencias normalmente utilizadas operan en paralelo con los contactos principales y se emplean en la apertura, para mejorar la capacidad interruptiva mediante una mejor distribución de los esfuerzos durante la interrupción entre todas las cámaras o bien durante el cierre para reducir las sobretensiones de maniobras en la red. Se tienen casos en los cuales las mismas resistencias tanto en el tierre como en la apertura logran ambos objetivos.

En serie con las resistencias se dispone de contactos auxiliares que son  $105$ responsables de efectuar la inserción en el momento requerido, la operación de estos contactos auxiliares con relación ha  $105$ principales dependen del diseño del disymmtor, la secuencia de operación entre ambos es una característica muy importante para el cumplimiento satisfactorio de la función que del arreglo se espera. La procha puede efectuarse al disyuntor completo, fase por fase ó módulo por módulo dependiendo del equipo de prueba en lo que respecta al número de contactos por

54.

registrar y canales disponibles. Dependiendo del equipo de prueba por utilizar, puede ser necesario para fines de prueba que los contactos principales y los auxiliares no queden en paralelo eléctricamente (aunque en la operación normal así lo hacen) para poder registrar en canales separados los instantes en que ambos abren o cierran, para lo cual en algunos casos se requerirà hacer preparativos previos a la prueba, introduciendo algún elemento aislante en algunas de las ramas en paralelo.

Determinación de los tiempos de retraso en operación de recierre.- Esta prueba es. aplicable únicamente en disyuntores utilizados en operación de recierre, ya sea este monopolar o tripolar, se puede probar el disyuntor completo o fase por fase en el caso del monopolar.

El recierre puede ser instantáneo o con retraso intencional según se requiera en cada caso, por lo tanto el tiempo de recierre es muy variable y puede ser desde unos cuantos ciclos hasta el orden de de sequndos (en el caso de equipo

distribución se emplean ciclos de varios recierres con intervalos escalonados en cuanto a duración con tiempo aún mayores). En el caso de tiempos largos, mayores a  $\mathbf{1}$ segundo puede ser impráctico efectuar esta prueba con los equipos descritos en la presente tesis.

 $-1/4$ 

Tiempo de apertura.- Los disyuntores están clasificados en lo que se refiere a su tiempo de interrupción en disyuntores de 8 ciclos, 5 ciclos, 3 ciclos y actualmente ya existen aparatos de 2 ciclos nominales, estos rangos estan dados en base a las pruebas de prototipo que efectuan los fabricantes y es el tiempo máximo obtenido dentro de toda la gama de pruebas efectuadas.

El tiempo de interrupción está compuesto por el tiempo de apertura o separación mecánica de contactos más el tiempo de arco, entonces puede establecer que los tiempos de apertura medidos en el campo deben ser menores a los tiempos de interrupción nominales indicados, en general son de 1 6 2 ciclos menores que éstos.

5.6
de cierre.- Son generalmente Tiempo  $m\Delta$ ss largos que los de apertura y su importancia es relativamente menor. Pueden variar mucho dependiendo del tipo de disyuntor, su mecanismo y lo voluminoso de sus partes GH<sub>1</sub> movimiento por lo anterior no se pueden establecer valores promedio. Se requiere en este caso basarse en los tiempos dados por el fabricante para cada modelo particular o bien en base a comparación entre disyuntores.

Tiempos de cierre-apertura.- Los valores que deben obtenerse en el campo,  $500$ prácticamente similares a los de la suma del tiempo de cierre más el de apertura, las variaciones con respecto a esta pueden deberse a que en este caso la señal de apertura está dependiendo de que se complete primero la operación de cierre previamente dada, puesto que entra en juego la acción de los contactos que forman parte del circuito de disparo, con relación a los contactos principales.

Simultaneidad entre fases y entre contactos de una misma fase.- Cuando no se establece

ESCALLA SUPERIDE PROTECTION GEL LITORAL) Dpts, de Cassuella Electica<br>B I W L I O I a C A

un requerimiento especial en lo que  $\alpha$ simultaneidad entre polos se refiere. la máxima diferencia entre los instantes en que se tocan los contactos durante el cierre o entre los instantes en que se separan durante la apertura no deberá exceder de 1/2 ciclo en base a la frecuencia nominal.

 $\mathcal{F}$  .

La operación de los contactos de un polo debe ser prácticamente simultánea. Esta se considera cubierta si  $1a$ condición apertura ó cierre de los contactos de la última unidad que opera se lleva a cabo después de la apertura o cierre de los contactos de la unidad que opera primero.

Pasos ha seguirse en el desarrollo de las simultaneidad de cierre de **Y** pruebas apertura de interruptores.- A continuación se detallan los puntos principales para el desarrollo de las pruebas de simultaneidad en interruptores.

1. Se realiza el ajuste de las varillas de los interruptores procediendo ha  $SL1$ respectiva calibración por una marca que hay en el gatillo de disparo.

2. Luego se procede ha cargar los interruptores con SF6 hasta una presión de 0.51 MPa. Durante el proceso de cargue se iba comprobando la alarma de baja presión (0.45 MPa) y disparo debido a baja presión (o.43 MPa).

26 - P

- 3. Para la prueba de simultaneidad de cierre y apertura de los interruptores, se utiliza una fuente regulable de 125 Vdc y un aparato especial (oscilógrafo, figura 1.13) donde quedan registrados los valores de cierre, apertura, y cierre-apertura.
	- 4. Mediante la fuente reguladora de voltaje (figura 1.14) se comprueba el cierre de interruptores (30 Vdc) y la apertura (28  $Vdc$ ).
	- 5. Debe tomarse en cuenta la escala de la figura 1.15 (1mm=2mseg/1.2).

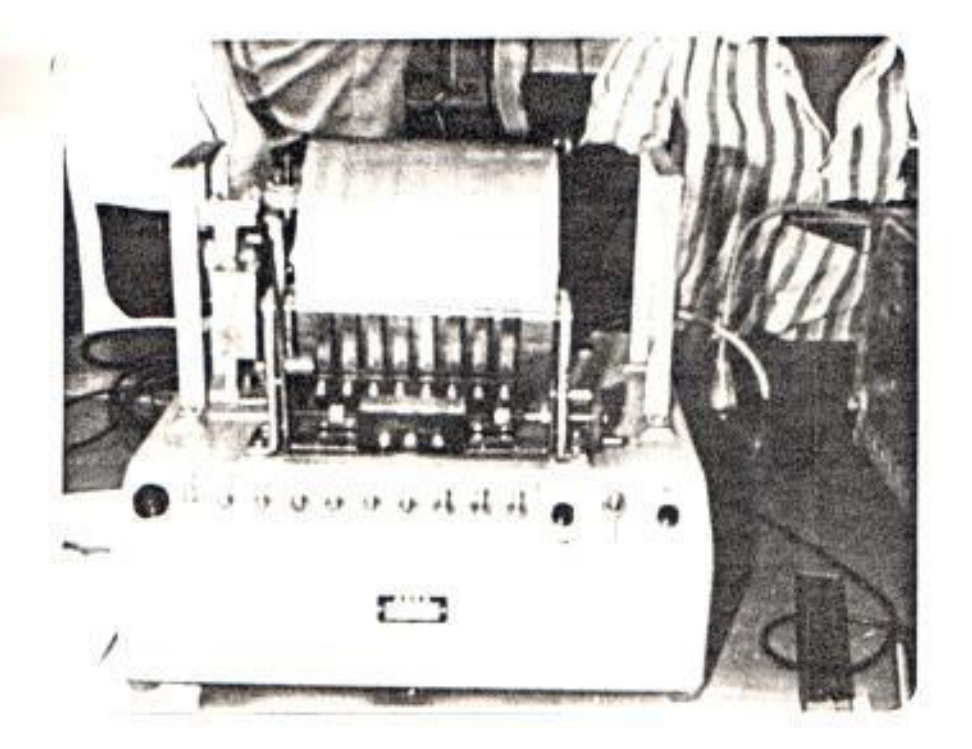

Figura 1.13 Oscilógrafo

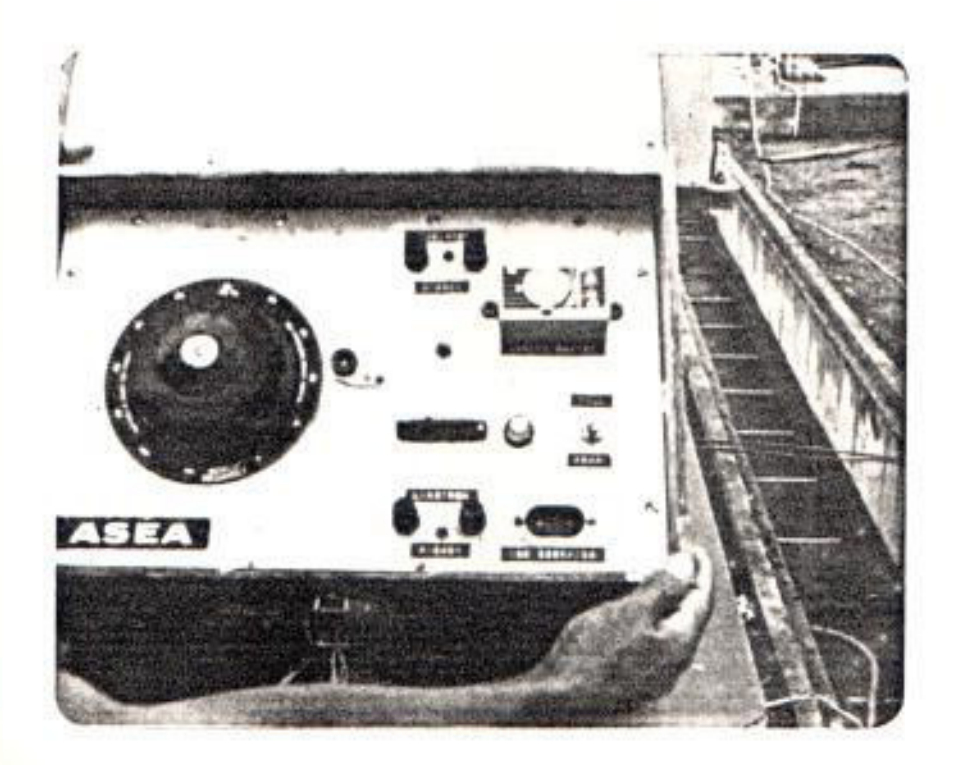

Figura 1.14 Fuente reguladora de voltaje

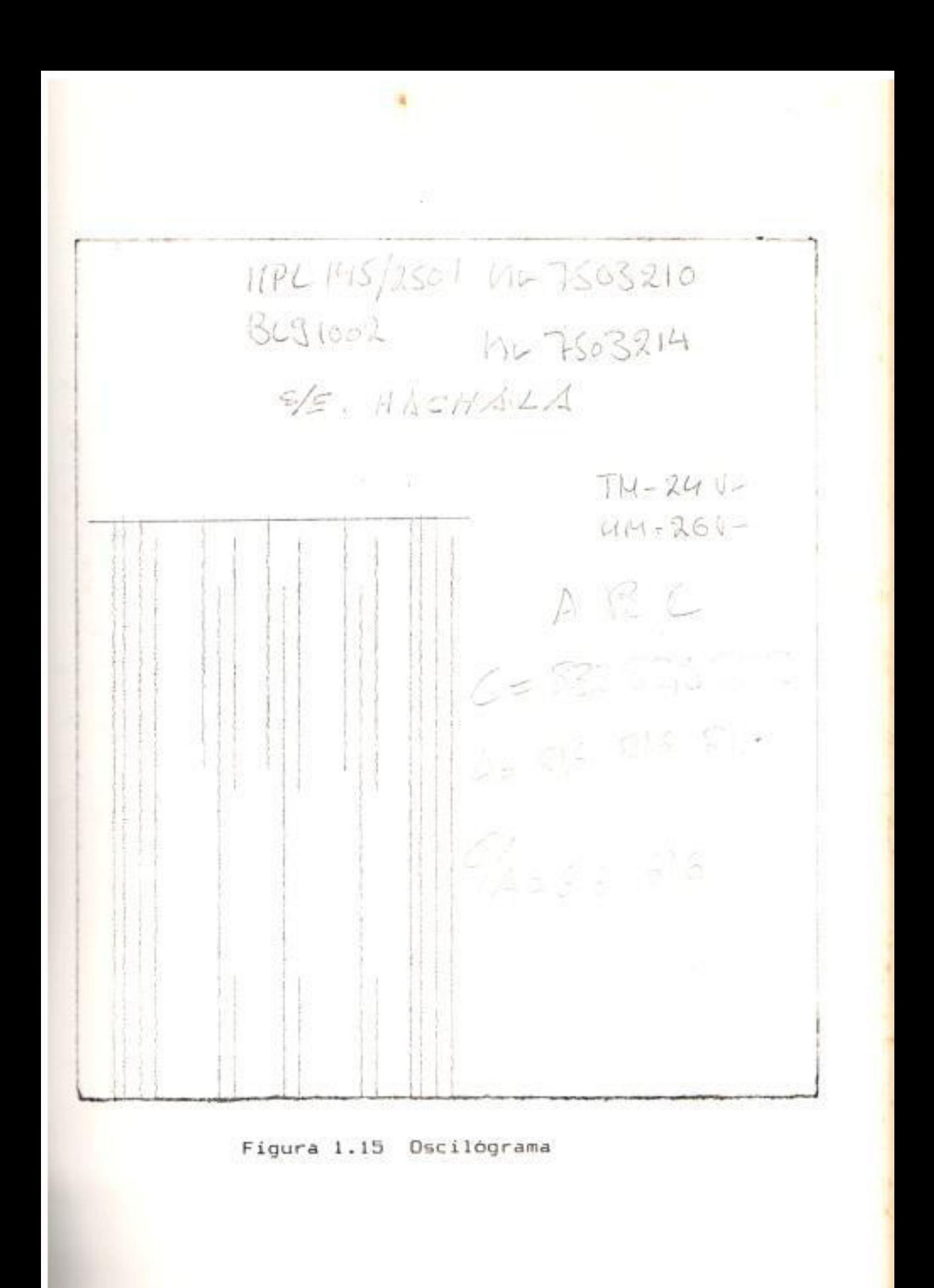

### CAPITULO II

### MANTENIMIENTO DE INTERRUPTORES

# .1. INSTRUCCIONES PARA MANTENIMIENTO DE INTERRUPTORES TIPO SF6

En esta sección se ofrecen recomendaciones para el servicio, cuidado y mantenimiento de interruptores para el exterior con gas SF6 como medio de extinción.

# 2.1.1. Almacenamiento de componentes del interruptor antes de su Montaje

Los interruptores deben ser ensamblados con todos sus accesorios, ubicados en su . fundación y/o sobre un soporte, anclados en forma segura e instalados, tal como se indica en los planos y de acuerdo a las instrucciones y recomendaciones del fabricante.

Cuando se almacenen al exterior durante mucho tiempo, las unidades deberán ser

tapadas con una lona y deberán conectarse los elementos de calentamiento del dispositivo de operación.

2.1.2. Inspección y Mantenimiento de Interruptores

Para mantener su buen funcionamiento durante largo tiempo, el interruptor deberá ser inspeccionado a intervalos regulares y, si fuere necesario, deberà limpiarse, lubricarse y revisarse. Dado que las condiciones de operación (tasa de operación, corriente de ruptura, clima) pueden variar para distintos interruptores, resulta dificil facilitar intrucciones definitivas acerca de intervalos de inspección y de la amplitud del mantenimiento.

Por consiguiente, los intervalos indicados · son los recomendados como orientación. teniendo en cuenta que los intervalos más cortos son válidos para interruptores que operen bajo condiciones arduas, en un clima tropical o en un ambiente contaminado o alternativamente muy húmedo, y el intervalo largo es válido para interruptores que operen bajo condiciones ligeras y en un

clima templado. A través del resultado de la inspección, el usuario puede decidir si los intervalos han de prolongarse o acortarse.

# 2.1.3. Intervalo de Inspección

A continuación se describen los intervalos de inspección y las medidas que se recomiendan, para que el interruptor con gas SF6 tenga una larga vida útil:

#### Medidas de Inspección Intervalo

a) Examen visual del estado del  $1-2$  años interruptor y verificación de la presión del gas, aisladores, dispositivos de operación y elementos de calentamiento. Si fueren necesarias lubricación y limpieza.

> Observación.- En la primera inspección se aprietan los empalmes de tornillos del interruptor y el dispositivo de operación. También se

Intervalo

Medidas de Inspección

apretarán de nuevo los empalmes del cableado de los bloques de bornas del dispositivo de operación.

일 - 부 No es preciso repetir este apriete, salvo después de revisiones de mayor importancia.

 $6 - 8$  años

b) Las medidas que se mencionan en a) y además:

> La retirada de los cierres de inspección con el fin de que queden accesibles todas las piezas del dispositivo para efectos de limpieza, protección contra la corrosión y lubricación.

Comprobación del nivel de aceite en  $105$ amortiguadores. Si fuera preciso, retocar la pintura.

Intervalo

### Medidas de Inspección

Comprobar que los valores funcionales del interruptor se hallan dentro de las tolerancias.

c) Las mediciones mencionadas  $12-16$  años en a) y b) y además:

> Un intercambio de las piezas desgastadas del sistema de operación y del dispositivo de operación. Inspección alternativa de conformidad con el punto c) después de 2000 operaciones.

#### 2.1.4. Vida Util del Interruptor

En tanto se respeten los intervalos de inspección y las medidas que se recomiendan. la vida útil de un interruptor en SF6 será muy larga.

A continuación se indican los puntos que aseguran una larga vida útil:

- a> El quemado de los contactos de formación del arco es pequeño.
- b) Cada elemento de interrupción se suministra con agente secante que dura, como mínimo, toda la vida útil del interruptor.
- c> Los rodamientos del espacio llenado de gas no exigen mantenimiento.
- d) La estangueidad se logra mediante juntas dobles de anillo en O, la primera causa para abrir un elemento de interrupción es con sospecha de contactos de arco quemados, fuga comprobada 6 fallo mecánico comprobado, la apertura de un elemento de interrupción exige precauciones especiales y sólo deberá realizarla un profesional especializado.

# 2.1.5. Vida Util de los contactos

En la figura 2.1, adjunta se muestra el número de interrupciones en función de la corriente de ruptura, que los contactos de un interruptor en SF6 pueden resistir antes

de que lleguen a quemarse de tal manera que haya que cambiarlos.

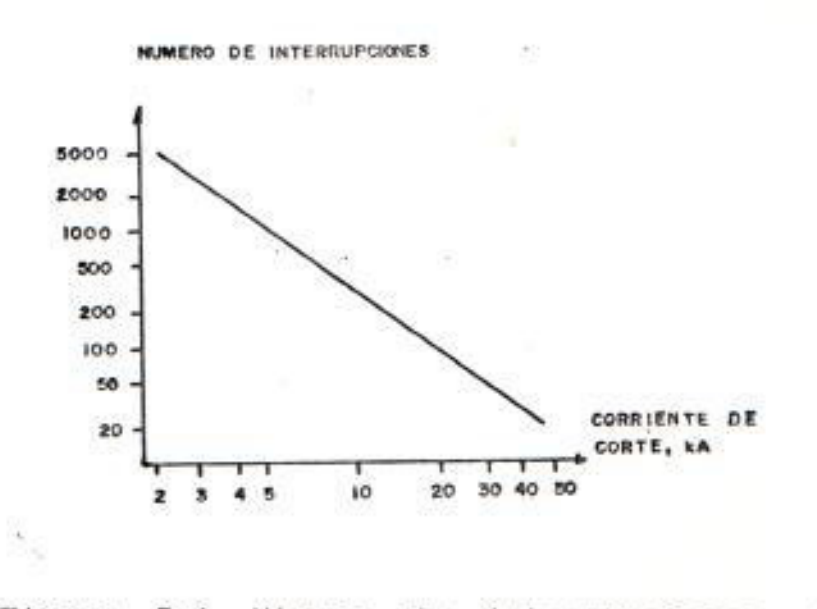

Figura 2.1. Número de interrupciones en función  $de$  la corriente de ruptura

Número de interrupciones entre dos. revisiones a diferentes niveles de corriente de ruptura.- Por ejemplo, el interruptor puede utilizar 20 interrupciones con una corriente de ruptura de 40 Kamp.

#### 2.1.6. Prueba de Hermeticidad

Los interruptores están dotados de monitores de densidad (manómetros compensedos por temperatura). Cada monitor de densidad esta dotado de un contacto de alarma que produce

 $\sim$ 

una señal elétrica si apareciera una pérdida anormal. Un interruptor nuevo o revisado deberá comprobarse en cuanto hermeticidad leyendo los monitores de densidad después de mes aproximadamente y ha partir de un entonces, a intervalos de 1 a 2 años.

#### 2.1.7. Limpieza Exterior

Los aisladores del interruptor deberán limpiarse para eliminar los depósitos de sal y suciedad, junto con la limpieza de otros aisladores de la subestación. El intervalo de tiempo para realizar esta limpieza deberá fijarse de acuerdo con el ambiente contaminante. La mayoria de los interruptores en SF6 won "impermeables al lavado", es decir pueden limpiarse con agua sin que la humedad penetre al interruptor y dañe piezas vitales.

#### 2.1.8. Lubricación

lubricación se utilizarán  $1a$ Para primordialmente los lubricantes recomendados en el manual más adelante detallado. Esto es de importancia especial cuando se trata de

climas frios con temperaturas inferiores a -25 grados centigrados.

Los rodamientos del interruptor y el dispositivo de operación se lubrican con grasa E, y normalmente no precisan lubricación antes de las revisiones más extensas. Los cojinetes lisos de las piezas del dispositivo tales como palancas, articulaciones y engranajes se lubrican con grasa E al efectuar la entrega y el montaje.

Estos cojinetes deberán lubricarse  $a$ intervalos regulares empleando unas pocas gotas de aceite B. Los dientes de engranajes deberán lubricarse con grasa G, que se aplicará con un pincel en forma de una capa fina.

Nota: Durante la lubricación del dispositivo de operación, ha de tenerse gran precaución para que no penetren en el embrague deslizante ni grasa ni aceite. Los amortiguadores se entregan llenos de aceite, los amortiguadores de cierre de los nuevos dispositivos de operación se relleman de aceite S (aceite siliconico). En estos

amortiquadores la tapa lleva estampada la letra "S".

#### 2.1.9. Protección contra la corrosión

Algunas piezas que componen el dispositivo de operación se han fabricado a base de acero y se han tratado superficialmente por fosfatización de Manganeso y **Se** han protegido contra la corrosión sumergiendolas en aceite. Nos referimos a piezas tales como pestillos, resortes de cierre y apertura se protegido contra  $1a$ corrosión han aplicándoles una pintura de dos componentes, además antes de realizar la entrega, se aplica por pulverización al mecanismo del dispositivo de operación una fina capa de grasa E protectora contra la corrosión (con aditivos protectores contra la corrosión).

A pesar de la buena protección contra la corrosión, con el paso de los años el interruptor sufrirá un poco de corrosión, especialmente cuando está situado en un ambiente fuertemente corrosivo. Las manchas de corrosión deberán lijarse y se pintará o se pulverizará una nueva protección contra

la corrosión. Se recomienda grasa E o Tectyl 506 como protección de la corrosión.

Nota: Al secarse, el Tectyl 506 desarrolla una película protectora similar a la cera. y no deberá aplicarse a rodamientos y mecanismos de pestillo o ha ruedas dentadas y cadenas.

Durante un tratamiento de protección contra la corrosión, el embrague deslizante del dispositivo de operación deberá protegerse contra la penetración del tratamiento protector contra la corrosión.

INSTRUCCIONES GENERALES PARA REVISION

Cuando los contactos se han sometido al máximo esfuerzo eléctrico permisible, se revisarà el interruptor, es decir se desmontarà, se limpiara, y se cambiarán los contactos.

En toda intervención en el interruptor, por ejemplo. cuando se realicen trabajos de revisión y reparación en el mismo, han de tenerse en cuenta las siguientes indicaciones.

2.2.1. Precauciones de medidas de seguridad

Retirada de servicio del interruptor para su revisión.- Para proceder a retirar un interruptor para su revisión se deben seguir los siguientes pasos:

- a> Situar el interruptor en la posición abierta.
- b) Desconectar y conectar a tierra el lado de alta tensión.
- c> Descargar los resortes de cierre y apertura mediante la interrupción de la corriente del motor y realizar una operación de cierre-apertura.
- d> Interrumpir la corriente de operación y, si fuere necesario, también la corriente de calentamiento.

El trabajo en los aisladores del interruptor o en componentes conductores, así como el transporte y desmontaje de los polos interruptores completos de las estructuras de soporte, no deberán realizarse hasta que el interruptor se haya vaciado hasta una

presión de 0.125 MPa absoluta. Para la apertura de un volumen presionizado normal. por ejemplo un elemento de interrupción, el volumen se vaciará completamente hasta la presión atmosférica.

Si el gas de un interruptor que ha estado funcionando y ha estado interrumpiendo corriente, se vacía ha la atmósfera, esta operación deberá realizarse a través de un filtro de polvo y absorción normal. El vaciado deberá realizarse al aire libre y a nivel del suelo. Lo mismo podría decirse también si se trata de nitrógeno que ha sido utilizado para limpieza interior del interruptor que va a ser revisado.

Limpieza y eliminación de desperdicios

Los productos en descomposición que se forman en los elementos de interrupción, en combinación con la humedad, son corrosivos y pueden originar irritación de la piel, ojos y la membrana mucosa. Para abrir y limpiar interiormente un interruptor, deberá utilizarse una máscara contra el polvo que encaje bien y que tenga un filtro contra el

polvo fino y los gases ácidos, además de emplearse quantes protectores de plástico o caucho y un guardapolvos de manga larga.

polvo (productos en descomposición) E1 que se forma en el interruptor deberá sor aspirado con una aspiradora dotada de **un** filtro de polvo, limpiándose luego con un paño que esté rociado de tricoloro etano  $\circ$ toluol. Todo el polvo, así como el agente de absorción utilizado se guarda en **LIFT** recipiente hermético y se elimina tratàndolo como un desperdicio químico, de conformidad con el reglamento en vigor.

Durante la eliminación de desperdicios y la manipulación de productos en descomposición. es preciso utilizar guantes protectores. Los paños de secar, los guantes protectores y las bolsas de la aspiradora deberán lavarse con cuidado y con agua abundante.

Debido al posible daño por transporte de los aisladores, la operación de llenado de gas y de prueba de un interruptor que haya sido desarmado para revisión o transporte se efectuará desde un lugar protegido o ha una

 $7.5$ 

distancia minima de 50 mts.

#### Aspectos Ambientales

El gas SF6 utilizado no es venenoso y es inodoro e incoloro. Es más pesado que el aire y si se descarga en cantidad suficiente, se deposita en lugares bajos, tales como ductos portacables. Si existen fugas en grandes cantidades de SF6 existe el riesgo de asfixia debido a la falta de oxigeno.

#### 2.2.2. Equipo necesario para mantenimiento

#### Herramientas

Un juego de herramientas normales con llaves dinamométricas (10-300 Nm), equipo y eslingas de elevación, herramientas especiales.

#### Equipo de tratamiento de gas

El equipo de tratamiento de gas se utiliza para evacuar, limpiar, comprimir y almacenar gas SF6 usado, junto con instrumentos para

observar la presión y el vacio.

# Equipo para seguridad personal

Máscara contra el polvo que encaje bien, guardapolvos de mangas largas, quantes protectores de plástico o caucho.

Equipo de Limpieza

Aspiradora, máscara de plástico y filtro de polvo fino, cepillo de acero para superficies de contacto de cobre y de aluminio, tricloroetano o toluol para limpiar superficies interiores, acetona para eliminar todo rastro de pegamento. paños sin pelusilla para secar, bolsas de plástico ó de lámina de plástico fuerte para impedir la penetración de la humedad y proteger las piezas limpias hasta que se monten, un recipiente de almacenamiento para eliminar productos y filtros de absorción usados.

#### Piezas de repuesto

Juegos de contactos, juntas, recipiente de absorvente, pegamento, lubricante, agente

anticorrosivo, gas SF6 y Nitrógeno.

#### Equipo de Pruebas

Tambor de registro u oscilógrafo para el registro de curvas de amortiguación de los dispositivos de operación. Dispositivos de medición para tiempos de operación y resistencia. Agua jabonosa para las pruebas de hermeticidad.

# 2.2.3. Locales para realizar mantenimiento

La apertura de interruptores o elementos de interrupción se realizará bajo techo en un ambiente seco y limpio. Siempre que  $O<sub>1</sub>$ tiempo sea estable y proporcione condiciones de trabajo similares a las realizadas bajo techo, los elementos de interrupción pueden desmontarse al aire libre, transportarse a un taller más pequeño y someterse alli a revisión.

Tratándose de los interruptores en SF6, dotados de juntas herméticas al gas entre el elemento de interrupción y los aisladores, es posible desmontar el elemento de

interrupción sólo para revisión. Esto no deberá hacerse bajo condiciones de lluvia, un elemento de interrupción no deberá abrirse bajo ningún concepto durante tiempo lluvioso ó inestable ni incluso cuando  $1a$ humedad del aire sea del BO% 6 superior.

#### 2.2.4. Vaciado del gas

interruptor se evacúa utilizando el E1 equipo de tratamiento de gas que purifica y comprime el gas de forma que pueda reutilizarse. El gas mezclado de SF6-N2 solo puede reutilizarse si las condiciones de mezcla se hallan bajo control.

Después de la evacuación, el interruptor se llena de nitrógeno hasta la presión atmósferica, después de esto se evacúa otra vez. De esta manera, se elimina todo polvo posible que se mueva libremente en el interruptor; finalmente, se llenara de nuevo el interruptor utilizando nitrogeno seco hasta una presión igual a la atmosférica, después de lo cual queda dispuesto para desmontarlo y transportarlo hasta el taller.

2.2.5. Tratamiento de las superficies de contacto

Cuando se desmontan los elementos de interrupción, los contactos se someterán a tratamiento de conformidad con las siquientes indicaciones:

### Superficies de contactos plateados

Estas superficies deberán limpiarse, si se requiere, con un paño suave y con disolvente (tricloroetano). No se permite cepillar con cepillo de acero ó esmerilarlas.

#### Superficies de Cobre

Las superficies de cobre estarán limpias de óxido. Si fuere necesario limpiarlas. se utilizará un paño y disolvente, ó un cepillo acero. Una vez cepilladas, las de superficies deberán limpiarse siempre para eliminar particulas sueltas y polvo.

### Superficies de Aluminio

Las superficies de contacto de aluminio se limpiarán con un cepillo de acero o tela de esmeril. Justamente después las superficies se limpiarán muy a fondo para eliminar particulas y polvo, utilizando un paño seco, a continuación se aplica una pequeña capa de vaselina, esta aplicación deberá realizarse 5 minutos después de la limpieza. La unión deberá montarse en el plazo de unos 15 minutos.

### Superficies de contactos móviles

Plateada.- Se limpiarán, si lo precisan con un paño suave y disolvente (tricloroetano), no se utilizará cepillo de púas.

No Plateadas. - Se limpian igual que las plateadas, si bien se puede utilizar un cepillo de púas de acero. Una vez cepilladas, deberán eliminarse completamente . todas las particulas sueltas y polvo.

Lubricación.- El lubricante -grasa F-, se aplica en forma de una capa muy delgada sobre las superficies del contacto macho y el cilindro "puffer". Se eliminarà con cuidado toda grasa superflua.

2.2.6. Protección de las piezas limpias

Si el interruptor no se monta directamente después de limpiar las piezas, éstas deberán protegerse contra la contaminación durante el almacenamiento, utilizando bolsas de plástico. Los aisladores serán protegidos con una película de plástico resistente que quede cerrada en ambos extremos.

# 2.2.7. Tratamientos de juntas y de superficies de estanqueidad

Al montar de nuevo el interruptor, deberán cambiarse todas las juntas usadas por otras nuevas.

#### Generalidades

· Las ranuras de juntas de anillos en 0 de este tipo de interruptor son menos profundas que las normales.

Para mantener las juntas de anillos en 0 en sus ranuras durante el montaje contra superficies que se giren en vertical y hacia abajo las juntas de anillos en 0 deberán

pegarse a la ranura. Las superficies de estanqueidad a las que no se peguen las juntas de anillos en 0, deberán engrasarse un poco para lograr mejor estanqueidad contra esta superficie y, al mismo tiempo protegerla contra la corrosión. No deberá aparecer grasa superflua que pueda penetrar al interruptor.

Las superficies de las bridas fuera de la junta de anillos en O exterior se tratan con una capa de agente anticorrosivo apropiado para el material de la brida. A continuación se presentan algunas sugerencias con respecto al material utilizado para realizar estos trabajos.

Material de desengrase y limpieza.-Tricloroetano.

Material para engrase de juntas de anillos en O y caucho de nitrito en juntas estáticas. - Grasa E.

Material para engrase de juntas de anillos en O y caucho de nitrito en juntas móviles.-Grasa H.

Material para pegar juntas de anillos en O.-Goma de contacto.

liev, Ma.

Material para disolver la goma de contacto.-Acetona.

Material para protección contra corrosión de acero no tratado ó fosfatizado. - Valvolina Tectyl 506.

# Limpieza y Comprobación

Junto con el montaje, deberán limpiarse, desengrasarse y revisarse todas las superficies de estanqueidad. Las ranuras de juntas de anillos en 0, no deberán tener rayones transversales. Todo rayón pequeño posible de las superficies de estanqueidad, podrà pulirse con tela de esmeril fino. El pulido deberà realizarse en el sentido de la linea de estanqueidad y nunca transversalmente.

# Montaje de juntas estáticas

Para superficies de estanqueidad que se hallen en tal posición que no requieren

fijación especial de las juntas de anillos en O, estás se engrasarán con cuidado aplicando una capa muy delgada y colocándolas en las ranuras correspondientes.

Las juntas de anillos en 0, que no necesiten fijarse durante el montaje (superficies giradas en vertical o hacia abajo) se pegan en la ranura utilizando pegamento de contacto. Antes de pegarlas, se desengrasan tanto las juntas de anillos en 0 como la ranura. El pegamento se aplica a base de una capa delgada y continua directamente desde el tubo. Si la ranura de la junta de anillos en D, se puede girar hacia arriba durante la aplicación del pegamento, es suficiente aplicar el pegamento a la ranura, después de lo cual se insertan las juntas de anillo en .O. El pegamento se habrá endurecido lo suficiente después de unas 3 horas. Dejar que el pegamento se seque durante unos 5 minutos antes de instalar las juntas de anillos en O en la ranura. Una vez insertadas las juntas de anillos O en la ranura, deberán engrasarse ligeramente.

### Montaje de juntas móviles

Limpiar y revisar las superficies. No deberán encontrarse rayones u otros daños superficiales en sentido transversal de la linea de estangueidad y con movimiento axial. Las juntas de anillos en O se engrasan cuidadosamente con grasa H.

#### 2.2.8. Llenado de gas

Una vez que se haya vuelto a montar el interruptor tras una revisión o reparación, antes de someterlo a funcionamiento de prueba, deberá llenarse de gas SF6, para lo cual se deben seguir los siguientes pasos:

- a) Descargar el interruptor hasta lograr una presión de 1 mbar y continuar el bombeo hasta por lo menos i hora a partir del momento en que se llega a la presión de 1 mbar.
- b) Interrumpir el proceso de descargue y llenar el interruptor con nitrógeno seco y limpio hasta que alcance la presión atmosférica.

dejarlo en tal estado durante unas horas.

c) Descargarlo de nuevo hasta una presión de 1 mbar y rellenarlo de gas SF6 hasta la presión normal de trabajo.

# 2.2.9. Inspección antes de la puesta en Funcionamiento

Apretar todas las juntas de tornillos y pernos y los bloques de terminales en los que se haya intervenido durante la revisión.

Cerrar y abrir el interruptor lentamente a mano con el dispositivo de operación; comprobar durante esta operación que el de articulación se mueve sistema correctamente y que el dispositivo está bien ajustado en posición abierta.

Operar el interruptor unas 10 veces, las 3 primeras de las cuales deberán realizarse desde un lugar protegido o desde una distancia minima de 50 mts desde  $e1$ interruptor. La hermeticidad se comprueba utilizando el llamado "sniffer" o agua jabonosa alrededor de las bridas y tapas que

 $8.7$ 

se hayan desmontado. El interruptor deberá satisfacer los valores funcionales exigidos sin sufrir grandes variaciones.

### INSTRUCCIONES PARA MANTENIMIENTO DE INTERRUPTORES 图 EN PEQUENO VOLUMEN DE ACEITE

- 82

Esta instrucción contiene recomendaciones generales para el mantenimiento de todos los tipos de interruptores de pequeño volumen de aceite, para servicio a intemperie.

# 2.3.1. Almacenaje de componentes de los interruptores antes del montaje

Los interruptores para servicio a intemperie se entregan generalmente desarmados en unidades apropiadas para el transporte, antes del montaje estos componentes deben almacenarse en un lugar seco.

Se pueden almacenar a la intemperie, pero en este caso deberán ser puestos sobre algo asi como una plataforma para evitar que en caso de lluvia queden metidos en charcos de agua. Al quedar a la intemperie por largo tiempo, se deberán cubrir con lonas y los

8 B

elementos de calefacción en las unidades de mando deberán ser conectados.

# 2.3.2. Inspección y Mantenimiento de  $105$ Interruptores

Para que los interruptores puedan funcionar correctamente por varios años deberán ser inspeccionados regularmente y en caso necesario, ser sometidos a limpieza, lubricación, cambio de aceite y revisión.

Ya que las circunstancias de servicio, tales como frecuencia de maniobras, corrientes de interrupción, clima, etc., pueden variar bastante para diferentes interruptores, es dificil dar instrucciones definitivas en lo que se refiere a los intervalos de inspección y a lo que deberá abarcar la . labor de mantenimiento. Por eso los intervalos dados a continuación deberán ser considerados únicamente como recomendaciones por lo cual los intervalos cortos son indicados para interruptores en servicio pesado ó instalados en climas tropicales, en una atmósfera contaminada, mientras que los intervalos largos son indicados para

interruptores en servicio liviano o instalados en climas más benignos.

#### 2.3.3. Intervalos de Inspección

A continuación se describen los intervalos de inspección y las medidas que se recomiendan, para que el interruptor de pequeño volumen de aceite tenga una larga vida útil:

208

# INTERVALO MEDIDAS DE INSPECCION

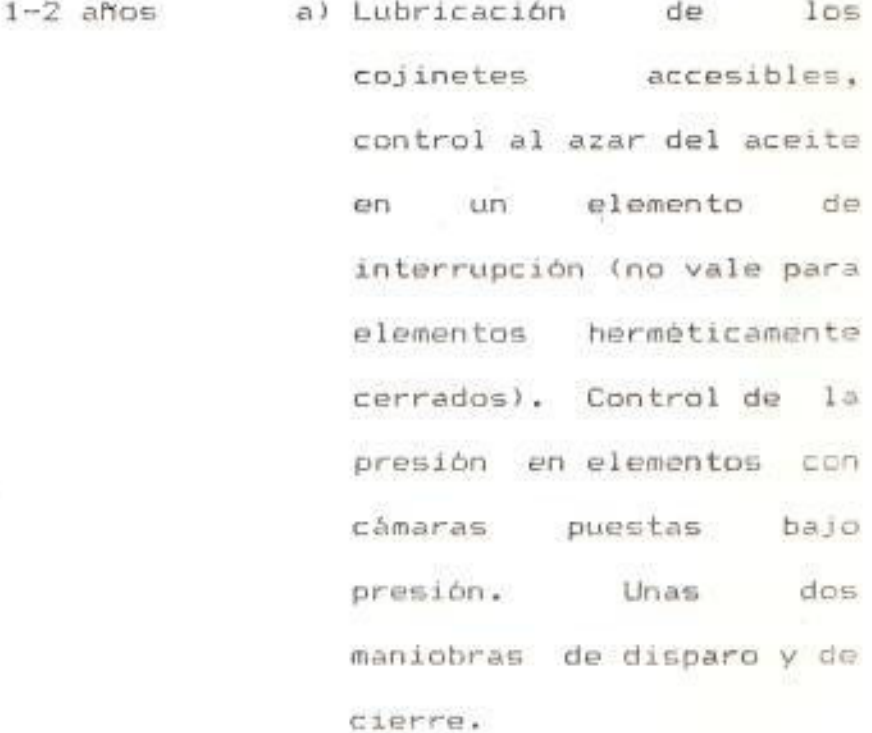

Nota: Durante la primora

#### INTERVALD

 $6 - B$  años

MEDIDAS DE INSPECCION

revisión debera controlarse el buen ajuste de las uniones que van atornilladas tanto en los interruptores como en las unidades de mando. En las unidades de mando  $$e$ aprietan también  $1as$ conexiones de cables en los terminales y bornes.

Este ajuste no habrá que repetirse sino al hacer la inspección después de las revisiones más largas.

b) Control al azar del aceite los elementos en herméticamente cerrados. control al azar del desgaste de los contactos de un elemento. Quitar las tapas en todos los puntos de inspección dejando al descubierto y accesibles

INTERVALO MEDIDAS DE INSPECCION

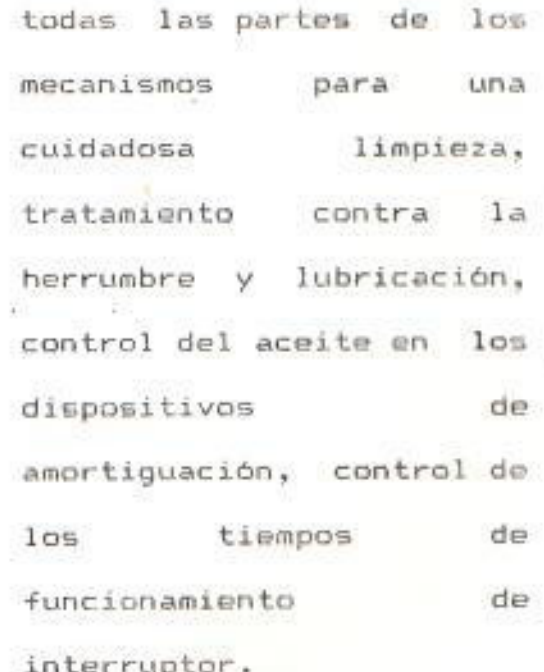

Nota: En interruptores para acoplar reactores se debe controlar aceite y desgaste de los contactos después aproximadamente 300 maniobras.

12-16 años c) Una revisión completa de los elementos de interrupción, incluyendo desmontaje, limpieza y control de todos los elementos y en caso de
## **INTERVALD**

## MEDIDAS DE INSPECCION

necesidad reemplazo de contactos y partes de las cámaras de extinción que estén muy quemadas.

Cambio o filtración del aceite. Reemplazo de las partes mecánicas eventualmente desgastadas tanto en los interruptores como en las unidades de mando. Lubricación y tratamiento contra herrumbre. Volver a pintar en caso que sea necesario control de los valores de  $de1$ funcionamiento interruptor.

Nota: Para interruptores muy que operan frecuentemente se debe efectuar la revisión según c) después de máximo 2000 operaciones.

En todo trabajo de limpieza de las partes de aislación y de partes mecánicas es importante usar únicamente paños de material que no llegue con pelusa. Esto es especialmente importante al limpiar el interior de la cámara de interrupción y partes de la misma, ya que las fibras de materiales textiles o de celulosa hacen que las propiedades aislantes del aceite para interruptores disminuyan en alto grado. Las cámaras de extinción del tipo de soplado transversal no tienen partes moviles y ciertos casos no pueden desarmarse sin herramientas especiales. Estas cámaras se pueden limpiar muy bien interiormente sólo enjuagândolas con aceite para interruptores completamente limpio. Todos los residuos de sal y de impurezas en los aisladores del interruptor se quitan al hacer la limpieza de los otros aisladores en la subestación.

大臣

2.3.5. Lubricación

Para la lubricación se recomienda los tres tipos de lubricantes especificados, los

 $q_i$ 

cuales se denominan acoite A, aceite B y grasa E.

Los rodamientos de los interruptores (de bolillas o agujas) y de las unidades de mando han sido ya engrasados en fábrica con grasa E y generalmente no tienen que ser engrasados de nuevo sino cuando se efectúen trabajos de revisión en gran escala. En los casos donde haya boquillas de lubricación para los cojinetes de los aisladores rotativos, se debe inyectar un poco de grasa E con intervalos de 1-2 años.

Los cojinetes deslizantes en las partes mecánicas, tales como brazos, barras de unión y engranajes, se engrasan en fabrica y durante el montaje con grasa E. Sin embargo deben ser lubricados regularmente, poniendo algunas gotas de aceite B. Los dientes en los engranajes se engrasan aplicando con un pincel una ligera-capa de grasa E. Las empacaduras del tipo "anillo O" deben engrasarse bien con grasa E al ser colocadas. El aceite A se recomienda únicamente para la lubricación de partes mecanicas en los mecanismos finos expuestos

a muy pequeños esfuerzos de movimiento. Al lubricarse unidades de mando que tengan acople deslizante hay que tener cuidado de que no entre aceite o grasa en el acople. Es más, después de la lubricación debe limpiarse bien todo exceso de aceite.

## 2.3.6. Llenado de aceite en los dispositivos de amortiquación

En los casos en los cuales los interruptores 6 las unidades de mando estén provistos de amortiguador de aceite con tapón para el llenado, debe controlarse el nivel de aceite cada 6-8 años. Dicho nivel deberà llegar al orificio provisto para el llenado de aceite cuando el pistón se encuentre completamente arriba; para el llenado se usará aceite de interruptores del mismo tipo y calidad que el aceite usado en los elementos de interrupción.

## 2.3.7. Aceite para Interruptores

Los interruptores se entregan con los elementos de interrupción llenos con aceite ligero aislante de primera calidad.

resistente al frio (aceite #1).

En países con clima cálido donde la temperatura nunca baja a -10 grados centigrados puede usarse un aceite aislante aun más pesado (aceite #2).

La tabla VII, muestra algunas comparaciones de las caracteristicas en las especificaciones para estas dos calidades de aceite.

Aceite #1 equivale a: ESSO Univolt 42, ESSO Univolt 40, ESSO Insulating Oil 1864, Technol Arctic 70.

Aceite #2 equivale a: ESSO Univolt N61, Nynas TRO-20X, Shell Diala HX, Shell Diala D.

En países con climas muy calidos donde la temperatura nunca baja a menos de 0 ^C, puede usarse también aceite aislante del tipo Shell Diala B.

Antes de hacer alguna-desviación de las recomendaciones dadas más arriba deberá

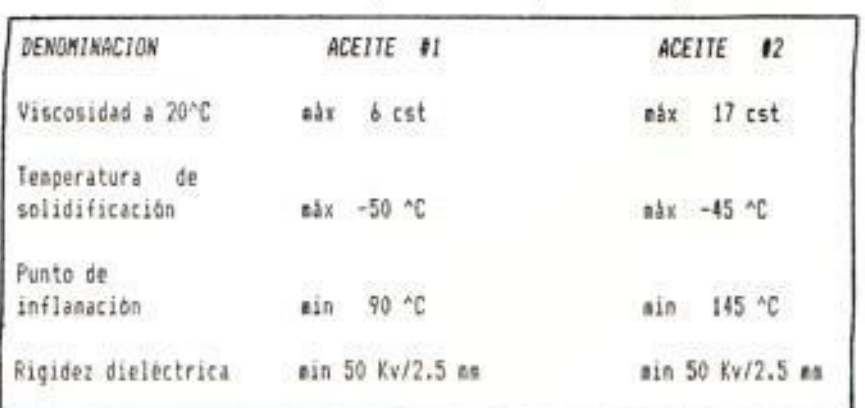

TABLA VII Características de los tipos de aceite para Interruptores consultarse primero con el departamento técnico de la casa constructora del equipo.

## 2.3.8. Control de aceite en los Interruptores

Con la utilización de nuevos materiales aislantes en las cámaras de extinción, se ha podido conseguir mantener muy bajos los esfuerzos dieléctricos en los modernos interruptores del tipo pequeño volumen de aceite. Sin embargo la condición del aceite en los interruptores debe controlarse regularmente.

En los interruptores tipo volumen de expansión "abierto" se debe controlar el aceite con intervalos de 1-2 años. En interruptores del tipo volumen de expansión herméticamente cerrado-puesto bajo presión. se debe controlar el aceite con intervalos de 6-8 años. Para tomar la muestra de aceite debe usarse como recipiente un frasco completamente limpio con una capacidad minima de 1/2 litro. Se llena aproximadamente el frasco 1/4 de litro del aceite que se va a probar; se enjuaga el frasco con el aceite y luego éste se tira.

Después se llona el frasco de nuevo con 1/2 litros del mismo aceite y éste se prueba en los siguientes aspectos:

PUREZA.- El aceite después de algunas pocas interrupciones se carboniza y se pone negruzco. Esto no quiere decir que no pueda seguirse utilizando. Unicamente cuando ya el aceite esté tan contaminado que al tomar la muestra se vea que ésta contiene sedimentos. deberá entonces filtrarse ó cambiarse el aceite.

CONTENIDO DE AGUA.- El aceite puro recién filtrado contiene 10-15 ppm de agua disuelta en él. El aceite puede absorver hasta cerca de 30 ppm más de agua (=3ml de agua por 100 litros de aceite). Al llegar el contenido del agua en el aceite a los 45 ppm ya queda éste saturado y no puede entonces absorver más agua. Si el exceso de agua se condensa dentro de los elementos se forman gotas sueltas de agua que van a acumularse en el "colector de aceite", y por dos razones no debe haber agua suelta en los elementos de interrupción. En primer lugar, puede ocasionar herrumbre en las partes de acero

de los mecanismos, y en segundo lugar, puede que se congele a temperaturas bajo cero y ocasionar mal funcionamiento. Si se descubren gotas de agua en la muestra de aceite o si se comprueba la presencia de agua por medio de una prueba "crackle" hay que filtrar o cambiar el aceite.

CAPACIDAD DE AISLACION.- Aceite nuevo para interruptores debe tener una capacidad de aislación de minimo 50 Kv/2.5 mm (IEC-gap), al hecharlo en el interruptor esta capacidad de aislación disminuye un poco debido ya que es casi imposible dejar completamente limpias las cámaras de interrupción. Después de un llenado ó en un interruptor nuevo  $1a$ capacidad de aislación no deberá nunca ser inferior a 30 Kv/2.5 mm. Si la muestra de aceite en la prueba tiene una capacidad de aislación menor de 15 Kv/2.5 mm. deberá entonces el aceite ser filtrado ó cambiado.

## 2.3.9. Control de los contactos

El contacto movible a clavija y los dedos de contacto en contacto fijo del interruptor estan revestidos de cobre resistente al

1.01

calor y ha arcos de descarga ( aleación Wolfram). Al frente del contacto fijo hay un anillo de arco también de la misma aleación.

El anillo de arco es una protección extra para los dedos de contacto contra arcos de descarga. Un control del desgaste en los contactos deberá efectuarse con intervalos de 3-4 años y al azar en uno de los elementos del interruptor.

Otro criterio para el control de los contactos es tomando en cuenta el número de interrupciones de alta tensión efectuadas, tabla VIII.

## Tabla VIII

Control de contactos tomando en cuenta número de interrupciones efectuadas

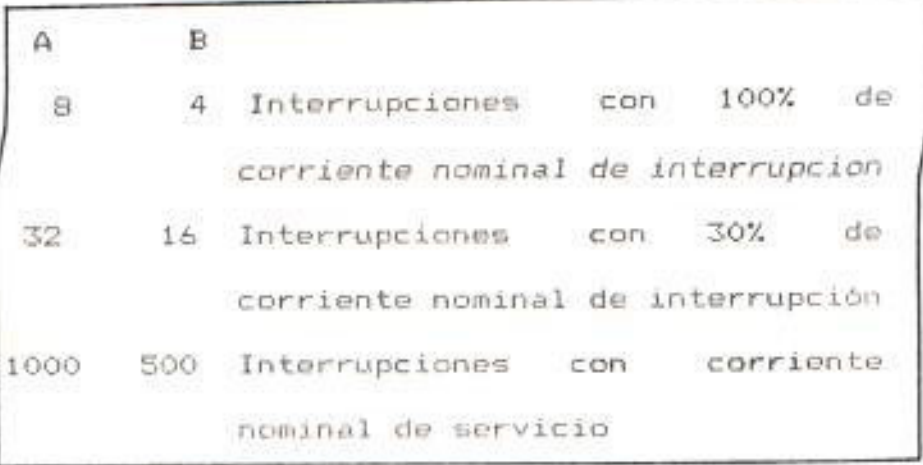

- A= Interruptor moderno con camara de extinción de soplado transversal.
- B= Interruptor tipo antiquo con cámara de extinción de contracción.

El cambio de contactos y anillos de arco se hará si estos se han ido quemando por un desgaste se acerca a los lado ó si el limites indicados en las instrucciones de mantenimiento para cada tipo de interruptor.

## 2.3.10. Control de las Cámaras de Extinción

Si los contactos y el anillo de arco están muy quemados, hay que hacer una revisión de la cámara de extinción. Al hacer la revisión hay que controlar que los discos aisladores en la cámara no estén demasiados quemados en la entrada para el contacto movible. Si la cámara está muy contaminada por sedimentos de aceite y residuos de deberá combustion, limpiarse cuidadosamente. Puede que sea necesario hacer una limpieza interior o enjuague de la cámara con aceite para toda interruptores.

En los interruptores y las unidades de mando ciertas partes de acero en los mecanismos han sido tratadas superficialmente con fosfato de manganeso y protegidas contra la herrumbre dándoles un baño de aceite. Esto se aplica por ejemplo a las ruedas dentadas, trinquetes, sistema de palancas y brazos de unión, engranajes.

Los resortes gruesos de cierre y disparo han sido tratados contra la herrumbre dándoles un baño de Tectyl. Además antes de la entrega el mecanismo de la unidad de mando ha sido ligeramente rociado con grasa E (contiene un aditivo anticorrosivo) para protección contra la herrumbre. Sin embargo a pesar de todo este tratamiento contra la herrumbre, dichas partes después de algunos años pueden mostrar alguna oxidación, especialmente si los interruptores están instalados en atmóferas muy corrosivas.

Las manchas de herrumbre se pueden raspar, volviendo a cubrir estas partes con un agente anticorrosivo ya sea con un pincel o

 $1.04$ 

rociandolas. Como protección contra la herrumbre se recomienda grasa E 6 Tectyl.

## 2.3.12. Tipos de lubricante para Dispositivos de Acoplamiento

A título de orientación para la elección de lubricantes y aceites, se ofrece a continuación una descripción de la gama de aplicaciones, junto con una lista de proveedores dispuesta en orden alfabético. y sus marcas comerciales. La descripción se encuentra expuesta en la tabla IX, para el caso de aceites, y en la tablas X y XI para el caso de grasas.

ACEITE "A".- Aceite fino de lubricación para piezas de precisión de dispositivos de operación y interruptores de chorro de aire. Viscocidad a 50^C: 8-12 cst.

ACEITE "B".- Aceite lubricante para rodamientos de deslizamiento y de rodadura, adecuado incluso para servicio al exterior.

Viscocidad a SOOC: 20-2 cst.

ACEITE "C".- El aceite de interruptores con

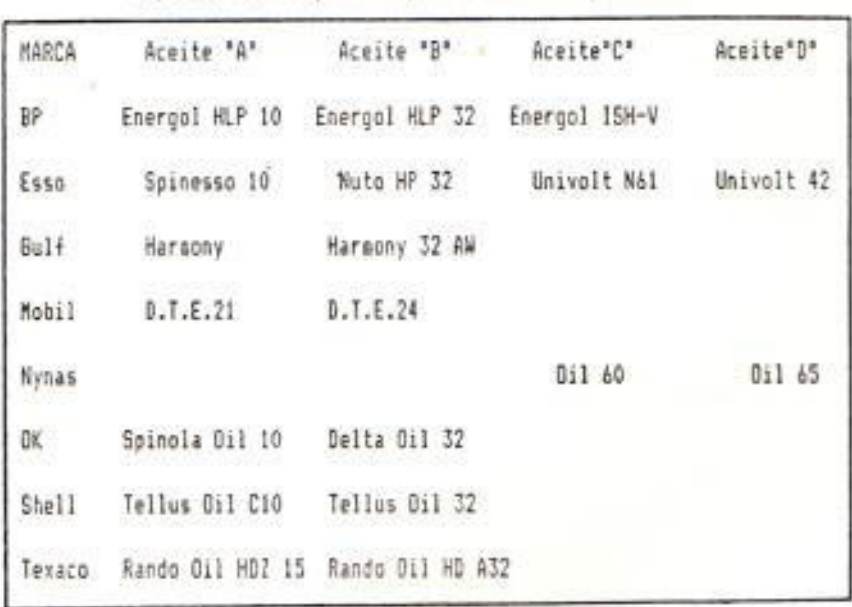

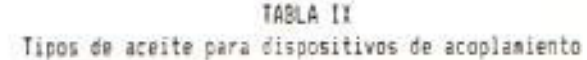

 $\frac{1}{16}$ 

TABLA X<br>Tipos de grasas para dispositivos de acoplamiento

| MARCA          | Brasa "E"                          | Grasa | $-15.6$ | Grasa *G*             | Grasa *H* |
|----------------|------------------------------------|-------|---------|-----------------------|-----------|
| BP.            | Energrease LS1                     |       |         |                       |           |
| Esso           | Unires Low<br>Teap.EP              |       |         |                       |           |
| Mobil          | XIV OAR<br>Mobilgrease<br>BRB lero |       |         |                       |           |
| 5KF            | SKF 63                             |       |         |                       |           |
| 비즈 내려<br>Shell |                                    |       |         | Aeroshell<br>Grease22 |           |

TABLA XI<br>Tipos de grasas para dispositivos de acoplamiento

Đ.

×

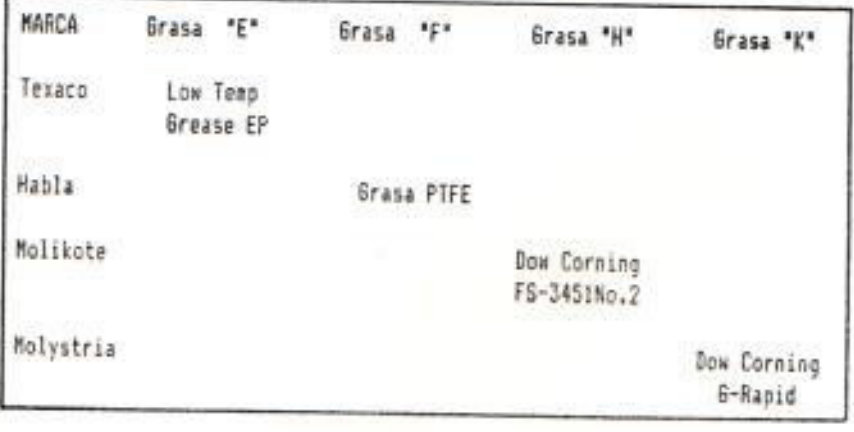

ESCUELA SUPERIOR TONING Dpto, de Ingenieria Eléctrica **BIBLIOTECA** 

viscosidad 17 cst a 20°C se utilizara también como aceite de amortiguadores. apropiado solamente para temperaturas superiores a -10°C.

ACEITE "D".- El aceite de interruptores de viscosidad 6 cst a 20^C se utilizarà también como aceite de amortiquadores.

Este aceite se utilizarà en amortiguadores que puedan quedar expuestos a temperaturas tan bajas como -50^C.

ACEITE "S".- Aceite siliconico destinado para amortiquadores de aceite de mecanismos de operación pesados.

Emte aceite se destinarà a llenar únicamente ha amortiquadores que lleven estampada la letra "S" en la tapa.

GRASA "E".- Grasa de baja temperatura para todo tipo de rodamientos, engranajes y sinfines, así como para válvulas de interruptores por chorro de aire.

Especialmente es apropiada para temperaturas muy bajas.

GRASA "F".- Grasa silicónica que contiene polvo de politetrafluoroetileno (PTFE) para lubricación de anillos en O, de ejes rotativos (no en aparatos SF6).

GRASA "G".- Grasa resistante al frio destinada a la lubricación de contactos plateados de desconectores y conjuntos de resortes acoplados, por ejemplo: en amortiquadores de arranque.

GRASA "H",- Grasa fluorosiliconica destinada a la lubricación de sellos en anillos en D movibles en aparatos SF6. (Al calentarse a más de 350°C, esta grasa expele productos de descomposición venenosos).

GRASA "K".- Para lubricación de contactos

movibles de interruptores aislados por SF6 (por ejemplo: cilindros "puffer").

### CAPITULO III

#### Y MANTENIMIENTO DE LOS TRANSFORMADORES **RUEBAS** CAPACITIVOS DE POTENCIAL

### .1. TRANSFORMADORES CAPACITIVO DE POTENCIAL

Es un equipo esencialmente diseñado para usarse en los sistemas eléctricos como elemento primario de detección, en los sistemas de comunicaciones de onda portadora, y a su vez cumple la función de un transformador de potencial, es decir proporciona señal secundaria, a niveles adecuados para los equipos de protección y medición. Desde el punto de vista de su construcción éstos pueden ser resistivos o capacitivos, aún cuando en sus aplicaciones especificas en sistemas eléctricos de potencia normalmente se emplean en sistemas de alta tension (115-440 Kv) y por lo general son del tipo capacitivo. Básicamente consiste en el lado de alta tensión de capacitores divisores de potencial, en el lado de baja tensión se tiene un conjunto de capacitores, e inductores para ajuste y compensación de señales de comunicación y potencial. No considerando las diferencias

constructivas los efectos en las condiciones de sobretensiones prolongadas y continuas, son practicamente los mismos que la  $d\theta$  $105$ transformadores de potencial. En este equipo es necesario ejecutar anualmente y con equipo desenergizados las pruebas de factor de potencia en alta tensión y pruebas de resistencia de aislamiento en baja tensión, tomando muy en cuenta que en el lado de baja tensión donde tienen  $1a5$ reactancias, no deben intervenir éstas para las pruebas. Uno de los agentes destructivos en los equipos, que por si sólo no representa grandes riesgos en el transformador de potencial, es una distribución irregular de potencial en sus elementos activos ó capacitores en serie, como éstos son calculados para soportar un gradiente de potencial bien definido, cualquier valor encima de sus tolerancias, podría provocar una perforación del dielectrico debido a capacitores soportando sobretensiones, desencadenando perforaciones en cascada. Este riesgo no es inmediato (como en el caso de los transformadores de potencial), mientras no se afecte el dieléctrico de las capacitancias adyacentes. La detección del estado de los capacitores, se la puode ejecutar periódicamente con las mismas pruebas de factor de potencia los resultados obtenidos pueden compararse con **IDS** 

registrados en la placa de datos del equipo o desde datos registrados para unidades similares. Un incremento en la capacitancia indica falla de una ó más secciones del elemento capacitor. De suceder esto se debe proceder al mantenimiento interno inmediato si es que se cuenta con los medios necesarios, de lo contrario se debe hacer la reposición del mismo.

## 1.2. PRUEBAS EN LOS DIVISORES CAPACITIVOS DE POTENCIAL

Los divisores capacitivos de potencial son equipos diseñados especialmente para usarse en los sistemas de comunicación de onda portadora. aprovechandoseles para tomar una señal de voltaje.

Se debe ejecutar la prueba de Megado, y además se debe hacer una verificación de la capacitancia por el método DOBLE. El uso del equipo "Doble Engineering" es el que se ha generalizado dada su confiabilidad, precisión y versatilidad para este tipo de pruebas, está diseñado para usarse tanto en el campo como en pruebas de Laboratorio, ha continuación se describirá brevemente al equipo "Doble Engineering" el cual fue utilizado en las pruebas. Este probador es un instrumento de corriente alterna, diseñado para pruebas de

aislamiento. Mide la capacitancia en picofaradios (pF), el factor de pérdidas en porcentaje, y el factor de disipación en miliwatts (mW), a un potencial de prueba hasta 2500 voltios, cuando el probador se conecta a una fuente de 60 Hz. El probador tiene un rango máximo de 100000 MVA, a 2500 Voltios y sirve para probar equipo electrico primario tal como transformadores, interruptores, generadores, pararrayos, etc.

El equipo completo consiste de probador, caja de accesorios, cables de pruebas para alto voltaje. El probador está montado en una caja, que contiene los aparatos para controlar y suministrar el alto voltaje de acuerdo al dato de placa del equipo bajo prueba.

La capacitancia medida dá un criterio para juzgar las condiciones del condensador. Un incremento anormal de la capacitancia respecto a los datos de placa indica falla en una o más secciones del elemento capacitor. Si la capacitancia medida resulta ligeramente superior al valor de placa, no significa necesariamente una falla, ya que puede deberse a la capacitancia directa a tierra del electrodo conectado a la alta tensión o del cable de prueba.

APLICACION DE LA PRUEBA DE RESISTENCIA DE  $.3$ AISLAMIENTO A DIVISORES CAPACITIVOS DE POTENCIAL

La medición de la resistencia de aislamiento ha sido utilizada, como la prueba más común para determinar las condiciones de los aislamientos de un transformador, siendo de gran ayuda para detección de humedad, condiciones del aceite, daños en elementos aislantes y es de gran utilidad para dar una idea ràpida y confiable de las condiciones del aislamiento total integrado del transformador bajo prueba.

Las pruebas se efectúan con megger, a un voltaje minimo de 1000 voltios, operado con motor, rectificador o bien con megger transistorizado. Para transformadores con voltajes mayores de 69 Kv 6 capacidades mayores de 10 Mva, utilizar siempre megger motorizado con escala máxima de 50000 Megaohms. Para transformadores de 69 Kv ó menores se puede utilizar el megger transistorizado con escala de 2000 Megaohms. Se debe tener precaución de utilizar siempre el mismo megger para un determinado equipo a fin de que los resultados de las pruebas puedan ser comparables.

3.3.1. Preparación del Divisor Capacitivo de Potencial para la Prueba

> Se debe seguir los pasos anotados en el siquiente procedimiento:

- a) Liberar el transformador completamente desconectando todos los terminales de los bushings.
- b) Asegurar que el tanque del transformador psté sólidamente aterrizado.
- c) Drenar todas las cargas estáticas que puedan estar presentes en los devanados. al inicio de cada una de las pruebas.
- d) Desconectar los neutros de los devanados.
- e) Limpiar la porcelana de los bushings quitando el polvo, suciedad, etc.
	- f) Poner especial cuidado en que no haya cambios bruscos de temperatura mientras dure la prueba.
- g) Efectuar preferentemente las pruebas si la humedad relativa es menor del 75%.

## 3.3.2. Procedimiento de las Pruebas

efectuar pruebas de megger  $A1$ a transformadores hay diferentes criterios en el uso de la terminal de guardia. Aquí se incluyen pruebas con y sin guardia, .v quedarà a criterio del coordinador de pruebas el seleccionar las que sean de su utilidad, de acuerdo a las pruebas efectuadas con anterioridad al equipo.

Se usará el máximo voltaje de prueba del megger tomando en consideración el voltaje nominal del devanado del transformador sometido a prueba. Se tomarán las lecturas de temperatura ambiente, y humedad relativa, las conexiones para esta prueba se las puede observar en la figura 3.1. En general las lecturas de resistencia de aislamiento deberán considerarse como relativas, a menos que el único interes sea el detectar que los valores se mantengan por arriba de los minimos recomendados, lo cual representaria un gran desperdicio en el aprovechamiento de la prueba.

Como una confirmación a la relatividad de

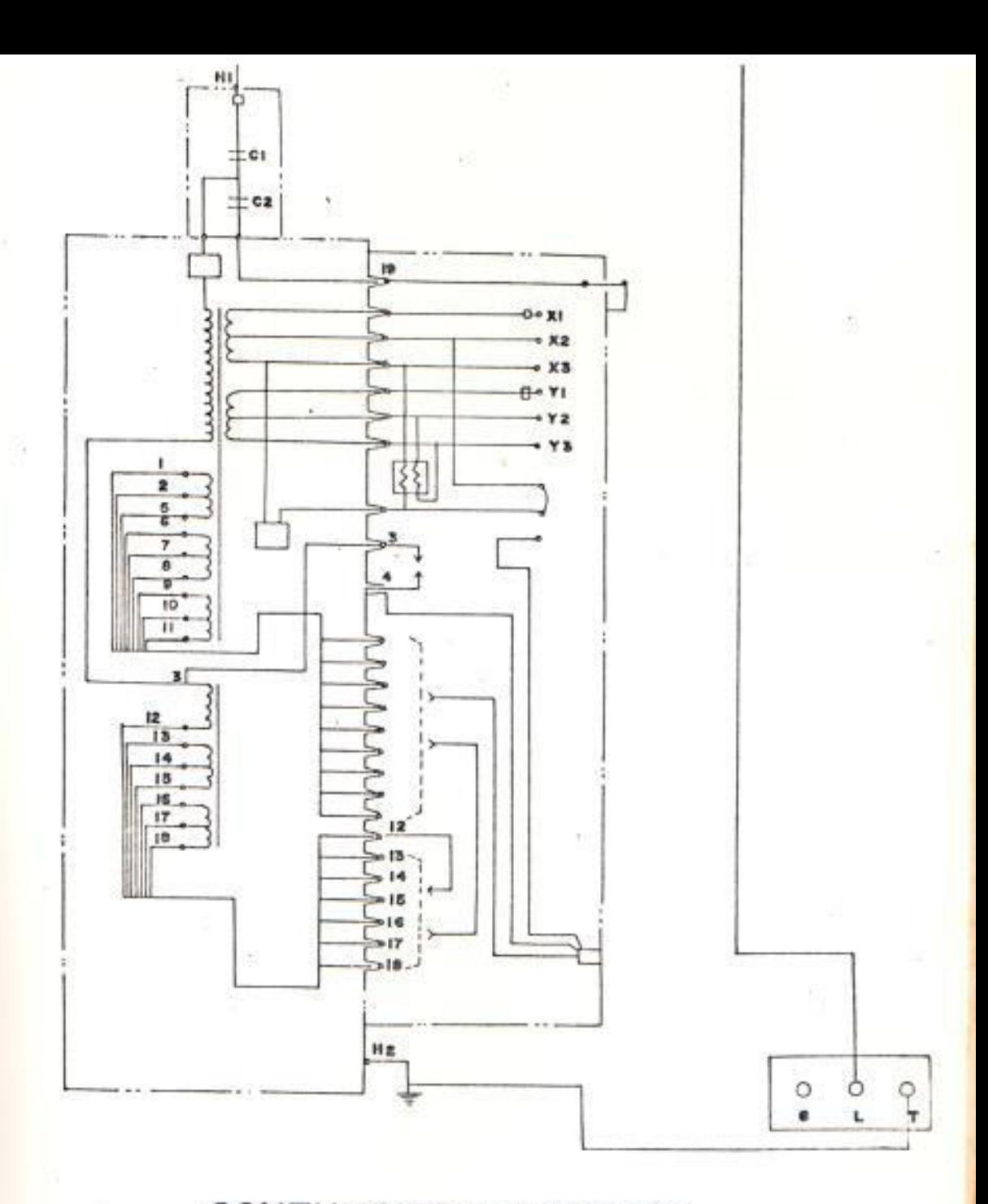

# **CONEXIONES DE PRUEBA**

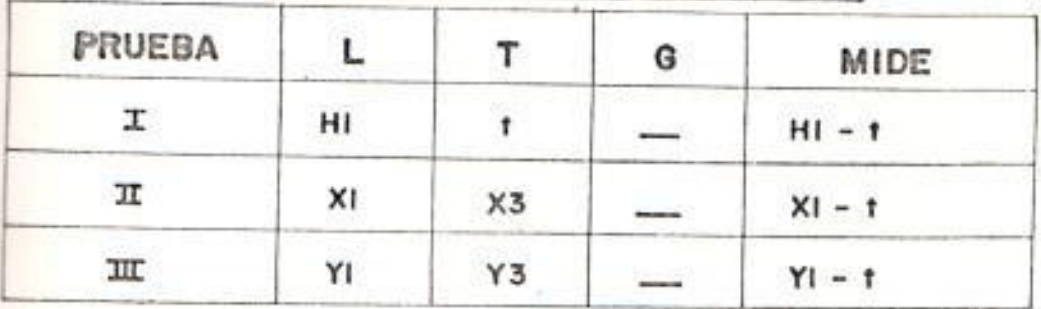

FIG. 3.1

MEDICION DE LA RESISTENCIA DE **AISLAMIENTO EN DIVISORES** ß.

CAPACITIVOS DE POTENCIAL

una lectura aislada, existen casos en que se obtiene un valor alto de resistencia de aislamiento y sin embargo existe una deficiencia incipiente en la estructura aislante, o el caso opuesto, en que el valor es bajo y el aislamiento está en buenas condiciones, ya que la causa son fugas uniformemente distribuidas de naturaleza inofensiva.

Tomando en cuenta esta relatividad de las lecturas únicas es fácil ver que la única forma de evaluar con cierta seguridad las condiciones del aislamiento de un devanado, es mediante el análisis de la tendencia de los valores obtenidos en las pruebas periódicas a que se somete. Para facilitar este análisis se recomienda graficar las lecturas obtenidas en las pruebas anuales o semestrales, para que el análisis comparativo sea efectivo todas las pruebas deberán hacerse al mismo potencial, las lecturas deberán corregirse a una misma base (40°C) y en lo posible bajo las mismas condiciones.

Debido a la dificultad de establecer niveles

minimos de resistencia de aislamiento, a continuación se presentan algunas fórmulas empiricas usadas para su determinación:

a) Según recomendación de J.Biddle Co.

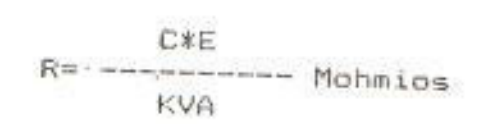

donde:

 $-1$ 

R= resistencia de aislamiento minima a 20°C a 500 Vdc de devanados contra tierra, con los otros devanados terminal de guardia, o entre devanados, después de 1 minuto.

 $C = constant$ e para mediciones a  $20 °C$ , para transformadores en aceite C=1.5.

E= tensión nominal del devanado que se prueba. Para conexión en delta se toma la tensión entre fases y para conexión en estrella se toma la tensión de fase a tierra.

KVA= potencia nominal del transformador.

b) Según recomendación de la AIEE:

E<br>--------- Mohmios  $KVA + 1000$ 

donde:

 $\mathcal{L}_{\mathcal{H}}$ 

- 125

R= resistencia de aislamiento a 75^0 después de 1 minuto.

- 2

E= tensión nominal del devanado que se prueba.

Con relación a los indices de absorción y polarización, se recomiendan los siguientes minimos:

Indice de absorción: 1.25 Indice de polarización: 2.00

Las pruebas periódicas de los equipos en servicio generalmente dan valores mayores que los minimos indicados, pero debe tenerse en consideración que los valores numéricos que se obtengan no son suficientes para calificar el estado de un aislamiento, siendo de verdadera importancia la tendencia que se pueda observar en esos valores numéricos en el analisis de los datos que se

obtengan en las pruebas periódicas. La tendencia persistente en la disminución de la resistencia de aislamiento indica la inminencia de un problema serio, aún cuando los valores que obtengan en la medición sean más altos que los minimos sugeridos. asimismo, si los valores obtenidos son algo menores que los minimos permaneciendo estables en el tiempo, no significa necesariamente que exista algún problema serio, y solamente la tendencia de la curva podrá indicar la necesidad de efectuar una investigación a fondo. La prueba de Megger en dispositivos de potencial no es tan común como la de factor de potencia, por lo que se sugiere efectuar la prueba de alta contra baja tensión a tierra, para tenerla como referencia para pruebas posteriores, o bien durante la puesta en servicio del equipo, efectuar todas las pruebas a sus devanados de acuerdo con el diagrama en particular, asentando en la hoja de pruebas todas y cada una de las conexiones efectuadas.

un tanto dificil aplicar criterios Es. normalizados en cuanto a los valores en Megaphms que se deben obtener al efectuar

las diferentes pruebas en divisores capacitivos de potencial, ya que ningún fabricante de estos equipos dà datos precisos ó aproximados de los valores en Megaohms.

## Tabla XII

## Resistencia de Aislamiento de los Divisores Capacitivos de Potencial

PATIO: 138 Kv POSICION: Transferencia AT-T: 10000 Mohmics X-T: 80000 Mohmios

Y-T: 60000 Mohmios

Es necesario formar una estadística propia a fin de tener datos comparativos por marcas y voltaje, con objeto de normar criterios en la tabla XII, se dan algunos datos de resistencia de aislamiento en divisores capacitivos de potencial probados durante la puesta en servicio.

## 4. MEDICION DE LA RELACION DE TRANSFORMACION

En un transformador en vacio, la relación de transformación es igual a la relación entre el número de espiras de los devanados Sy.

蜜

aproximadamente igual a la relación entre las tensiones. La pequeña diferencia se produce por la caida de tensión originada en el devanado excitado por la circulación de corriente. Normalmente esta diferencia es menor que el 0.1 % y para eliminarla se prefieren métodos de comparación.

Aunque las medidas de la relación de transformación que se ejecutan en la fábrica son válidas, es habitual el ejecutar también mediciones en el campo. principalmente para comprobar si durante el transporte se han producido cortocircuitos entre espiras o si se han desconectado puentes. especialmente en el caso de los cambiadores de taps.

La tolerancia de desviación en la relación de transformación permitida en las Normas ANSI-C57-12.00-61 es de +/- 0.5 % 6 1/10 del valor medido de la tensión de cortocircuito, tomada en porcentaje.

## Metodos e Instrumentos

Método de lectura directa.- En este método se aplica una tensión conocida en el primario y se mide la tensión indicada en los devanados secundario y terciario. Es conveniente medir las

12.

tensiones con un mismo voltimetro, el que debe ser de precisión 0.5 % ó mayor. Esto no es posible cuando la relación de transformación es alta, ya que el rango del instrumento no es preciso en los valores externos. Esta características, sumada a la caída de tensión producida por la corriente de excitación hace que este método no tenga la precisión adecuada para la determinación de la relación de transformación en equipos importantes.

Método de comparación.- En este método se comparan las tensiones secundarias del transformador bajo prueba y de un transformador patrón, hasta que sean iguales con lo que la corriente del secundario se anula (figura 3.2). El instrumento típico de este tipo es el TTR (Turn Transformer Ratio) de la Biddle, cuyo circuito eléctrico se muestra en la figura 3.3.

La alta precisión de los elementos permite que el voltaje aplicado al transformador en prueba sea bajo (8 voltios), y que la corriente de excitación, las pérdidas magnéticas y la caida de voltaje en los devanados sean muy bajos. El transformador de referencia se conecta en paralelo con el transformador que se prueba y ambos se excitan con un mismo alternador manual.

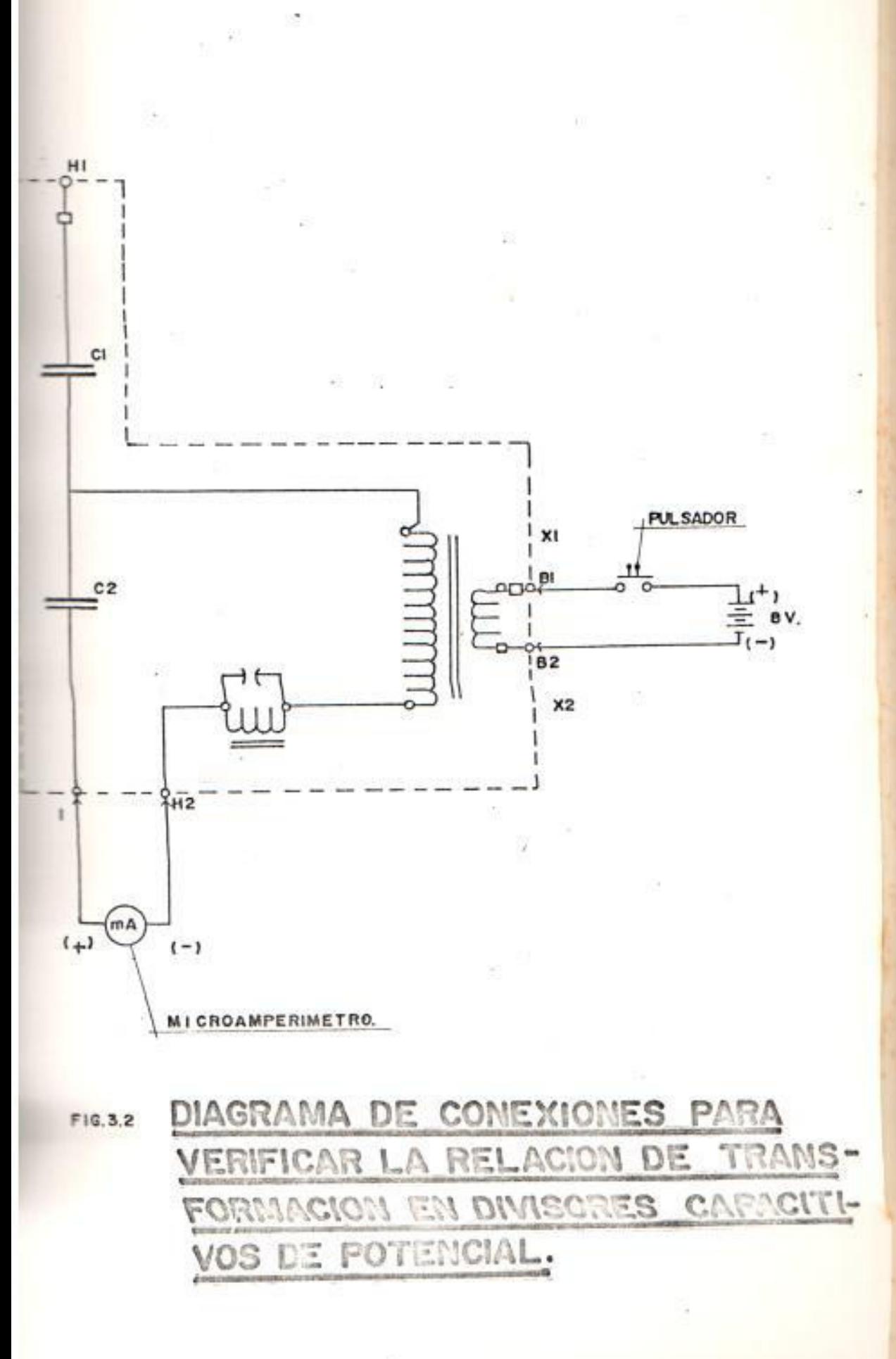

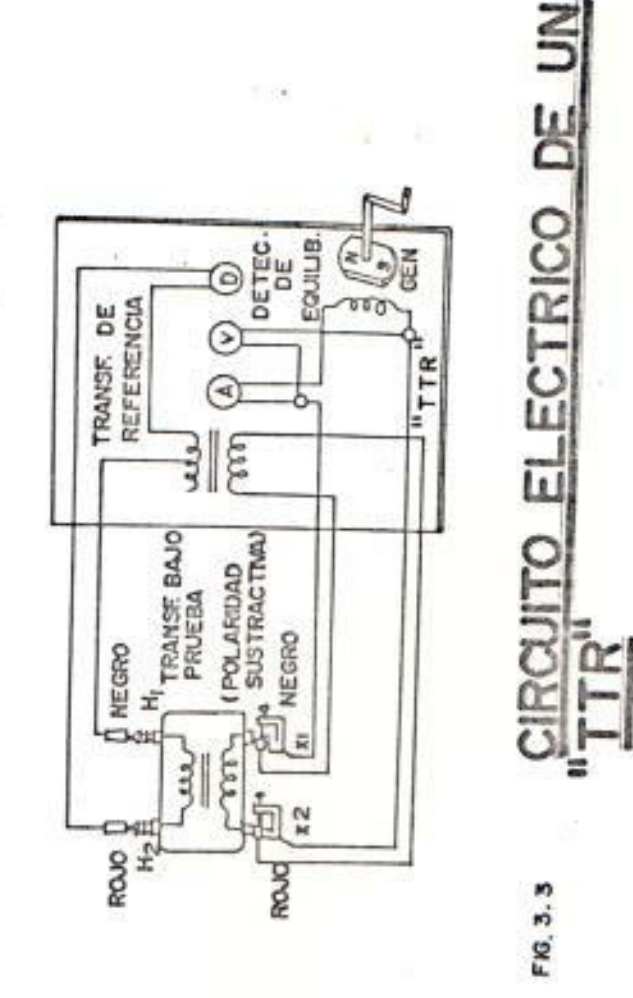

La relación de transformación del transformador de referencia se ajusta hasta que sea igual a la del transformador bajo prueba, condición que se detecta porque la corriente de circulación en  $e1$ galvanómetro se hace cero. El voltimetro del instrumento mide la excitación suministrada por el generador manual (8 voltios a 50 6 60 Hz). La velocidad exacta del generador no es crítica.

El instrumento tiene un amperimetro que mide la corriente de excitación en el transformador bajo prueba. La corriente de excitación del transformador de referencia tiene un valor despreciable. Cuando se quiere mejorar la precisión de la medida, se debe corregir la lectura con un factor que es función de la corriente de excitación y de la impedancia del transformador,  $F=f(I \times g Z \times L)$ .

$$
F = 0.9995 + \frac{Z \times k I \times k K}{2000}
$$

Zx= impedancia del transformador en prueba en %.

Ix= corriente de excitación del transformador de prueba en %. El factor K se calcula de  $1a$ siguiente relación:

$$
K=\begin{array}{c} \text{Eo*1's} \\ -\text{Eo*1} \\ \text{B*1o} \end{array}
$$

 $7.28$
Eo, lo= valores nominales en vacio (excitación) del transformador en prueba.

I'x= corriente de excitación del transformador en prueba cuando se aplican 8 voltios con el TTR. valor que mide el amperimetro del instrumento.

5. DETERMINACION DE LA POLARIDAD

instrumento TTR determina directamente la  $E1$ polaridad de los transformadores. En el caso de no contar con este instrumento se recomienda el método que se indica en la figura 3.4.

En la conexión de la figura 3.4, se mide la tensión aplicada en H1 y H2, luego la tensión resultante de H1 y X1. Si esta última es menor, la polaridad es substractiva.

6. MEDIDA DEL FACTOR DE PERDIDAS EN DIVISORES CAPACITIVOS DE POTENCIAL

Este dispositivo para efectos de prueba, deberá considerarse como un transformador de potencial de una sola boquilla, tomando muy en cuenta que en lado de baja tensión donde se tienen las

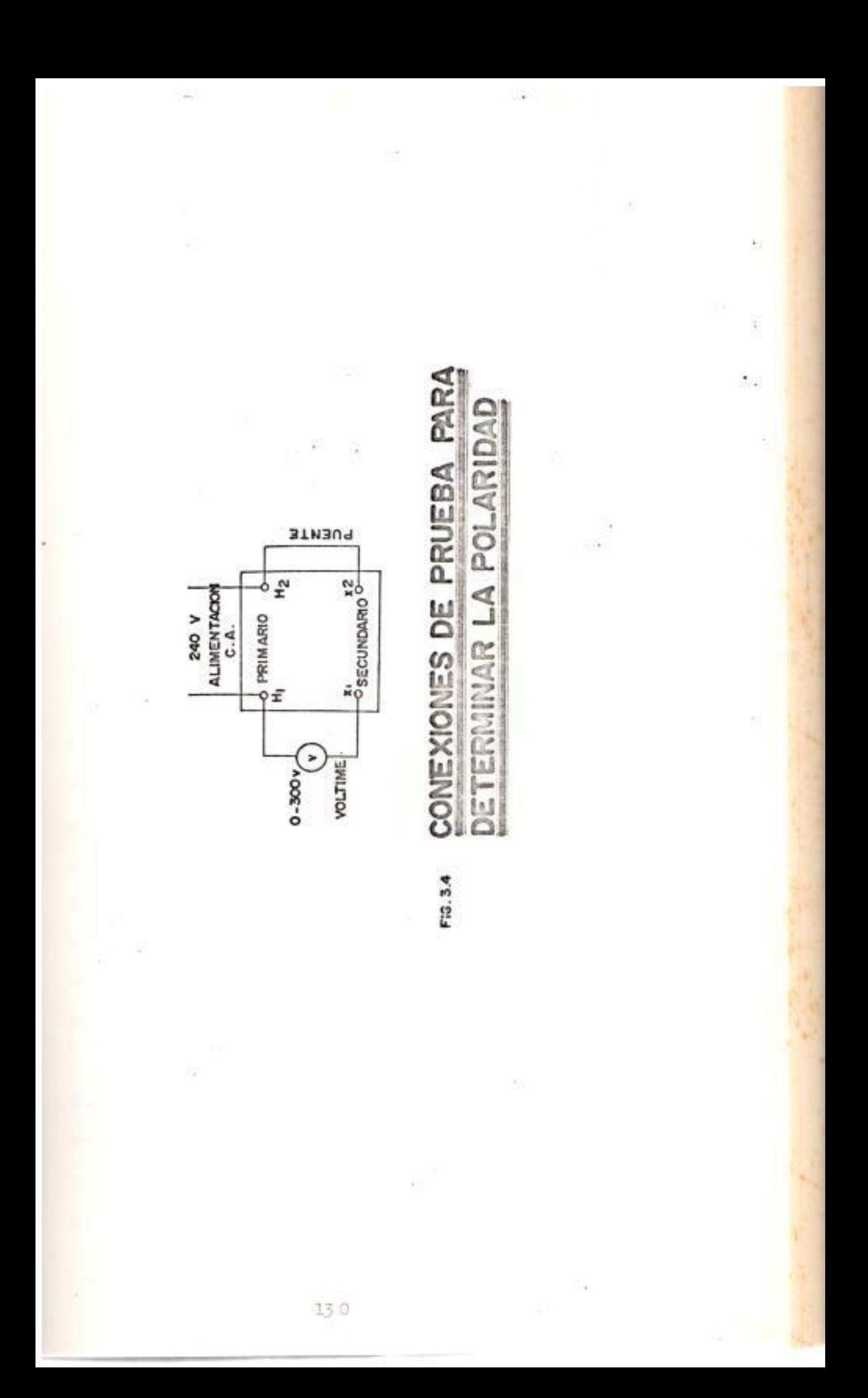

reactancias, no intervendrán éstas para las pruebas. Suponiendo que la superficie de fuga a través de la porcelana no es un problema, factores de potencia menores a 0.5% pueden obtenerse en equipo moderno. Valores altos de factor de potencia indican contaminación y/o deteriorización del dieléctrico o aceite. La capacitancia medida directamente o calculada de mediciones de corriente carga, puede verificarse de los valores de registrados en la placa de datos o de datos registrados para unidades similares. Un incremento normal en la capacitancia indica falla de una o más secciones del elemento capacitor.

Si la capacitancia calculada de la prueba de factor de potencia resulta ligeramente superior de la placa, esto puede deberse a la capacitancia directa entre el electrodo de alto voltaje o bien al cable de prueba y tierra. La capacitancia directa se minimiza haciendo la prueba con la muestra aislada de tierra denominada comunmente UST(Ungrounded-Specimen-Tests).

El procedimiento para la realización de las pruebas es el siguiente:

a) Desenergizar el equipo.

- b) Aterrizar la linea del capacitor utilizando equipo de tierra.
- c) La puesta a tierra del punto anterior, retirar durante algunas de las pruebas que se van a realizar.
- d) Cerrar el interruptor de puesta a tierra de  $1a$ caja del dispositivo.
- e) Desconectar la terminal del capacitor de ser necesario.
- f) Proceder con la conexión y prueba tal como se indica en los circuitos de prueba de acuerdo al tipo de equipo que vaya a probar.

El voltaje de prueba no excederá el rango de las terminales, o tap auxiliar del capacitor. Los valores recomendables del factor de potencia, deberán considerarse del orden de 0.5% a 20°C, para cualquier duda al respecto, deberá investigarse el mismo equipo o consultar los datos del fabricanto. o bien las experiencias que se tengan como estadistica. Por lo que respecta a la capacitancia, la variación máxima permisible deberá ser del orden del 2% con respecto a la del dato de placa.

Para los procedimientos de prueba en los divisores capacitivos de potencial referirse a la figura 3.5.

## 3.7. MANTENIMIENTO DE TRANSFORMADORES CAPACITIVOS DE POTENCIAL

El transformador capacitivo de potencial no requiere ningún tratamiento especial, tal como filtración de aceite, ni cambios de aceite porque estos equipos se llenan completamente con aceite sin gas, por lo que no deben producirse deterioros dielectricos. Sin embargo, deben efectuarse los siguientes trabajos de mantenimiento:

Mantenimiento ordinario: (veáse tabla XIII)

- 1> Medición de resistencia de aislamiento.
- 2> Verificación de fugas de aceite.
- 3) Ajuste de longitud de holgura.
- 4> Verificación de capa de pintura.
- 5> Limpieza de la superficie del aislador.

#### **.8. PRECAUCIONES**

A continuación se dan detalles acerca de las principales precauciones que se deben de tomar cuando se esten realizando trabajos de

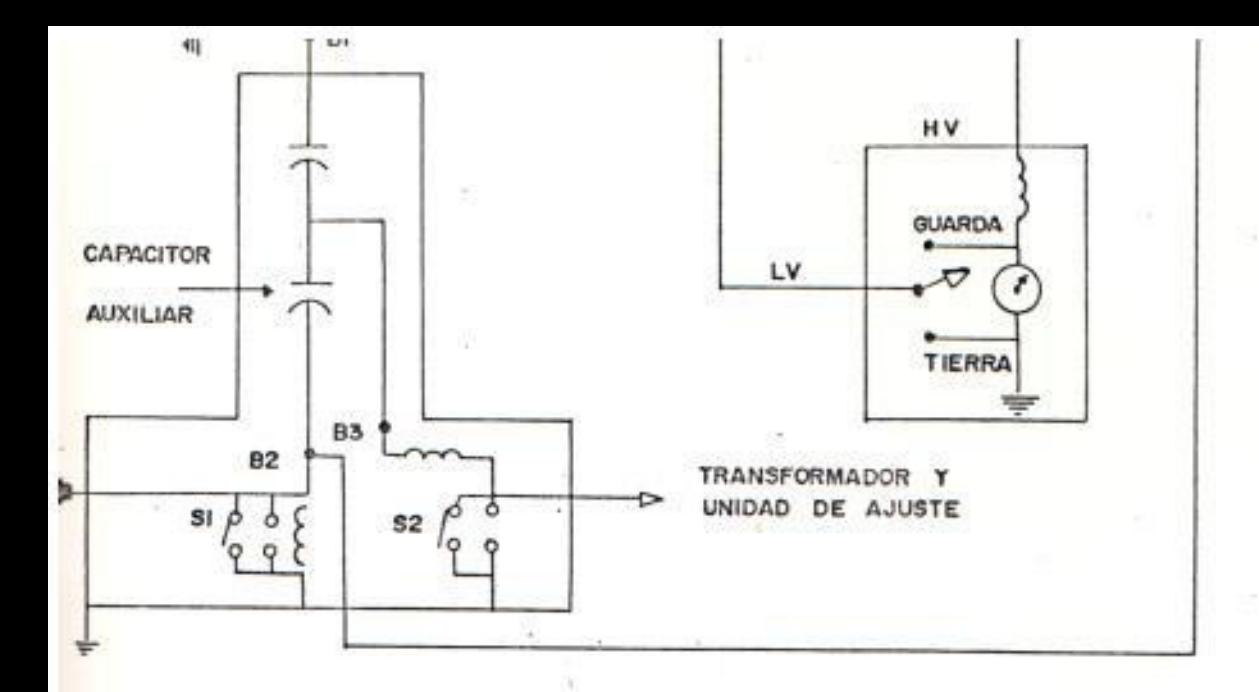

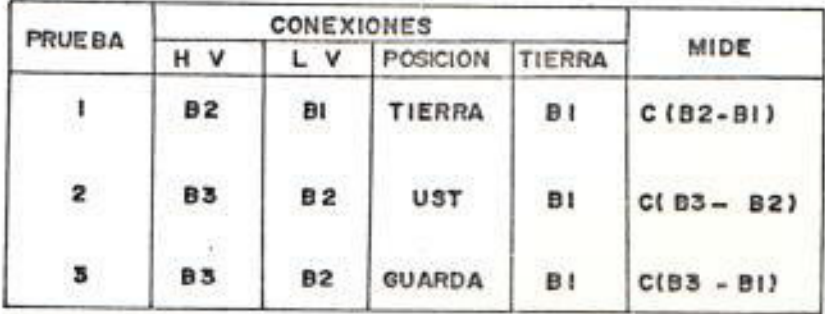

| PRUEBA | <b>CONEXIONES</b> |              |                  |        |             |
|--------|-------------------|--------------|------------------|--------|-------------|
|        | H V               | $\mathbf{v}$ | <b>POSICION</b>  | TIERRA | <b>MIDE</b> |
| 59.    | ΒI                | 83           | UST              | $- -$  | $C$ (BI-B3) |
| 2      | BI                | <b>B2</b>    | UST              | --     | $C$ (BI-B2) |
|        | <b>B3</b>         | 92           | MARS V.D.<br>UST | --     | C(B3-B2)    |

NOTA: a) LAS PRUEBAS DEL CUADRO 2 SON EFECTUADAS SIN TIERRA EN EL PUNTO BI

b) EL VOLTAJE DE PRUEBA NO EXCERA, EL RANGO DE LOS TERMINALES O TAP DEL CAPACITOR AUXILIAR B2

FACTOR DE POTENCIA PARA DIVISORES FIG.3.5 CAPACITIVOS DE POTENCIAL

 $1.34$ 

The Mar

## $\mathbb{R}^{\mathbb{Z}}$  and  $\mathbb{R}^{\mathbb{Z}}$  . Table  $\mathbb{R}^{\mathbb{Z}}$ Guia para el Mantenimiento ordinario de Transformadores Capacitivos de Potencial

 $\mathbb{R}^n$ 

93

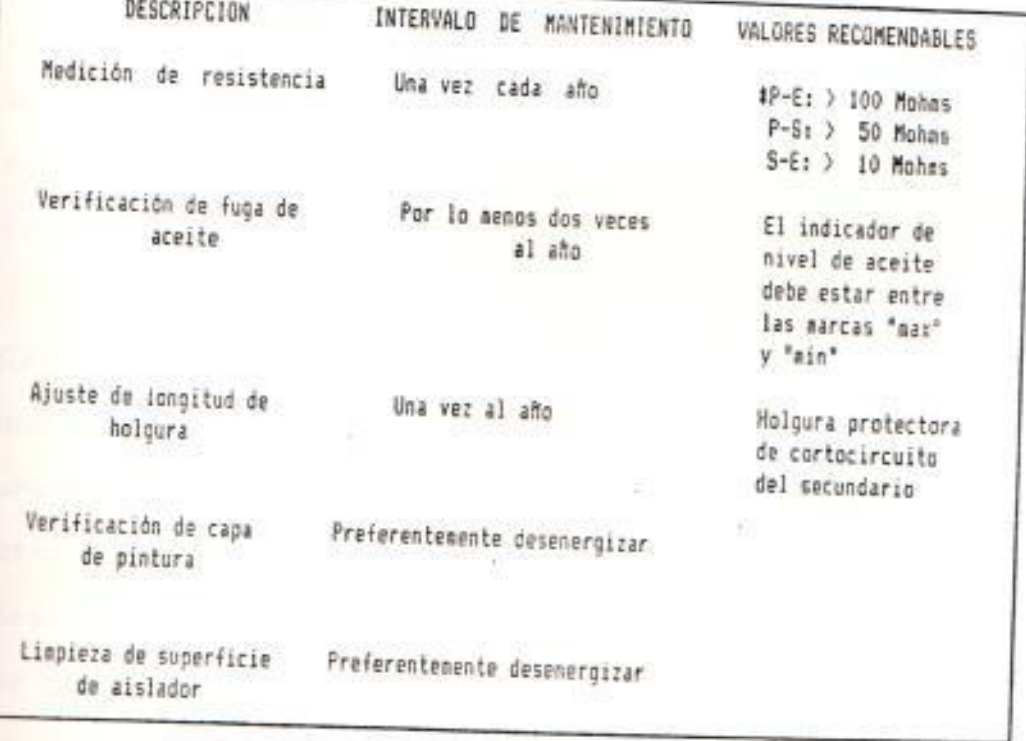

(#) P: Prisario S: Secundario Et Tierra

mantenimiento en los transformadores capacitivos de potencial.

Pernos de Fijación.- No aflojar los pernos de fijación en el recipiente de aceite (caja, unidad de carcaza de porcelana), ya que podría haber una fuga de aceite. Ver figura 3.6.

Cortocircuito de Secundario.- No realizar un cortocircuito en la red secundaria, ni causar una alta tensión peligrosa a través del capacitor en derivación y chispa continua de la holgura protectora.

Cable de Conexión.- El cable de conexión se tiene que desconectar cuando se prueba el dispositivo con una tensión de 1.5 veces más la tensión nominal, de otro modo puede llegar a saturarse. Se puede desconectar la carga de amortiguamiento. El alambre de conexión tiene que retirarse para la desconexión de la carga de amortiguamiento. Después de la prueba, el cable de conexión se tiene que conectar y ser ajustado.

Excitación del Secundario. - Se tiene que evitar la excitación del secundario. De lo contrario, la condición es la misma condición peligrosa de

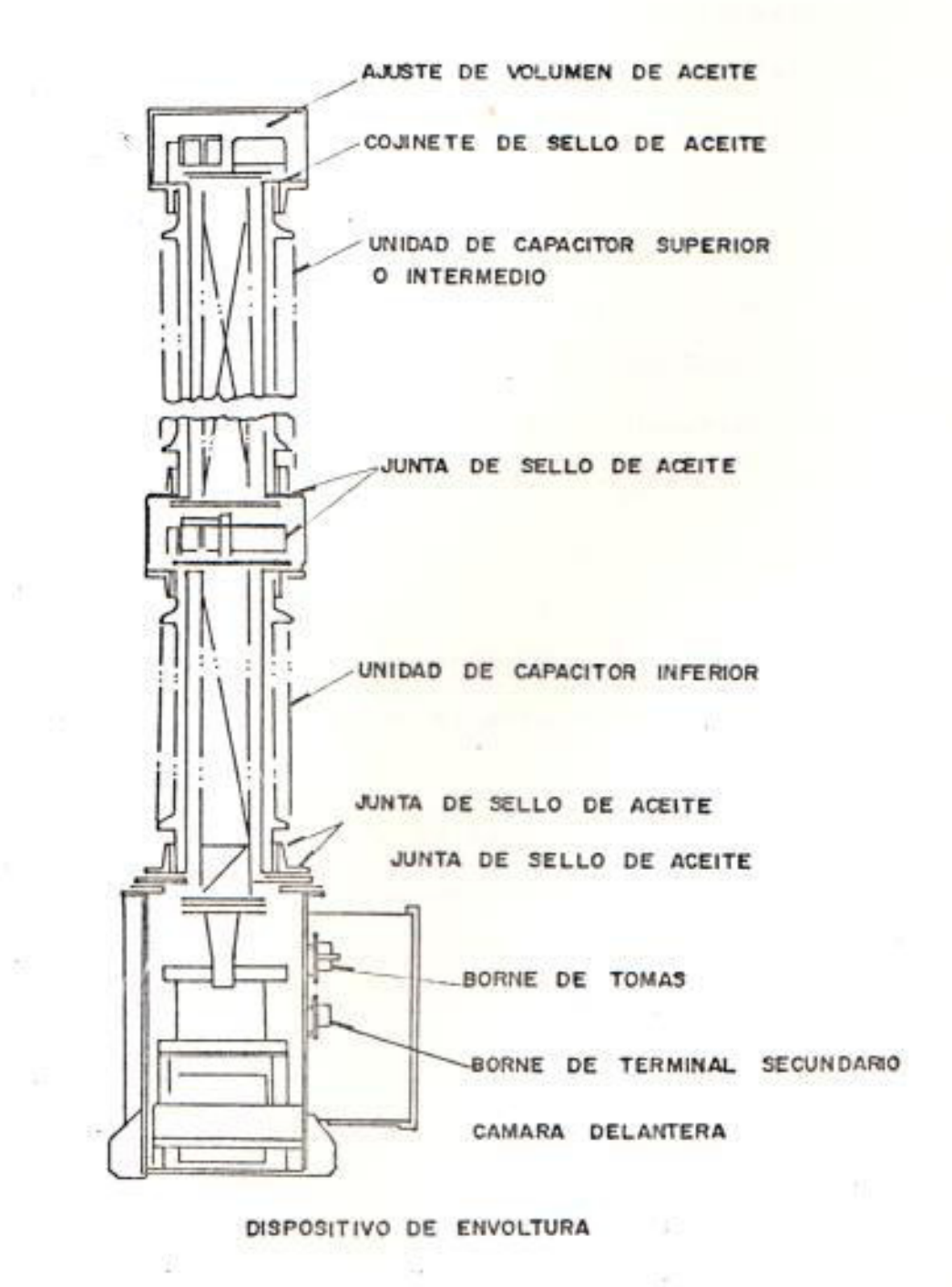

 $9.5$ 

셼

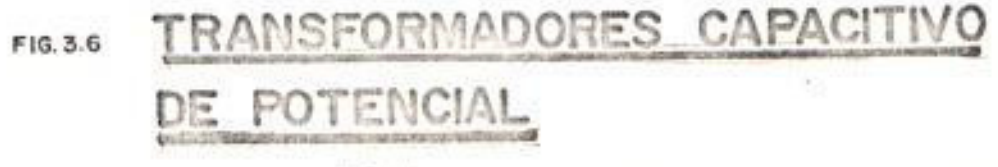

cortocircuito en el secundario.

Operación en Paralelo del Transformador Capacitivo de Potencial.- Cuando dos transformadores capacitivos de potencial se conectan en paralelo, los circuitos secundarios se tienen que conectar en paralelo después que los primarios de ambos transformadores han sido energizados. Si  $105$ transformadores auxiliares se utilizan en  $105$ circuitos secundarios, deben ser operados a una densidad de flujo menor de 3000 Gaussios para evitar la oscilación de ferroresonancia subarmónica.

Carga de Secundario.- Se prohibe estrictamente el uso de carga saturable en el secundario.

Terminal de baja tensión de caja de terminales del secundario.- El terminal de baja tensión tiene que ser puesto a tierra, cuando no se tenga el equipo portador.

#### CAPITULO IV

#### SECCIONADORES: PROCEDIMIENTOS Y PRUEBAS EN SECCIONADORES  $\mathcal{R}$

4.1. SECCIONADOR DE ALTA TENSION

Se les llama también desconectadores ó separadores, se utilizan para unir o separar de forma bien visible, diferentes elementos componentes de una instalación, de forma que no se interrumpe el funcionamiento del resto de la instalación.

Con la ayuda de los seccionadores pueden lograrse múltiples posibilidades de conexión como por ejemplo, conmutar derivaciones en sistemas de barras múltiples. También de esta forma se pueden realizar trabajos o reparaciones en elementos de la instalación, dejándolos previamente sin tensión, por medio de los seccionadores. La característica más importante, que los distingue de  $105$ interruptores y disyuntores, es que sus maniobras de conexión y desconexión a la red, deben hacerse en vacio, es decir, sin que haya-carga en la instalación.

Los seccionadores de 230 Kv y 138 Kv serán para montaje exterior, tripolares, de apertura lateral doble, operados en grupo mediante motor, estarán provistos de cuchillas de puesta a tierra operadas manualmente en grupo, y con dispositivos de interbloqueo eléctrico.

### Descripción del Aparato

El seccionador tripolar se compone de  $105$ siquientes elementos (figura 4.1):

- Un chasis montado (n^ 1) con o sin eje de puesta a tierra  $(n^2 2)$ .

- Tres columnas aislantes (n^ 3 y n^ 4).

- Un brazo rodante (n^ 6) más dos cabezas  $de$ contacto (n^5).

- Herrajes para juntar los subconjuntos.

seccionador esta constituído por elementos E1 unipolares, que se pueden constituir en tripolares por acoplamiento de tres polos, en este caso sólo un polo es motor.

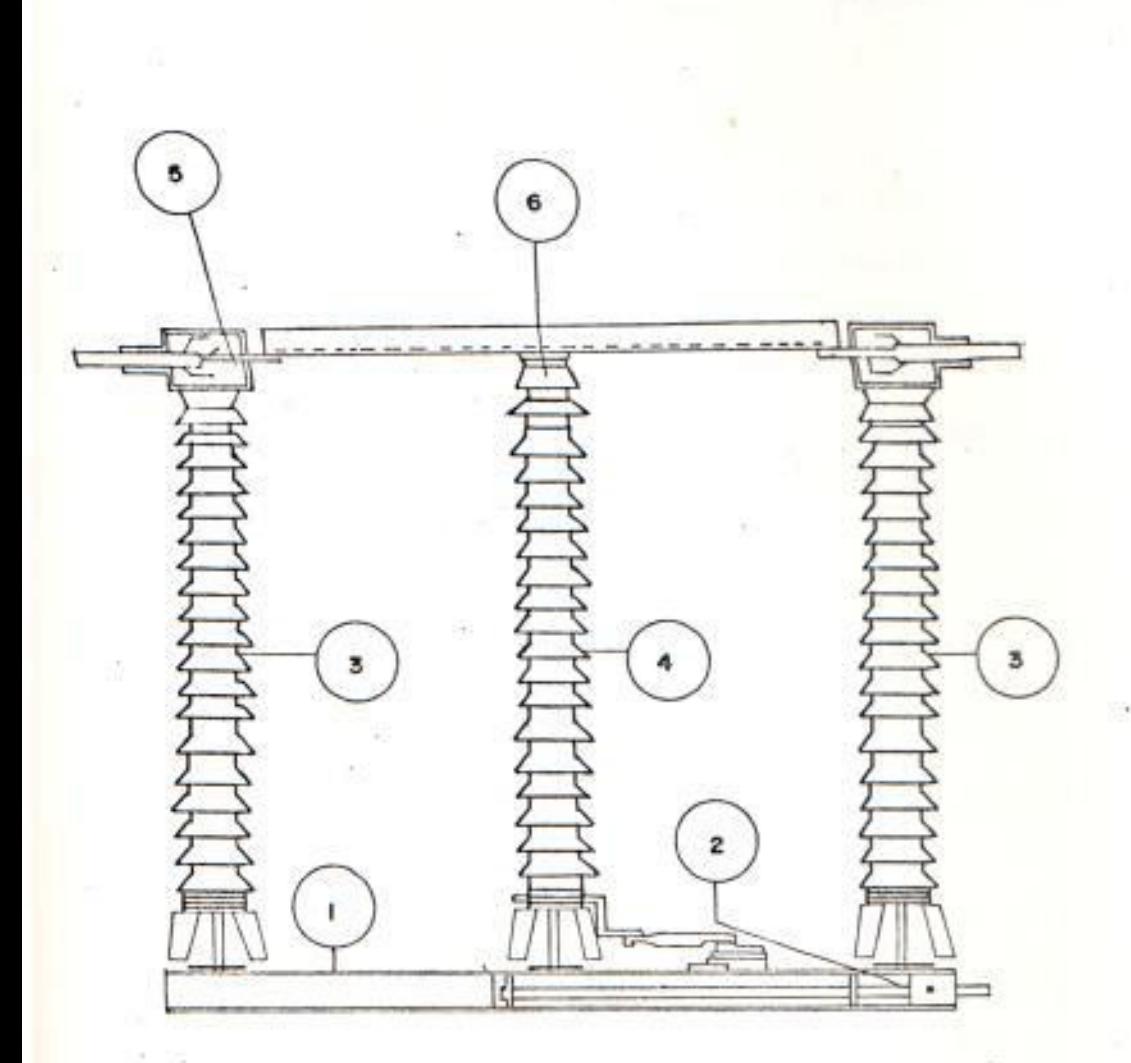

### SECCIONADOR TRIFASICO FIG.4.1

La transmisión a los otros dos polos se hace por varillaje mecánico. Los seccionadores se pueden equipar de puesta a tierra; en este caso, un sistema de enclavamiento mecánico prohibe toda falsa maniobra.

En la tabla XIV, se describen las principales caracteristicas del seccionador bajo prueba.

> Tabla XIV Caracteristicas del Seccionador Tripolar

#### TIPO: SRT

VOLTAJE NOMINAL: 138 KV

CORRIENTE NOMINAL: 1200 Amp

FRECUENCIA: 60 Hz

VOLTAJE DE CHOQUE NIVEL DEL MAR: 550 Kv

**AUXILIARES** MOTOR

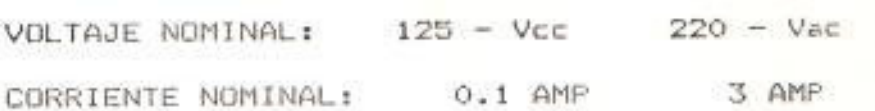

4.1.1. Montaje y Calibración de un polo

De acuerdo ha la tensión del seccionador, cada polo se entrega completamente montado. o en subconjuntos.

### APARATO ENTREGADO EN SUBCONJUNTOS

Para trabajos de montaje y calibración de seccionadores entregados en subconjuntos se aconseja seguir los pasos siguientes:

- a) Fijar el chasis sobre la estructura, manteniendo el paralelismo de los polos.
- b) Bloquear el chamis sobre la estructura, poniendo si es necesario cuñas para obtener la posición horizontal de la parte superior del chasis.
- c) Despegar la caperuza sobre el eje del pivote.
- d) Fijar los aisladores sobre el chasis y sobre el plato. Montar la manivela de ataque en posición para poder obtener el angulo de ataque del plano de la instalación.
- e) Fijar la cabeza de contacto sobre los aisladores.

f) Poner la cuchilla principal sobre los

セミマ

contactos fijos (posición aparato cerrado).

- g) Si el juego J1 entre el brazo C (figura 4.3), y el apoyo superior del aislador es positivo, colocar cuñas  $(fiqura 4.2).$
- h) Si el juego J1 es negativo, poner cuñas entre el apoyo superior de los aisladores y cada contacto fijo B (figura 4.3).
	- i) La calibración es correcta cuando cada una de las cuchillas del brazo llega centrada entre los dedos de los contactos  $fij05.$
- j) Comprobar que los aisladores estan dispuestos verticalmente. Si es necesario obtener la posición indicada en el literal i), colocar cuñas (figura 4.2).
	- k) Hacer unas cuantas maniobras y comprobar el alineamiento de los polos. Si es necesario volver a poner cuñas para obtener la condición del literal i).

 $14h$ 

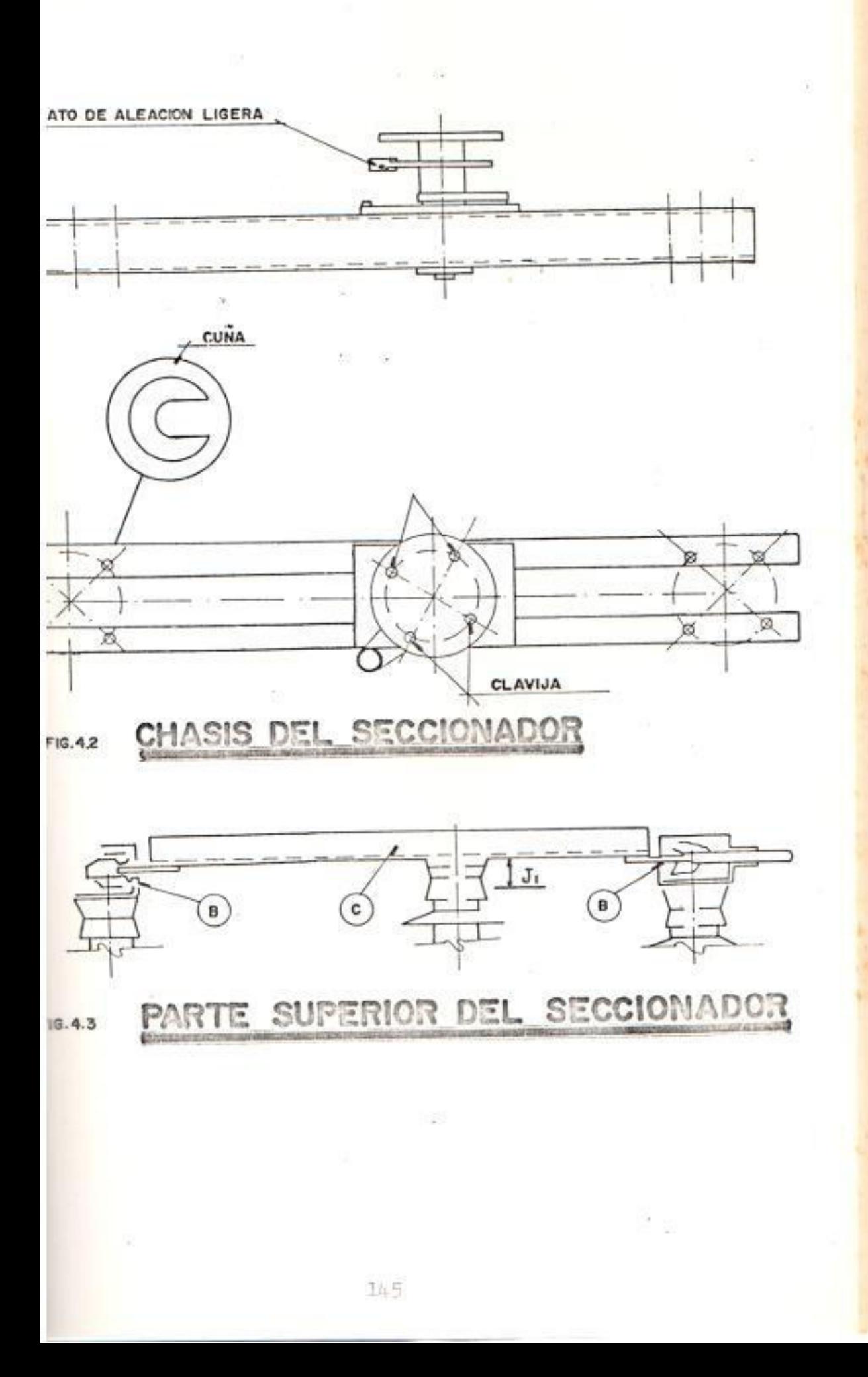

1) Hacer lo mismo para los dos otros polos si se trata de un seccionador tripolar.

Aparato Entregado Montado

Para trabajos de montaje y calibración de seccionadores entregados montados se debe sequir el método de montaje siguiente:

a) Montar cada polo sobre la estructura.

- b) Bloquear el chasis sobre la estructura poniendo cuñas sí es necesario para obtener la posición horizontal de la parte superior del chasis.
- c) Volver a tomar las instrucciones desde la j) hasta la l) del párrafo anterior.

Casos de Aparatos con polos no Agrupados

Para el caso de seccionadores con polos no agrupados se recomienda seguir los siguientes pasos para su correcto montaje y calibración:

1.- Regular el primer polo accionado.

después de haber traido el mando en posición abierta y haber abierto el aparato de tal manera que el brazo forme un ángulo de 80 grados con el eje de las tres columnas.

- 2.- Cerrar el aparato.
- 3.- En posición cierre, la cuchilla tiene que estar en contacto sobre el tope (figura 4.4), de manera que se obtenga un embridado en cierre ligero.
- 4.- Si el recorrido es insuficiente: abrir el aparato, aumentar el radio de la manivela regulable de ataque. Si el recorrido es demasiado largo: disminuir el radio de la manivela regulable de ataque.
- 5.- Tener cuidado: en la posición "cerrado", el varillaje de mando tiene que haber pasado el punto muerto de 2 a 3 grados.
	- 6.- Realizar lo mismo para los dos otros polos en caso de aparatos con polos no agrupados.

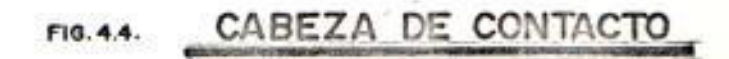

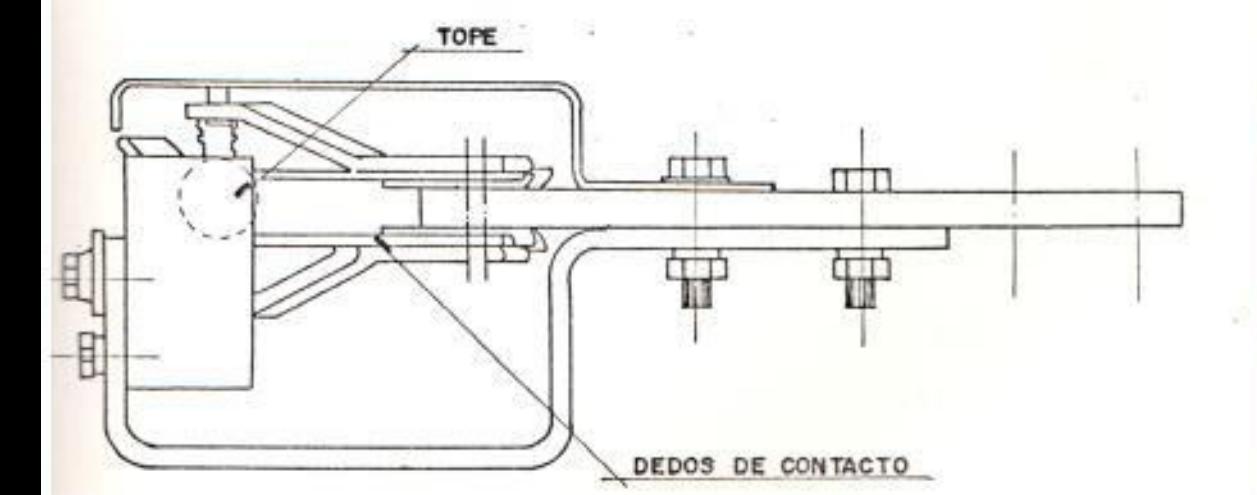

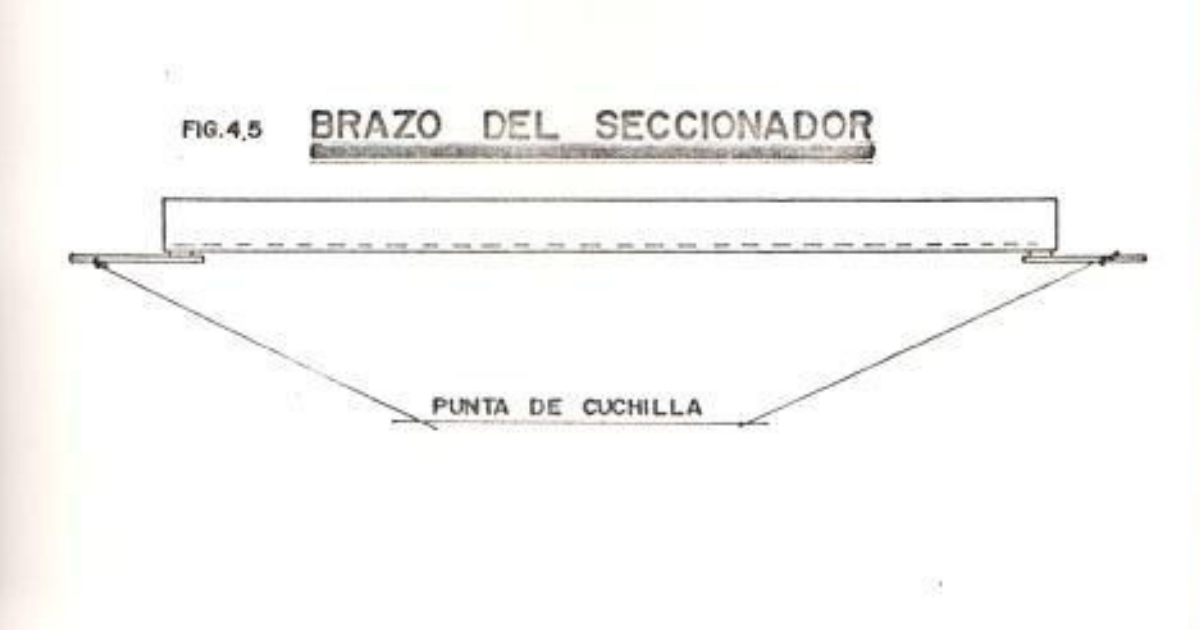

CASO DE APARATOS CON POLOS AGRUPADOS

Para el caso de seccionadores con polos agrupados se recomienda seguir los siguientes pasos para su correcto montaje y calibración:

- 1.- El polo atacado estando regulado según el principio más adelante indicado, se podrá emplazar este de tal manera que la punta de la cuchilla (figura 4.5), se encuentre a 90 mm de la entrada de los dedos de contacto (figura 4.4).
	- 2.- Poner las cuchillas de los otros dos polos en principio de entrada.
- 3.- En esta posición, juntar los varillajes de enlace del aparato.
	- 4.- Cerrar el aparato.
	- 5.- Comprobar que las cuchillas están en contacto con su tope respectivo. Si no es el caso, aumentar o disminuir el decalaje (cota de 90 mm indicada en el punto 1).

- 6.- Comprobar el paso del punto muerto en posición de cierre. Si es necesario, modificar la posición del varillaje de mando, indicado en el párrafo anterior.
- 7.- Hacer unas cuantas maniobras de apertura  $y$  cierre. Comprobar:
	- El contacto de las cuchillas con su tope respectivo.
	- La entrada en contacto correcta de las cuchillas en los dedos.
	- El alcance de todos los dedos sobre cada cuchilla (trazas de roce sobre los dos lados de cada cuchilla).
	- El pase del punto muerto en posición de cierre.
- 8.- El movimiento del eje de las cuchillan entre las posiciones abierto y cerrado tiene que ser el siguiente:

- Para el polo atacado: 80 grados.

- Para los dos otros polos: 70 grados.

#### 4.1.2. Puesta a tierra

A petición, los seccionadores se pueden equipar de un sistema de puesta a tierra; el cual se compone de:

- Un conjunto de rotación (figura 4.6).
- Un contacto fijo (figuras 4.6 y 4.7).
- Un brazo de puesta a tierra.
- Un sistema de enclavamiento mecânico, este enclavamiento mecánico esta compuesto de una leva (figura 4.8), junta con un plato de aleación ligera (figura 4.2) y de un tope (figura 4.8), junto al eje de rotación (figura 4.6) de la puesta a tierra.

En posición de aparato carrado, la questa a tierra esta abierta porque la leva impide el movimiento del conjunto rotación gracias al tope (figura 4.8) y ha la inversa.

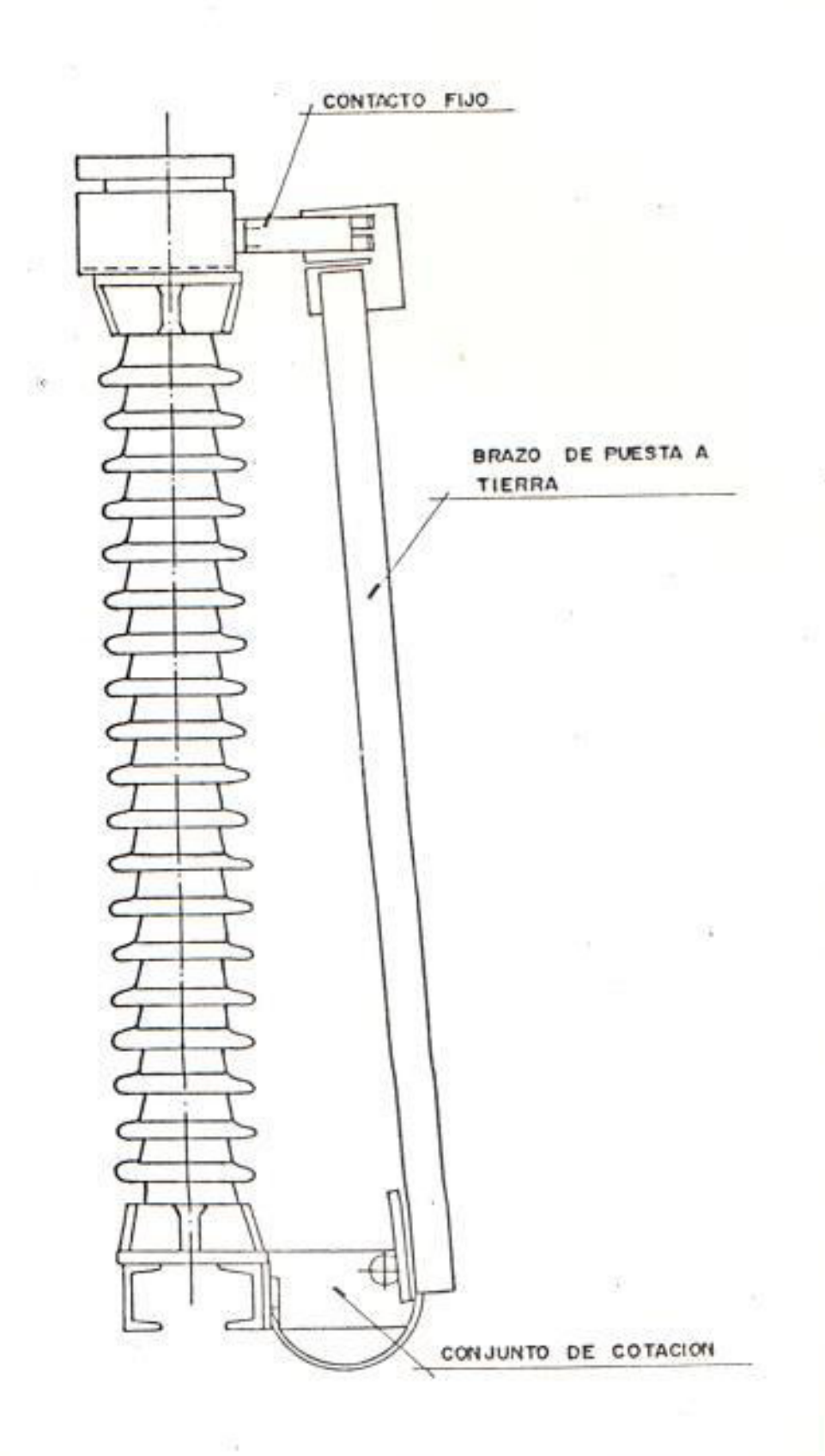

낎

 $\mathcal{L}(\mathbf{a})$ 

CONJUNTO DE PUESTA A TIERRA

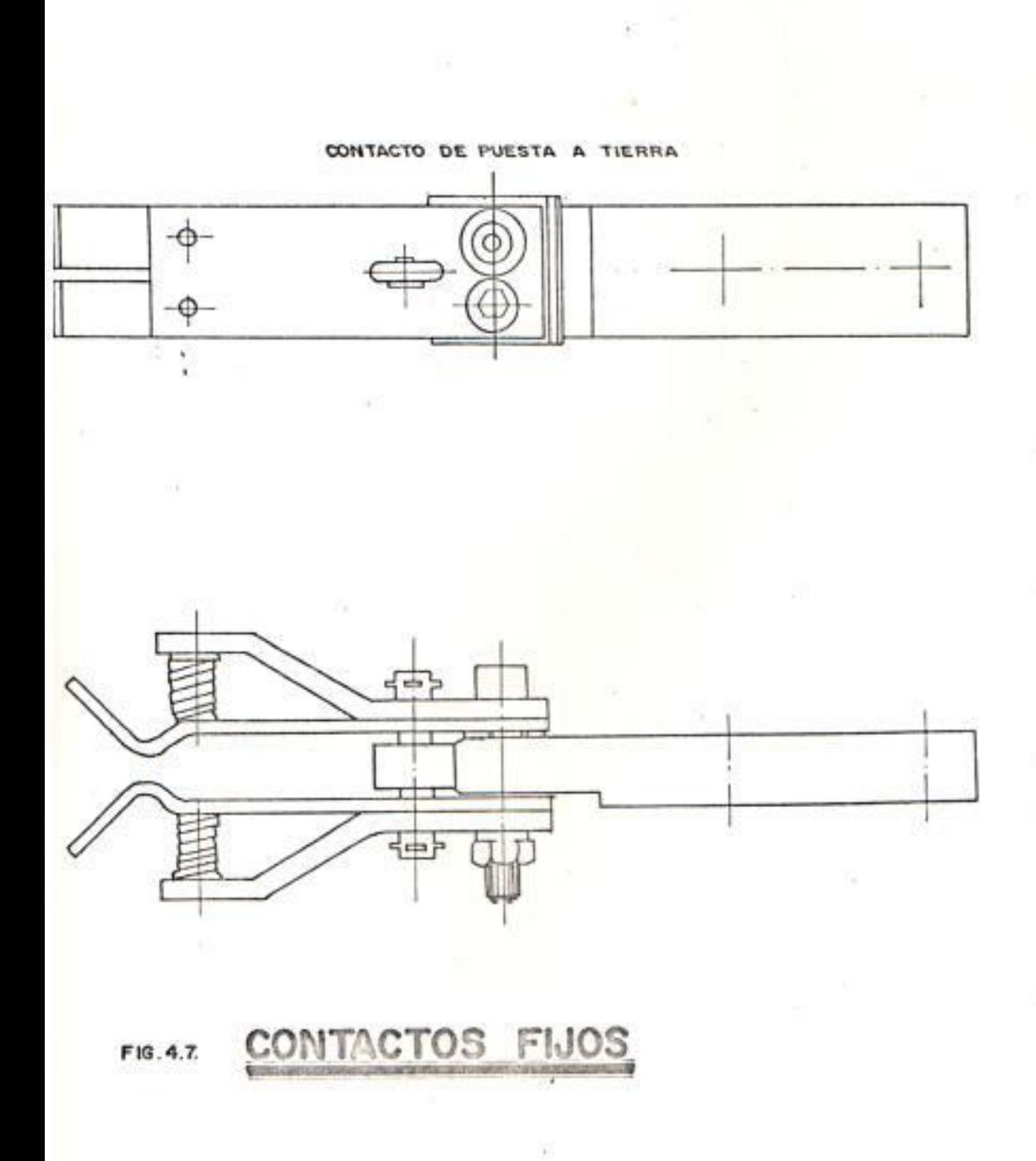

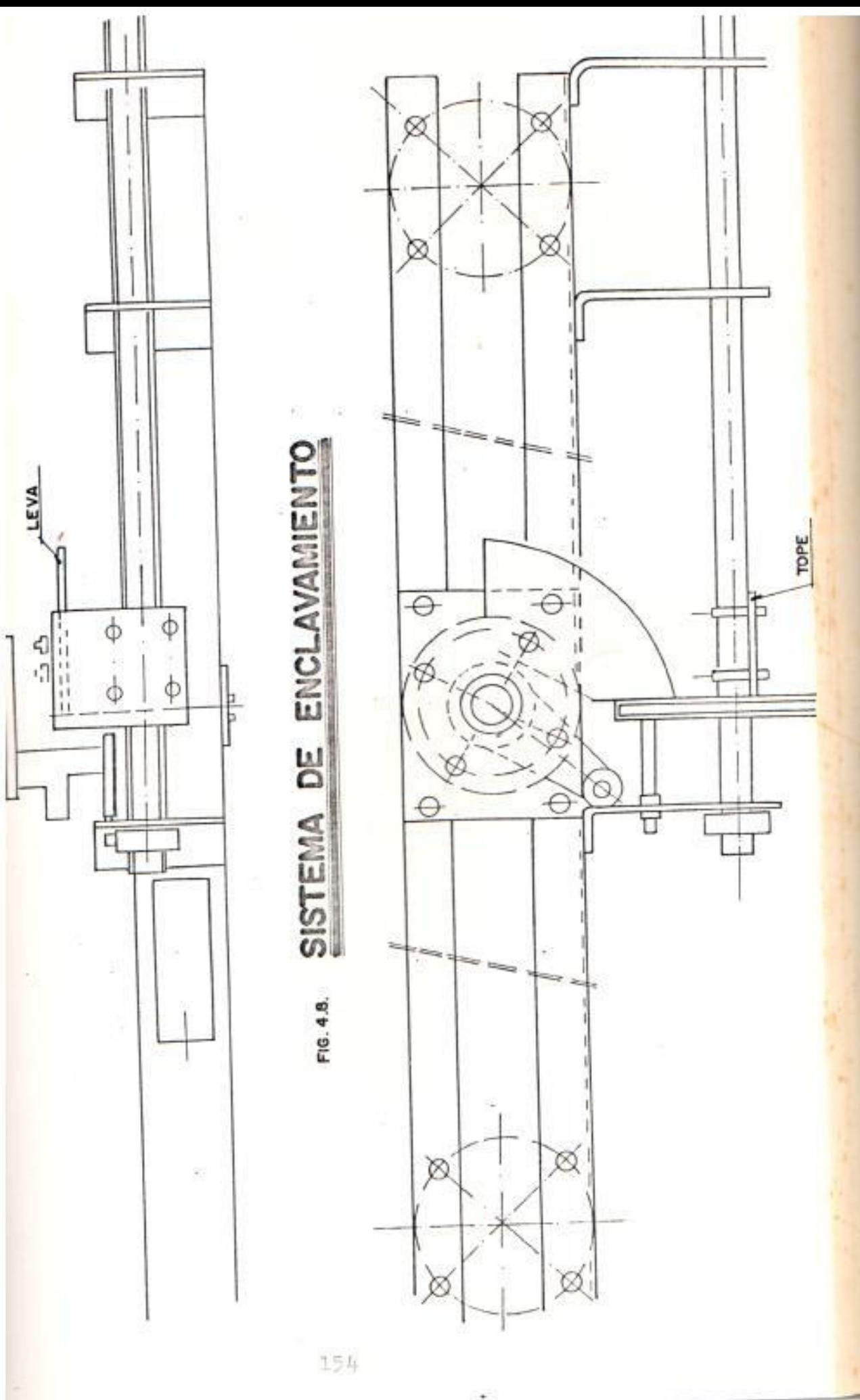

4.1.3. Montaje y Calibración de la puesta a tierra

 $\sigma_{\rm{max}}$ 

Estado de entrega: Según la tensión el brazo de puesta a tierra va entregado con el polo enteramente montado o en subconjunto separado. El contacto de puesta a tierra (figura 4.7) va entregado montado sobre el contacto fijo.

Calibración del brazo de puesta a tierra

Para la correcta calibración del brazo de puesta a tierra del seccionador se deben seguir los siguientes pasos:

- 1.- Montar el brazo de puesta a tierra sobre el chasis del seccionador.
- 2.- Regular la posición vertical del brazo de puesta a tierra de tal manera que se obtenga una buena entrada de contactos, la cuchilla se tiene que presentar centrada entre los dedos de contacto de puesta a tierra.
- 3. Montar el órgano de mando previsto para la maniobra de la puesta a tierra

**ESONEA SUFFINER POLITIFIERA ALL LITERAL** Doln, de Inganieria Edetrica **BIBLIOISCA** 

respetando la posición y la dimensión de la manivela de mando.

Day, No.

- 4.- Abrir y cerrar la puesta a tierra. Si el recorrido es insuficiente, abrir la puesta a tierra, y aumentar el radio de la manivela regulable de ataque. Si el recorrido es demasiado largo disminuir el radio de la manivela regulable de ataque.
- 5.- Tener cuidado en la posición cierre, de que el varillaje de mando manual tiene que pasar el punto muerto de 2 a 3 grados (figura 4.9).
- 6.- Hacer unas cuantas maniobras y comprobar un ligero embridado de la cuchilla sobre su tope en posición "cerrado" y el pase del punto muerto de la manivela de ataque.
- 7.- Regular los otros dos polos de la misma manera en caso de aparato con polos no agrupados.

B.- Comprobar el alcance de todos los dedos

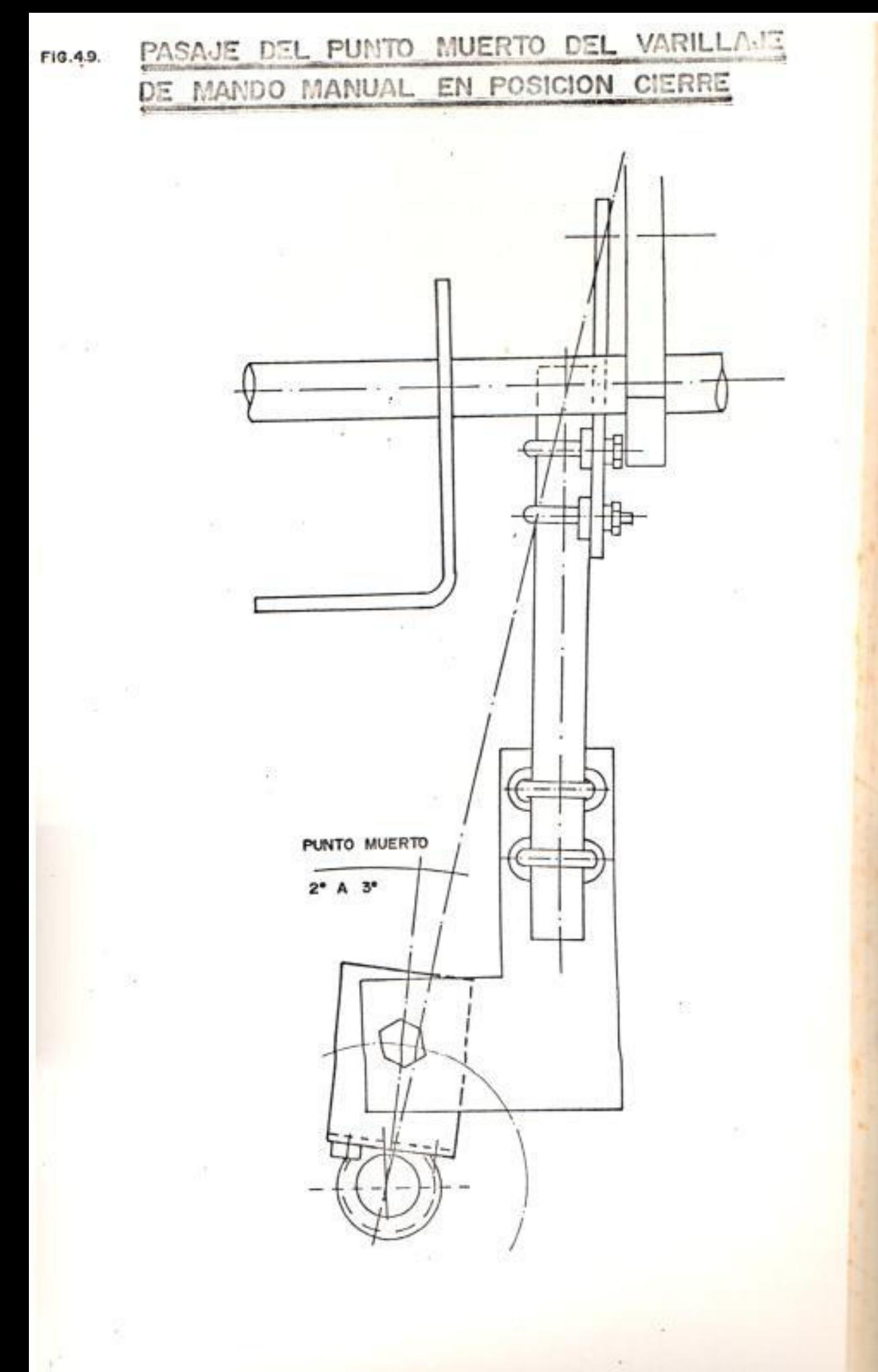

sobre cada cuchilla (traza de roce sobre las dos partes de la cuchilla).

Caso de una puesta a tierra con polos agrupados

Para una adecuada puesta a tierra en seccionadores con polos agrupados se deben seguir los siguientes pasos:

1.- Después de haber regulado la puesta a tierra del polo A, reanudar el tubo de enlace a la puesta ha tierra del polo B.

2.- Cerrar el aparato.

3. - Hacer unas cuantas maniobras.

4.- Actuar de la misma manera para la puesta a tierra del polo C.

5.- Regular el sistema de enclavamiento como se indica en la figura 4.8.

4.1.4. Operaciones de fin de Montaje

 $\text{Las}$  bases de los seccionadores y los

mecanismos de operación se montarán y alinearán sobre los soportes. La alineación de los seccionadores operados en grupo y de la cuchilla de puesta a tierra será inspeccionada por la fiscalización de la obra. No deben usarse cuñas para la alineación de los seccionadores, las conexiones de alta tensión deben realizarse antes de la alineación final de los seccionadores, para prevenir posteriores desalineaciones debidas al peso adicional de los conductores.

La articulación entre los polos de los seccionadores, debe ser ajustada de tal manera que todos los polos de cada seccionador, cierren y abran simultáneamente. Los mecanismos de interbloqueo deben ser regulados y todas las conexiones de empalme deben ser apretadas debidamente.

Los seccionadores y los mecanismos de operación deben de someterse a un proceso de limpieza y engrase eventualmente para evitar cualquier contratiempo durante su funcionamiento.

# **E.2. PRUEBAS DE RESISTENCIA DE AISLAMIENTO EN SECCIONADORES**

Antes de proceder a las pruebas de resistencia de aislamiento se deberá, inspeccionar el equipo tomando en consideración los siguientes pasos:

 $\frac{1}{2}$  ) is

- Estado de los aisladores, anclajes, fusibles de baja tensión, estanqueidad de las cajas. lubricación de los contactos, lubricación de los engranajes y descansos, estado del galvanizado y pinturas, verificar las deformaciones en las varillas de mando durante las operaciones.

- Medir la resistencia de contactos.

- Chequear los motores y sus réles.

- Verificar simultaneidad de cierre y apertura de los contactos principales.
- Medir y calibrar los tiempos de operación de los contactos auxiliares.
- Pruebas funcionales locales y remotas verificando los enclavamientos de mando local.

4.2.1. Preparación del Seccionador para la Prueba

Para la medida de la resistencia de aislamiento en los seccionadores, **Set** utilizará un MEGGER de 5000 voltios, la estructura metálica del seccionador estará perfectamente aterrizada. Si el seccionador estuviera instalado y conectado a las barras, sus terminales deberán ser desconectados, para que la medición no incluya otras resistencias del circuito. Durante la prueba las columnas de aisladores serán limpiadas de contaminantes conductores y humedad.

#### 4.2.2. Circuitos de Prueba

El MEGGER se conecta en uno de los polos del seccionador conforme el esquema de la figura 4.10. Se aplica el voltaje durante un minuto. más ó menos hasta que se estabilice en un valor determinado, en el caso de las pruebas este valor es para la fase A 30.000 Megaphmips, para la fase B 20.000 Megaphmios, para la fase C 25.000 Megaphmios. Estos valores fueron tomado: a

1奇。

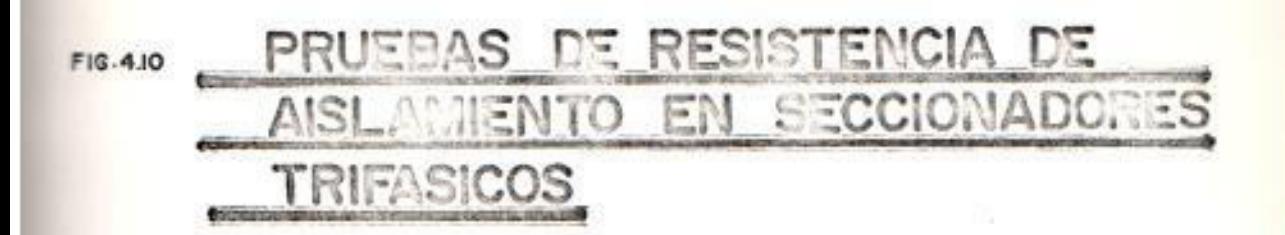

 $\begin{array}{cccccccccc} \textbf{ESCE} & \textbf{SUT} & \textbf{FUI} & \textbf{FETRITA} & \textbf{DFL} & \textbf{UTBRM} \\ \textbf{DPIA} & \textbf{ctr} & \textbf{Fugurier} & \textbf{HSE} & \textbf{FIE} & \textbf{UTBMM} \\ \textbf{B} & \textbf{I} & \textbf{B} & \textbf{I} & \textbf{I} & \textbf{I} & \textbf{I} & \textbf{C} & \textbf{A} \end{array}$ 

Inv. Na.

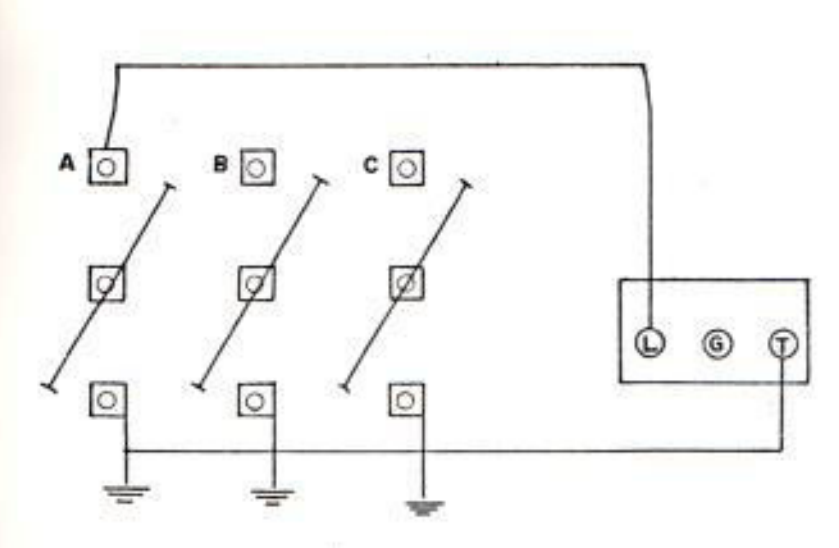

 $\overline{\mathcal{R}}$ 

 $\sim$ 

演

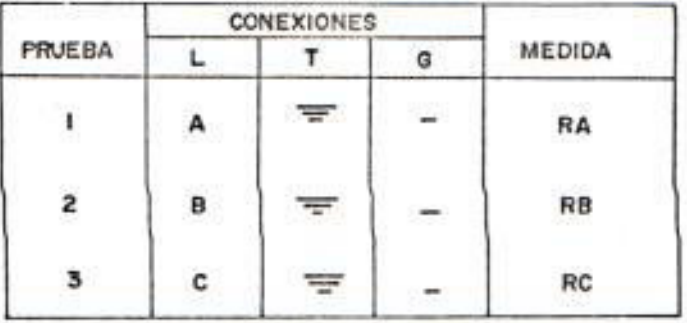

W.

una temperatura de 27.4 grados centigrados. con una humedad del 72% .

#### RESISTENCIA DE CONTACTOS

Esta prueba se la efectua con un medidor de baja resistencia, el DUCTER ó similar. El cual se conecta entre los terminales y las láminas del seccionador como muestra la figura 4.11.

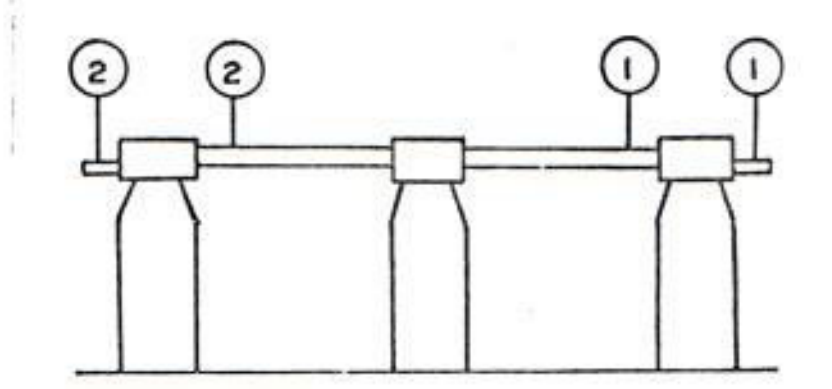

Fig 4.11. Conexiones para determinar  $1a$ resitencia de contactos con el Ducter

El DUCTER se conecta a los puntos indicados y se procede a la lectura con el seccionador cerrado, se tomará dos lecturas y su promedio será el valor real. Este valor será comparado con el proporcionado por el

fabricante, cualquier diferencia significativa, podrá indicar algún probloma con el acoplamiento de los contactos o del mecanismo de transmisión del movimiento.

4.3. MANTENIMIENTO Y REPARACIONES DE EMERGENCIA

**IK 173** 

Los aparatos entregados no exijen ningún mantenimiento. Pero según las condiciones atmosféricas locales debidas a una polución industrial, se aconseja efectuar una limpieza periodica de los aisladores y de los contactos moviles v fijos.

Se aconseja hacer funcionar unas cuantas veces al año el seccionador.

Los engranajes y sus cajas estan hechas de acero inoxidable o protegidas por un revestimiento de material inoxidable. De tal forma que no se requiere mantenimiento. Los engranajes internos son lubricados de por vida (grasa SHELL). Cualquier tipo de desmontaje de los engranajes involucra rehacer las juntas de cercamiento con pasta 3M1200, o similar.
## CAPITULO V

# ARAYOS: PROCEDIMIENTOS Y METODOS DE PRUEBAS EN PARARRAYOS

(4) 情報 「国

FARARRAYO DE OXIDO DE ZINC

subestaciones tipo intemperie, que se Las conectan al sistema de transmisión a través de lineas aéreas, deben tener una protección confiable, contra sobretensiones de origen atmosférico, y por maniobra de interruptores. En ceneral todo el equipo de la subestación. como son los transformadores de instrumentos, interruptores, seccionadores, etc; pero en especial los transformadores de potencia, deben protegerse eficazmente, contra sobretensiones que puedan dañar sus aislamientos; por lo que se usan pararrayos, para limitar tales sobretensiones. El pararrayos es un dispositivo que se ubica cerca del equipo a protegerse y que opera-cuando se presenta una sobretensión descargando la corriente a tierra y limitando la amplitud de la sobretensión a valores que no sean peligrosos para los equipos en el sistema.

Los primeros pararrayos fueron simples electrodos separados cierta distancia. Un mayor adelanto se logró con las resistencias no lineales, que permiten mantener bajos niveles de protección. Actualmente hay limitadores de corriente, que usados con resistencias no lineales han permitido reducir los niveles de protección para sobrecorrientes y mantener un voltaje más constante durante la circulación de la corriente en el pararrayos. Con el uso de los limitadores de corriente, se hizo posible, entre otras cosas:

 $\mathcal{L}(\mathcal{R})$ 

- a> Reducción del voltaje de descarga, por la reducción de la resistencia del elemento válvula.
- b) Reducción del tamaño del pararrayos, por la disminución en la energía absorvida.
- c> Reducción en los niveles de protección para altas tensiones.

# 5.1.1. Constitución y Funcionamiento de los Pararrayos

En general, los pararrayos están formados por : el espacio entre los elementos, que actúa como interruptor de rápida acción, la bobina y la válvula de material resistivo no

lineal que se encuentran dispuestas en serie y herméticamente selladas en porcelana.

Los pararrayos pueden clasificarse en:

Pararrayos autovalvulares: tienen chapas de electrodos conectadas en serie por medio de resistencias variables cuya función es dar una operación más precisa y sensible. Se. emplean en los sistemas que operan a altas tensiones ya que representan una gran seguridad en operación.

Pararrayos tipo resistencia variable: basan su principio de operación en dos electrodos conectados en serie con una resistencia variable.

Las caracteristicas de un pararrayos tipo valvula de óxido de zinc (resistencia variable), son entre otras:

- No tiene espacios (en inglés gaps) en serie.
- Posee rápida iniciación de operación.
- Su corriente luego de la descarga (a voltaje nominal), es despreciable.

- La disipación de energía es mínima.
- El voltaje entre electrodos (gaps). depende de la longitud del arco, y de la magnitud de la corriente.

Además, permite una mejor recuperación por la simplicidad del diseño, hay una mejor actuación cuando en el sistema se tienen bajas impedancias, su operación es entonces suave, es decir, los equipos no están sujetos a descargas transientes.

pararrayos de óxido de zinc esta Un constituido de una ó más unidades selladas hermeticamente, las cuales contienen bloques de ZnO. La disposición del sello en el terminal de cada unidad consiste de una placa pretensada de acero y una junta de material plástico en forma de O. La placa la cual esta colocada en el centro entre las dos unidades, ejerce en su posición normal una presión continua sobre la junta de material plástico contra la superficie final de la porcelana y por lo tanto realiza un efecto de sellado efectivo cuando la junta se afirma. El sello también funciona como un sistema de alivio contra sobrepresiones. En

el caso de que un pararrayo fallase ha causa de sobrepresiones interiores. la placa del sello cierra una trampa y el gas es expulsado atraves de aberturas entre el reborde y la porcelana. La abertura de escape esta tan cerca una de otra para asegurar una rápida descarga y de este modo evitar cualquier aumento de la presión en el interior del pararrayo. Las trampas de metal son fijadas a la porcelana por abrazaderasresortes. Estas permiten el esfuerzo mecânico de la porcelana para ser utilizado desde fuera como concentraciones de esfuerzos sobre la porcelana debido ha las variacionam en la temperatura ambiente. El pararrayo esta diseñado para un montaje vertical sobre una superficie horizontal, los terminales de línea estan hechos de una ligera aleación y las abrazaderas y terminales de tierra de acero galvanizado.

La tensión de extinción está definida por CEI y VDE como la tensión máxima a la frecuencia de servicio, a la que aún se puede interrumpir con seguridad la corriente subsiguiente: el descargador puede estar sometido constantemente a la tensión

de extinción, sin que se alteren sus propiedades de servicio. El descargador se denomina de acuerdo con su tensión de extinción. El aparato actúa al producirse sobretensiones peligrosas y las reduce a valores que no ponen en peligro el aislamiento. Este proceso de descarga dura unos 100 useg en caso de sobretensiones producidas por descargas atmosféricas y un máximo de varios milisegundos cuando las mismas se originan como consecuencia de operaciones de maniobra. A continuación fluye la corriente generada por la tensión de servicio aplicada, la cual queda interrumpida, a lo más tardar, en el siquiente paso por cero.

#### Tabla XV Caracteristicas del Pararrayo en ZnO

PARARRAYOS CLASE: Estación TIPO: Valvula FRECUENCIA: 50/60 Hz CORRIENTE NOMINAL: 10 Kamp VOLTAJE NOMINAL: 120 KV FESO: 210 Kg FECHA DE CONSTRUCCION: 1987

# 5.1.2. Contadores de Descarga: Principio de Operación

Cuando un pararrayo ha funcionado debido a una descarga ó una interrupción, este contador de descarga cuenta el número de veces que se produjo la descarga. El fin de instrumento es contribuir al este mantenimiento del pararrayo y colectar datos estadisticos.

El circuito eléctrico del contador de descarga se muestra en la figura 5.1. Tan pronto como el pararrayo detecta una descarga, la corriente de descarga I1 fluye desde el pararrayo a través del contador de descarga y de ahi ha tierra, dicha corriente genera un voltaje I1R2 a través de la resistencia R2. De esta forma la corriente . 12 fluye a través del condensador C. cargandose con una carga <q>.

Cuando la carga <q> se descarga a través de la bobina electromágnetica L el contador opera y muestra el número de operaciones efectuadas.

Mantenimiento e Inspección

El contador de descarga es tipo exterior, de construcción a prueba de agua. Para confirmar el normal funcionamiento del contador de descarga se suele adoptar el método que sigue a continuación.

Para esta prueba se utiliza:

- MEGGER de 1000 voltios.

- Condensador de 8uf a 1000 voltios.

Bajo este método la energía equivalente debido a la corriente de impulso cuando el pararrayo esta operando la cual 白信 equivalente ha 500 amperios (10 % 20 useg) es almacenada en forma de carga, en el condensador Co (8 uf) del probador. El primer paso es cambiar la posición del interruptor del probador figura 5.2, hacia la posición a), de tal forma que el MEGGER carga al condensador <Co> hasta que el MEGGER indique infinito, luego se cambia el interruptor hacia la posición b), si el contador funciona normalmente, el contador es activado y empezara ha funcionar. Repetir esta pruoba dos ó tres veces y confirmar que

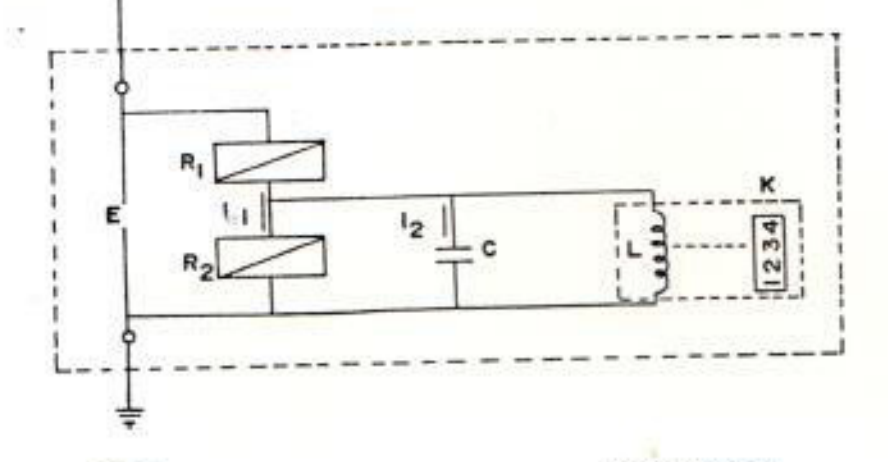

 $9: GAPS$ 

**KICONTADOR** L: BOBINA

R<sub>2</sub>: RESISTENCIA **C : CONDENSADOR** 

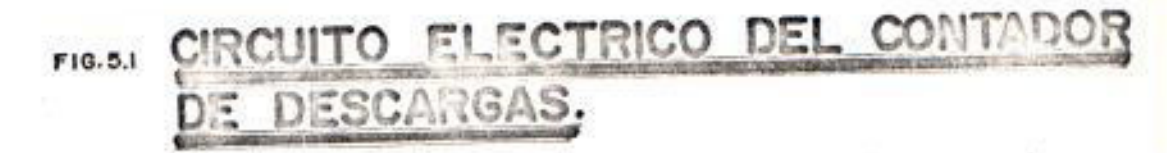

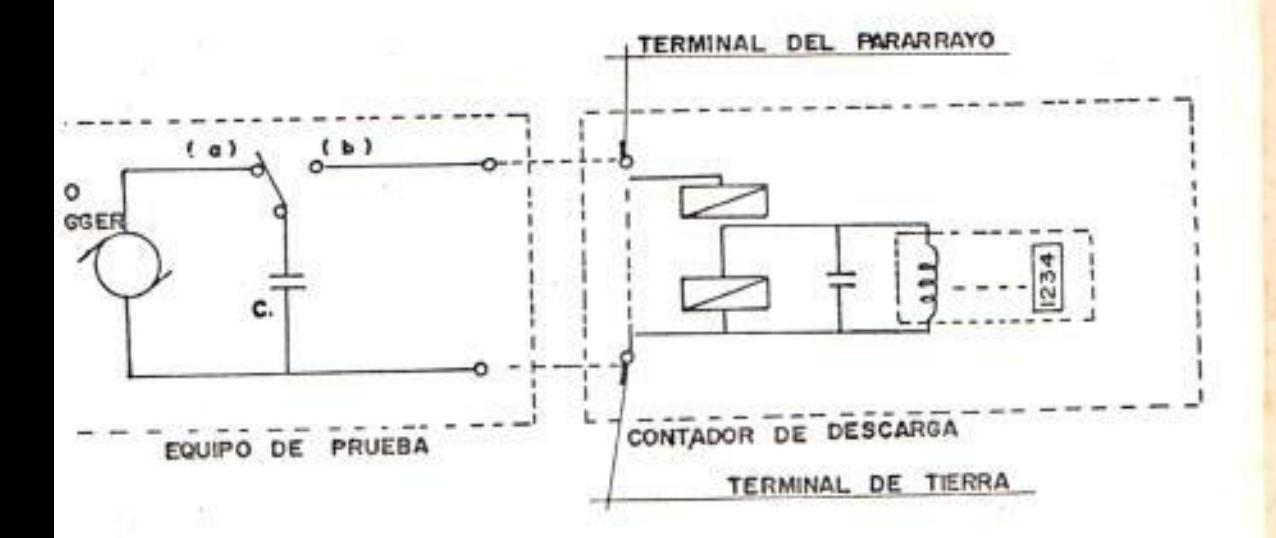

CIRCUITO DE PRUEBA PARA FIG.5.2 COMPROBAR EL MO. MAL FUNCIONA; MIENTO DEL CONTADOR DE DESCAR-GAS,

el contador de descarga opera normalmente.

5.2. PRUEBAS DE RESISTENCIA DE AISLAMIENTO EN PARARRAYOS

5.2.1. Preparación del Pararrayo para la prueba

Con el objeto de determinar mediante pruebas dielectricas el posible deterioro o contaminación en pararrayos de una sección o en unidades de varias secciones, se efectuan las pruebas con el MEGGER; éstas sumadas a otras nos darán elementos suficientes para la determinación de las condiciones del pararrayos bajo prueba.

Los problemas más comunmente detectados con el MEGGER son:

a) Contaminación por humedad.

b) Entrehierros corroidos.

c) Depósitos de sales de aluminio aparentemente causados por interacción entre la humedad y el efecto corona.

d) Porcelana rota.

5.2.2. Procedimiento de la Prueba

Para la determinación de la resistencia de aislamiento en pararrayos se debera seguir el siguiente procedimiento:

a) Desconectarlo de la linea, tomando las medidas de seguridad necesarias.

b) Drenar cargas estaticas.

- c) Limpiar la porcelana de contaminación y humedad.
- d) La prueba se efectuarà con el máximo voltaje del MEGGER (5000 voltios).
- e) La lectura serà tomada despues que la medida se mantenga estable, o sea más o menos de 1 a 2 minutos.

En la figura 5.3, se muestran las conexiones que se efectuan en las pruebas de resistencia de aislamiento.

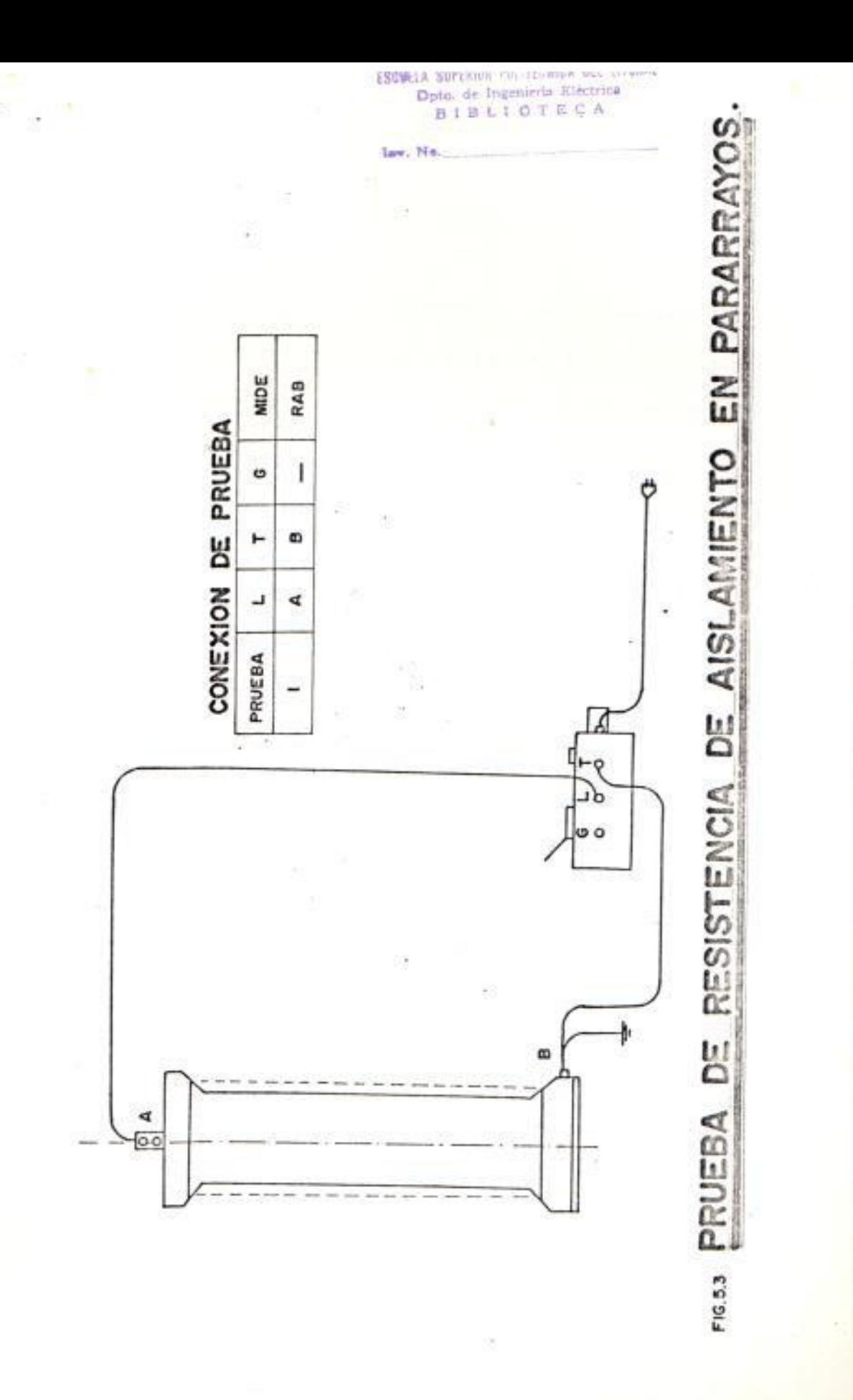

Š

# 5.2.3. Criterios para interpretación de pruebas

Los valores de resistencia de aislamiento en pararrayos son muy variables y dependiendo de la marca y tipo, hay variación desde los 250 hasta los 50.000 Megaohmios. Esto hace necesario la comparación entre pararrayos de la misma marca, tipo y voltaje de operación. Cualquier desviación notoria en los valores será necesaria efectuar una investigación.

Es importante tomar en cuenta que para la comparación de los valores estos deben ser los resultados de pruebas, de las unidades individuales, aunque tales unidades se encuentran agrupadas en varias secciones de un mismo pararrayos.

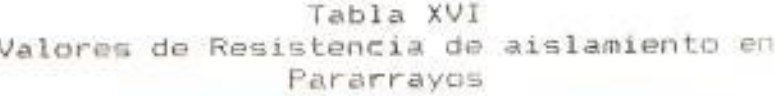

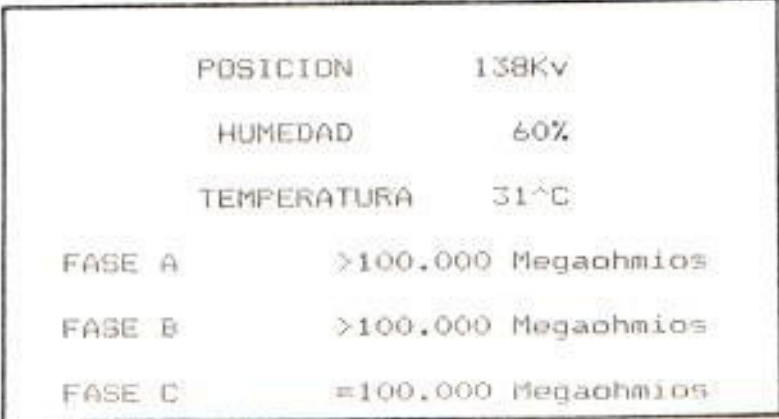

En la tabla XVI, se presentan los valores de resistencia de aislamiento en pararrayos. obtenidos en la subestación.

, MEDIDA DEL FACTOR DE PERDIDAS EN PARARRAYOS

El objeto de efectuar la prueba del factor de pérdidas en apartarrayos es descubrir en ellos, a través de los valores de pérdidas en miliwatios, los defectos producidos por la contaminación en el gap o en los elementos autovalvulares, humedad. sales metálicas, así como corrosión en el gap, porcelanas despostilladas ó porosas. El análisis de las pruebas de apartarrayos se basa normalmente en los valores de las pérdidas en miliwatios. Debido a la gran variedad de elementos en la construcción que presenta cada uno de los fabricantes  $-56$ dificulta la normalización de los valores de aceptación.

No obstante lo anterior, se han podido analizar algunos resultados de las pruebas, obteniendo que los tipos de defectos más comunes en los apartarrayos cuando las pérdidas son más altas que lo normal son: contaminación por humedad, suciedad ó polvo depositado dentro de la superficie interior de la porcelana, o bien una contaminación de la

superficie exterior del sello del gap dentro de la porcelana, gaps corroidos, depósitos de sales de aluminio aparentemente causadas por la interacción entre humedad y productos resultantes por efecto corona y porcelana quebrada.

 $\mathcal{F}$ 

Estas causas son las responsables de incremento más alto que lo normal en las pérdidas, las cuales pueden ser restauradas a valores normales con la limpieza de las superficies contaminadas. Pérdidas más bajas que lo normal se han obtenido en los casos de unidades que tienen rotos los resistores de derivación, así como en apartarrayos cuyo circuito está descontinuado, causado por rotura de los elementos de preionización. Normalmente es recomendable que las reparaciones en los sellos de los gap no se intenten en el campo.

|                   |               |        |        | 62     |
|-------------------|---------------|--------|--------|--------|
| HUMEDAD           | <%>           | 62     | 67     |        |
| TEMPERATURA << C> |               | 31.2   | 29     | 31     |
| PERDIDAS          | (mW)          | 54.7   | 55.5   | 63.8   |
| CAPACITANCIA      | $\langle$ pF> | 33.26  | 32.69  | 33.36  |
| POSICION          |               | 138Kv  | 138Kv  | 138Kv  |
|                   |               | FASE A | FASE B | FASE C |

Tabla XVII

59

Los circuitos de prueba se exponen en la figura Los datos tomados en la subestación  $5.4.$ 50 presentan en la tabla XVII.

# MANTENIMIENTO E INSPECCION

Este punto trata acerca de la periodicidad con que deben aplicarse cada una de las inspecciones, para cual se deben seguir las siguientes  $1<sub>O</sub>$ recomendaciones:

- a) Inspeccionar todo lo que sea susceptible a falla mecânica progresiva como desgaste, corrosión, vibración.
- b) Inspectionar equipos expuestos a acumulación de materias extrañas.

# 5.4.1. Limpieza

Diversos métodos de limpieza en superficies de porcelana estan disponibles; por ejemplo, lavar con agua o limpiar con un paño bajo condiciones sin voltaje; adoptar cualquier método apropiado de acuerdo ha la situación. Ocasionalmente, limpie la cuneta de desague con el fin de prevenir cualquier obstrucción

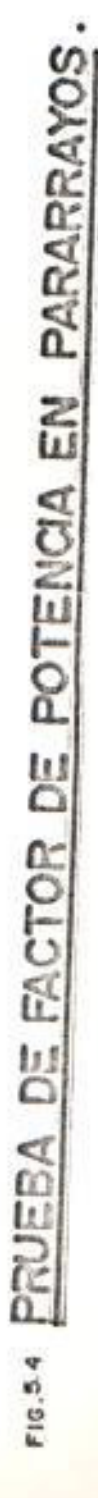

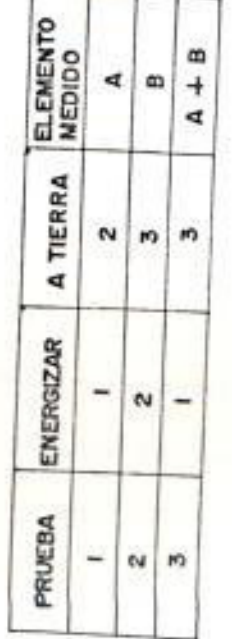

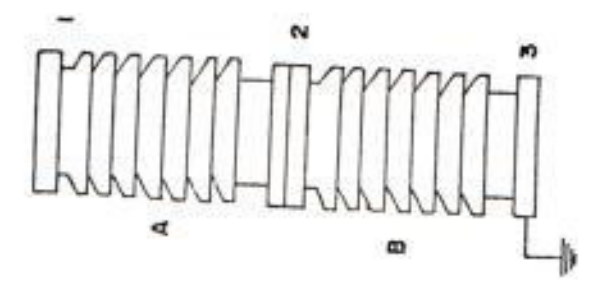

€

影

de materia extraña.

Desde el punto de vista de prevención de accidentes, es esencial chequear periodicamente si es que tiene o no suficiente capacidad de protección el pararrayo. Existen varios métodos para chequear la perfomancia los cuales se indican a continuación:

Medición de la resistencia de aislamiento.-La degradación del pararrayo es causada por absorción de humedad, en este caso la resistencia de aislamiento nos indica este problema utilizando un MEGGER. Cuando utilizamos un MEGGER, tomamos mediciones periodicas y un record de las condiciones atmosféricas (temperatura y humedad) junto con los valores medidos determinamos si es que las mediciones realizadas durante el mantenimiento son ó no satisfactorias. Cuando medimos la resistencia de aislamiento con el MEGGER poner atención a lo siguiente:

a) Limpiar la superficie de porcelana, y tomar las mediciones al final del día.

b) Use un MEGGER de 1.000 voltios.

c) Use cables electricos de excelente aislamiento.

Medición de fugas de corriente.- En los pararrayos de óxido de zinc los bloques son expuestos ha las aplicaciones continuas de sobrevoltajes. Estas causan continuas fugas de corriente. Las fugas de corriente tienen una componente capacitiva y resistiva, durante la operación continua debido ha sobrevoltajes domina la componente capacitiva, pero la componente resistiva me indica la condición del pararrayo. Las mediciones se toman preferentemente en condiciones secas cuando las corrientes externas sobre la porcelana son despreciables, el analizador va conectado al contador de descargas. Con el analizador de fugas de corriente se pueden determinar los siquientes parámetros:

- Valores picos.

- Contenido de armónicas (esta nos da una buena medición de la componente resistiva).

Si es que la componente resistiva se incrementa existira una distorsión de las armónicas. Los siguientes parámetros pueden influir en las fugas de corrientes:

- Tipo de pararrayo.
- Voltaje de óperación continuo en relación al rango de voltaje del pararrayo.
- Temperatura.
- Contenido de armónicas en voltaje de linea.
- Capacitancia parásitas.
- Contaminación externa.

# 5.4.2. Intervalos de Inspección

Aunque los procedimientos para mantenimiento e inspección difieren de acuerdo al sitio de instalación y ha las condiciones ambientales que afectan al pararrayo, el desarrollo de mantenimiento e inspecciones se hacen referencia en la tabla XVIII.

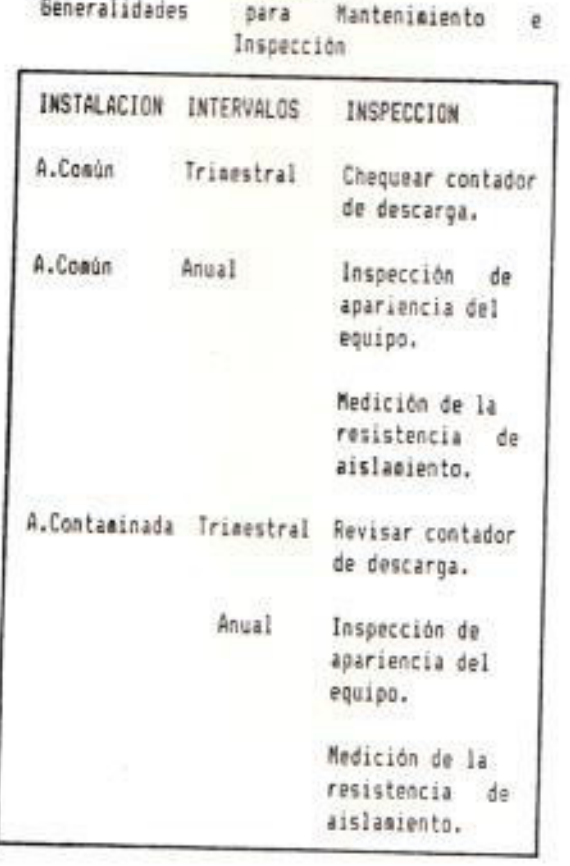

TABLA IVIII

¥

 $\epsilon$ 

0Ÿ

# CONCLUSIONES Y RECOMENDACIONES

El desarrollo de cada uno de los puntos relacionados con los equipos de protección que integran una subestación, así como los criterios expuestos y estándares usados permiten apoyar cualquier decisión que se tome en relación con pruebas y mantenimiento de dicho equipo y evitar en la mayoría de los casos el tener que asumirlas de una manera improvisada, lo que generalmente con lleva a incurrir en errores del tipo técnico, seguridad  $\gamma$ económico.

Como principales conclusiones del trabajo realizado tenemos:

- Todo equipo instalado en la subestación debe ser sometido a pruebas y ajustes para poder entrar en funcionamiento.

Se ha notado que uno de los factores que ayuda a tener criterios correctos y claros en la aplicación. operación y mantenimiento de un sistema de potencia es el de disponer de equipos de protección adecuados y que raramente fallen.

Deben de realizarse las pruebas de puestas en funcionamiento para garantizar la calidad del equipo

ha ser instalado.

. A fin de realizar un mantenimiento preventivo, ciertas pruebas deben efectuarse periodicamente, lo que permitirà establecer el estado del equipo e instalación.

n cuanto a las recomendaciones podemos anotar lo iquiente:

El periodo de pruebas no termina con la recepción y energización de las instalaciones, si no que continua con un control y ensayos durante el período de garantia.

La creación de un departamento de pruebas, dotado del personal especializado y del equipo específico, que se ocupe de los ensayos durante todas las etapas de montaje y puesta en funcionamiento. Estará dotado del equipo de calibración y contraste, lo que garantizará valores confiables durante las pruebas.

Elaborar normas y especificaciones para las pruebas de campo, las mismas que deberán ser cumplidas; durante la construcción del proyecto por el fabricantecontratista y durante el mantenimiento preventivo por las personas encargadas de esa actividad.

I apertura de una ficha de vida, con los datos de -uebas periódicas en equipos e instalaciones, ermitirá establecer el estado de los mismos. Lo que acilitara la elaboración de un calendario de antenimiento que redundarà en beneficio técnico y conómico de la empresa.

 $55\%$ 

la subestación del ejemplo algunas pruebas no se lizaron o ciertos valores no cumplieron con lo ecificado, en cuanto ha este punto las :omendaciones son:

- · Efectuar todas las pruebas posibles en el aceite de los interruptores de 69 Kv.
- Es impresindible contar con valores iniciales de resistencia de aislamiento y factor de potencia de los equipos de protección.
- Para asegurarse de los valores de resistencia de contacto en seccionadores, se debe realizar la prueba.
- Todo sistema electrico en lo posible deberá poseer equipos de protección de un solo tipo con el fin de que su mantenimiento y sus repuestos sean más económicos.

- Los programas de mantenimiento preventivo elaborados en ésta tesis para cada equipo de protección considero deben ser tomados como guía para el buen desenvolvimiento de los mismos.

 $\sim$ 

# BIBLIOGRAFIA

- 1.) Sebo, S. Modern Methods of analysis and Protection Electric Power Systems, University of Ohio.
- 2.) ANSI C57.13-1968, Transformadores de medición.
- 3.) Comisión Federal de Electricidad, Procedimiento para Pruebas de Factor de Potencia de Aislamiento en Equipo Eléctrico (Mexico, Abril 1980).
- 4.) Westinghouse Electric Corporation, Electrical Transmision and Distribution (Cuarta Edición, East Pittsburgh, Pennsylvania: R.R. Donnelley & Sons Company, 1964).
- 5.) Enciclopedia CEAC de Electricidad. Estaciones de Transformación y Distribución Protección de Sistemas Electricos, Sexta Edición, Mayo 1985.
- 6.) Allan Grenwood. Electrical Transients in Power Systems. 1971.
- 7.) M. Briones, "Criterios para Aplicación, Operación y Mantenimiento Preventivo de Disyuntores" (Tesis, Facultad de Ingenieria Electrica, Escuela Superior Politécnica del Litoral, 1981).

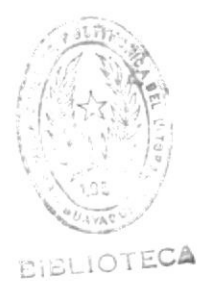

#### ANEXO

A continuación se presenta un manual de usuario, correspondiente al manejo de la base de datos utilizada para la producción de reportes.

# REQUERIMIENTOS DE HARDWARE

Para operar el sistema se necesita un computador IBM Personal Computer con 2 Mbytes de memoria y un disco duro.

- Un monitor monocromático o a color
- Un teclado
- Una impresora para 132 caracteres

# REQUERIMIENTOS DE SOFTWARE

Necesita el sistema operativo DOS VERSION 3.20. La versión de dBASEIII PLUS que se utiliza es la 1.1 IBM/MSDOS.

Los programas y bases de datos se encuentran grabados en el diskette.

## FORMA DE OPERAR EL PROGRAMA

Para poder utilizar el programa en el computador se deben sequir los siquientes pasos:

1) Encender el computador

- 2) Ingresar al DBASE del disco duro para lo cual digita las siguientes instrucciones:
	- Para ingresar a él se digita la palabra DBASE y se presiona la tecla <ENTER>.
	- Inmediatamente después el "prompt" del sistema operativo ('>') es reemplazado por el "prompt" del DBASE (',').
	- Luego introduce el diskette en la lectora A>, y digita el comando <SET DEFA TO A:>.
	- Una vez que el DBASE ha sido cargado en la memoria de su computador, el usuario debe digitar la instrucción <. DO PROGRAMA>, en la cual se dispone de una base de datos que maneja reportes de prueba y mantenimiento de los equipos de protección de una Subestación.
- 3) Una vez que se ha terminado la sesión se digita el comando <. QUIT>, que permite ingresar al sistema operativo normal de la máquina.

 $1<sup>1</sup>$ 

Para la confección de esta base de datos se tomaron los valores obtenidos durante las pruebas de recepción y funcionamiento de la subestación MACHALA. A continuación se presentan los reportes de prueba, de los equipos de protección, en la que se efectuaron los diferentes tipos de pruebas.

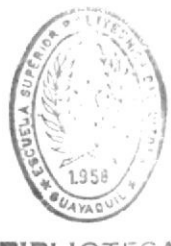

**BIBLIOTECA** 

. type programa.prg \* PROGRAMA QUE ALMACENA UNA BASE DE DATOS QUE PERMITE GENERAR REPORTES \* DE PRUEBA DE LOS EQUIPOS DE PROTECCION DE UNA SUBESTACION set talk off clear # PANTALLA DEL MENU PRINCIPAL DONDE SE PRESENTAN OPCIONES DE INGRESAR # DATOS, ACTUALIZAR DATOS, OBTENER REPORTES Y SALIR A DBASE do mprinc.fmt cond=.T. # INSTRUCCION QUE EVALUA CONDICION DADA, SI ES VERDADERA EJECUTA LAS # INSTRUCCIONES SIGUIENTES, AL LLEGAR AL ENDDO SE REPITE EL PROCESO # DE TAL FORMA QUE SE ESTABLECE UN LAZO QUE TERMINA CUANDO LA CONDICION **\* ES FALSA** do while cond  $00Ci = 14$  $opcion = <sup>n</sup>$ @ 18,57 get opcion read if opcion<"5".and.opcion>"0" clear # LAZO QUE ALMACENA EN LOS RESPECTIVOS REPORTES DE SALIDA LOS DATOS \* QUE HAN INGRESADO do case case opcion="1" do item1.fmt do proc.prg do ingresos.prg case opcion="2" do lazo.pro case opcion="3" \* PANTALLA QUE PRESENTA LOS EQUIPOS QUE SE SOMETERAN A LAS PRUEBAS do item1.fmt do proc.prg report form muestraa wait clear do eleci.fmt do pelei.prg do case.prq do mprinc.fmt case opcion="4"  $cond = F$ . endcase close databases endif enddo return . type proc.prg # SUBRUTINA QUE ABRE Y SELECCIONA LA ESTRUCTURA DE DATOS A UTILIZARSE  $cond = . T.$ do while cond  $opc i = "$ @ 19,47 get opci read opci=upper(opci) if opci<"E".and.opci>"@" clear \* ESTRUCTURA DE DATOS A UTILIZARSE

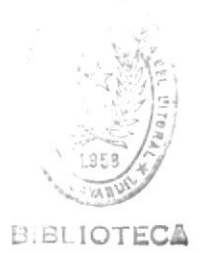

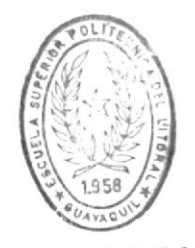

**BIBLIOTECA** 

```
do case
  case opci="A"
       use disyuntores
  case opci="B"
      use dcp
  case opci="C"
      use seccionadores
  case opci="D"
      use pararrayos
endcase
exit
endif
enddo
return
. type ingresos.prg
# SUBRUTINA QUE ALMACENA DATOS SOBRE LA IDENTIFICACION DE LA INSTALACION
append blank
do case
  case opci="A"
     do identil.fat
     do pidentil.prg
     clear
     do identi25.fmt
     do piden25.prg
     clear
     do identi35.fmt
     do piden35.prg
     clear
     do identi45.fmt
     do piden45.prq
     clear
     do rosa.fmt
     do prosa.prg
     clear
     do identi66.fmt
     do piden66.prg
     clear
     do identi75.fmt
     do piden75.prq
     clear
     do identi76.fmt
     do piden76.prg
     clear
 case opci="B"
     do identil.fmt
     do pidentil.prg
     clear
     do identi26.fmt
     do piden26.prg
     clear
     do identi36.fmt
     do piden36.prg
     clear
     do identi45.fmt
     do piden45.prg
     clear
     do identi77.fmt
     do piden77.prg
```
 $\ensuremath{\mathsf{I}}$ 

clear do identi78.fmt do piden78.prg clear case opci="C" do identil.fmt do pidentil.prg clear do identi27.fmt do piden27.prq clear do identi37.fat do piden37.prg clear do identi4.fmt do piden4.prq clear do identi5.fmt do piden5.prg clear do identi67.fmt do piden67.prg clear do identi79.fmt do piden79.prq clear case opci="D" do identil.fmt do pidentil.prg clear do identi28.fmt do piden28.prg clear do identi38.fmt do piden38.prg clear do identi45.fmt do piden45.prq clear do identi80.fmt do piden80.prg clear endcase clear do morinc.fmt return . type lazo.prg \* SUBRUTINA QUE PERMITE LA ACTUALIZACION DE DATOS  $cond = .T$ . do menu.fmt do while cond  $opcion = <sup>n</sup>$ @ 23,46 get opcion read if opcion<"9".and.opcion>"0" clear do case case opcion="1"

 $\hat{V}$ 

```
* SUBRUTINA QUE PERMITE LA ACTUALIZACION DE DATOS EN LA IDENTIFICACION
# DE LA INSTALACION
    do item1.fmt
     do proc.prq
    do proc12.prq
    do eleci.fmt
    do pelei.org
    clear
    do identil.fmt
     do pidentil.prq
  case opcion="2"
# SUBRUTINA QUE PERMITE LA ACTUALIZACION DE DATOS EN LA IDENTIFICACION
* DEL EQUIPO
     do item1.fmt
     do proc.pra
     do proc12.prq
     do eleci.fat
     do pelei.prg
    clear
     do p2.prq
  case opcion="3"
# SUBRUTINA QUE PERMITE LA ACTUALIZACION DE DATOS EN LA REVISION
# DE INSTALACIONES
     do item1.fmt
     do proc.prq
     do proc12.prq
     do eleci.fmt
     do pelei.prg
    clear
     do p3.prq
   case opcion="4"
# SUBRUTINA QUE PERMITE LA ACTUALIZACION DE DATOS EN LA VERIFICACION
# MECANICA
     do item1.fmt
     do proc.prq
     do proc12.prq
     do elec1.fmt
     do pele1.prg
    clear
     do p4.prq
   case opcion="5"
* SUBRUTINA EXCLUSIVA PARA LA ACTUALIZACION DE DATOS EN LA VERIFICACION
# ELECTRICA DE SECCIONADORES
     use seccionadores
     do proc12.prg
     do eleci.fmt
     do pelei.prg
     clear
     do identi5.fmt
     2 - nEXCLUSIVAMENTE PARA SECCIONADORES"
     do piden5.prq
   case opcion="6"
# SUBRUTINA QUE PERMITE ACTUALIZAR DATOS EN LAS PRUEBAS DE VERIFICACION
# OPERACIONAL
     do item3.fmt
     do pi.prq
     do proc12.prg
     do eleci.fmt
     do pelei.prg
```

```
clear
     do p5.prq
   case opcion="7"
# SUBRUTINA QUE PERMITE ACTUALIZAR DATOS EN LAS PRUEBAS ELECTRICAS
     do item1.fmt
     do proc.prg
     do proc12.prg
     do elec1.fmt
     do pelei.prg
     clear
     do p6.prq
 case opcion="8"
     exit
endcase
clear
endif
do menu.fmt
enddo
clear
do mprinc.fmt
return
. type pelei.prq
* SUBRUTINA QUE UBICA EL REGISTRO HA IMPRIMIR BASADO EN LA DESIGNACION DE LINEA
linea="
                 \mathcal{C}@ 15,48 get linea
read
locate for "&linea"$ilaliment
return
. type case.prg
* SUBRUTINA QUE ALMACENA EN LOS RESPECTIVOS RESPORTES DE SALIDA LOS
* RESULTADOS QUE SE HAN INGRESADO
set console on
do case
  case opci="A"
  do sali.prg
  case opci="B"
   do sal2.prq
  case opci="C"
   do sal3.prq
  case opci="D"
   do sal4.prq
endcase
clear
set console on
return
. type pi.prg
# SUBRUTINA QUE ABRE LA ESTRUCTURA DE DATOS DE DISYUNTORES Y SECCIONADORES
cond =, T<sub>0</sub>do while cond
\text{occ } i = n@ 16,54 get opci
read
opci=upper(opci)
if opci<"C".and.opci>"@"
clear
do case
```

```
case opci="A"
    use disyuntores
  case opci="B"
    use seccionadores
endcase
exit
endif
enddo
. type p2.prg
* SUBRUTINA QUE ORDENA LAS BASES DE DATOS ABIERTAS EN LAS SUBRUTINAS
# PROC Y P1
do case
  case opci="A"
   do identi25.fmt
   do piden25.prg
   case opci="B"
   do identi26.fmt
   do piden26.prg
   case opci="C"
   do identi27.fmt
   do piden27.prg
   case opci="D"
   do identi28.fmt
   do piden28.prq
endcase
. type p3.prg
* SUBRUTINA QUE PRESENTA LAS PRUEBAS DE REVISION DE INSTALACIONES
do case
   case opci="A"
   do identi35.fmt
   do piden35.prg
   case opci="B"
   do identi36.fmt
   do piden36.prg
   case opci="C"
   do identi37.fmt
   do piden37.prg
   case opci="D"
   do identi38.fmt
   do piden38.prg
endcase
return
 . type p4.prq
 # SUBRUTINA QUE PRESENTA LAS PRUEBAS DE VERIFICACION MECANICA
 do case
  case opci="A"
   do identi45.fmt
   do piden45.prg
   case opci="B"
   do identi45.fmt
   do piden45.prg
   case opci="C"
   do identi4.fmt
   do piden4.prq
   case opci="D"
   do identi45.fmt
```

```
do piden45.prq
endcase
. type p5.prg
# SUBRUTINA QUE PRESENTA LAS PRUEBAS DE VERIFICACION ELECTRICA
do case
   case opci="A"
   do rosa.fmt
   do prosa.prq
   clear
   do identi66.fmt
   do piden66.prq
   case opci="B"
   do identi67.fmt
   do piden67.prg
endcase
. type p6.prg
* SUBRUTINA QUE PRESENTA LAS PRUEBAS ELECTRICAS
do case
   case opci="A"
   do identi75.fmt
   do piden75.prg
   cl<sub>Par</sub>do identi76.fmt
   do piden76.prg
   case opci="B"
   do identi77.fmt
   do piden77.prg
   clear
   do identi78.fmt
   do piden78.prg
   case opci="C"
   do identi79.fmt
   do piden79.prq
  case opci="D"
   do identi80.fmt
   do piden80.prq
endcase
RETURN
. type pidentil.prg
# SUBRUTINA QUE UBICA EL CURSOR EN LA POSICION INDICADA
* <PANTALLA DE IDENTIFICACION DE INSTALCION>
@ 11,29 get ipatio
@ 13,32 get iposicion
@ 15,45 get ilaliment
@ 17,28 get ifase
read
return
. type piden25.prq
# SUBRUTINA QUE UBICA EL CURSOR EN LA POSICION INDICADA EN LAS PANTALLAS
# DE IDENTIFICACION DEL EQUIPO <DISYUNTOR>
@ 10,18 get dfabrica
@ 12,21 get dtipo
@ 14,21 get dserie
@ 10,55 get dvnominal
@ 12,57 get dinominal
```
 $\mathfrak l$ 

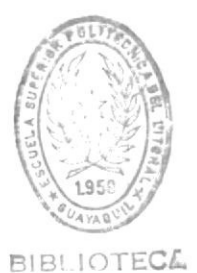

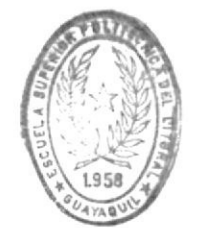

**BIBLIOTECA**
```
@ 14.60 get dcruptura
@ 16.46 get dtapertura
read
return
. type piden26.prg
# SUBRUTINA QUE UBICA EL CURSOR EN LA POSICION INDICADA, PANTALLA DE
# IDENTIFICACION DEL EQUIPO <DIVISORES CAPACITIVOS DE POTENCIAL>
@ 9.18 get dfabrica
0 11,21 get dtipo
0 13,20 get dserie
@ 16,24 get dvpnominal
@ 18,17 get dcapacidad
9,49 get dbil
@ 11,56 get dfrecuen
@ 13,58 get dcapacitan
@ 16,56 get dvsecunda
@ 18,56 get daccesorio
@ 20,46 get dprecision
read
return
. type piden27.prg
# SUBRUTINA QUE UBICA EL CURSOR EN LA POSICION INDICADA, PANTALLA
* DE IDENTIFICACION DEL EQUIPO <SECCIONADORES>
@ 10,18 get dfabrica
@ 12,21 get dtipo
@ 14.20 get dserie
@ 10,58 get dvnominal
@ 12.59 get dinominal
@ 14,55 get dtipomando
@ 17,44 get dcptierra
read
return
. type piden28.prq
# SUBRUTINA QUE UBICA EN CURSOR EN LA POSICION INDICADA, PANTALLA DE
# IDENTIFICACION DEL EQUIPO <PARARRAYOS>
@ 11,18 get dfabrica
@ 13,21 get dtipo
@ 15,21 get dserie
@ 11,47 get dbil
@ 15,62 get dvdisrupt
@ 18,48 get dmcontdes
read
return
 . type piden35.prg
 * SUBRUTINA QUE UBICA EN CURSOR EN LA POSICION INDICADA, PANTALLA * DE REVISION DE INSTALACIONES <DISYUNTORES>
 @ 11,21 get rejecutada
 @ 14,20 get rlimpieza
 @ 11,50 get rfecha
 @ 14,56 get rpintura
 @ 16,49 get rcanaletas
 read
 return
 . type piden36.prg
 # SUBRUTINA QUE UBICA EL CURSOR EN LA POSICION INDICADA, PANTALLA
```
\* DE REVISION DE INSTALACIONES <DIVISORES CAPACITIVOS DE POTENCIAL> @ 6.21 get rejecutada e 9,20 get rlimpieza @ 13,21 get rconexion @ 15.30 get roalvaniza @ 19,32 get rfusbajat @ 6.49 get rfecha @ 9.55 get rductos @ 13,61 get rniveap @ 15.66 get rporcelana @ 17,60 get rnaceite @ 19,59 get rfaceite @ 21,58 get rinstacce read return . type piden37.prg \* SUBRUTINA QUE UBICA EL CURSOR EN LA POSICION INDICADA, PANTALLA DE \* REVISION DE INSTALACIONES <SECCIONADORES> @ 6.21 get rejecutada @ 9.20 get rlimpieza @ 11,30 get rgalvaniza @ 14.32 get restrsopor @ 6,47 get rfecha @ 9,53 get rductos @ 11,64 get rporcelana @ 14,66 get raccesorio @ 18,42 get rlestruc read return . type piden38.prg # SUBRUTINA QUE UBICA EL CURSOR EN LA POSICION INDICADA, PANTALLA DE # REVISION DE INSTALACIONES <PARARRAYOS> @ 8,21 get rejecutada @ 11,20 get rlimpieza @ 14,32 get rgalvaniza @ 8,55 get rfecha @ 11,62 get rporcelana @ 14,63 get rletreros @ 17,51 get restrsopor read return . type piden4.prq \* SUBRUTINA QUE UBICA EL CURSOR EN LA POSICION INDICADA. PANTALLA DE \* VERIFICACION MECANICA <SECCIONADORES> @ 7.26 get vicontacto @ 11,28 get vcontprinc @ 14,28 get vblogmec @ 19,32 get vaccmanual @ 7.61 get vsobrecar @ 11,68 get vsincroni @ 13,69 get vrestruct @ 15.68 get vraislador @ 18,64 get vrptierra read return

```
. type piden45.prg
# SUBRUTINA QUE UBICA EL CURSOR EN LA POSICION INDICADA, PANTALLA DE
# VERIFICACION MECANICA <SECCIONADORES>
@ 13.31 get vrestruct
@ 13,64 get vraislador
@ 15,50 get vrptierra
read
return
. type piden5.prg
* SUBRUTINA QUE UBICA EL CURSOR EN LA POSICION INDICADA, PANTALLA DE
# VERIFICACION ELECTRICA <SECCIONADORES>
@ 7.18 get eresitcol1
@ 9,18 get eresitcol2
@ 11,18 get eresitcol3
@ 13,18 get eresitcol4
@ 15.18 get eresitcol5
@ 17,18 get eresitcol6
@ 21,21 get eracttie
@ 8,60 get eresmotor
@ 13,60 get erboconti
@ 18,61 get erbocont2
@ 21,69 get ercalefact
read
return
. type prosa.prg
* SUBRUTINA QUE UBICA EL CURSOR EN LA POSICION INDICADA, PANTALLA DE
# VERIFICACIONES OPERACIONALES <DISYUNTORES>
@ 12.31 get facalefact
@ 12.64 get fminvolap
@ 14,50 get fminvolci
read
return
. type piden66.prg
# SUBRUTINA QUE UBICA EL CURSOR EN LA POSICION INDICADA, PANTALLA DE
# VERIFICACION OPERACIONAL <DISYUNTORES>
@ 8,22 get fccoli
@ 10,22 get fccol2
€ 12,22 get fccol3
@ 8.58 get facoli
@ 10,58 get facol2
@ 12,58 get facol3
@ 17,43 get fcacoli
@ 19,43 get fcacol2
@ 21,43 get fcacol3
read
return
. type piden67.prg
# SUBRUTINA QUE UBICA EL CURSOR EN LA POSICION INDICADA, PANTALLA DE
# VERIFICACION OPERACIONAL <SECCIONADOR>
@ 10,28 get ftapmotor
@ 10,67 get ftciemotor
@ 14,59 get facalefact
@ 19,59 get fcomprobar
read
return
```
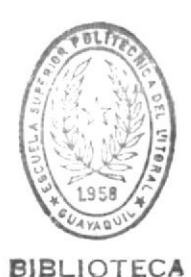

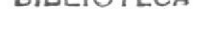

**BIBLIOTECA** 

```
. type piden75.prg
# SUBRUTINA QUE UBICA EL CURSOR EN LA POSICION INDICADA, PANTALLA DE
* PRUEBAS ELECTRICAS <DISYUNTORES>
@ 13.32 get praislacio
@ 17,32 get praislac2
@ 13.67 get ptempera
@ 16.63 get phume
read
return
. type piden76.prg
# SUBRUTINA QUE UBICA EL CURSOR EN LA POSICION INDICADA, PANTALLA DE
# PRUEBAS ELECTRICAS <DISYUNTORES>
@ 13,29 get pfpotenbo
@ 15.28 get pfdisipa
@ 17,20 get pcapacitan
@ 13.61 get otemp
@ 15.61 get phumedad
read
return
. type piden77.prg
# SUBRUTINA QUE UBICA EL CURSOR EN LA POSICION INDICADA, PANTALLA DE
# PRUEBAS ELECTRICAS <DIVISORES CAPACITIVOS DE POTENCIAL>
@ 10.32 get praislax
@ 13.32 get praislay
@ 16,32 get praislaz
@ 11.69 get ptempx
@ 15,68 get phumex
read
return
. type piden78.org
# SUBRUTINA QUE UBICA EL CURSOR EN LA POSICION INDICADA, PANTALLA DE
* PRUEBAS ELECTRICAS <DIVISORES CAPACITIVOS DE POTENCIAL>
@ 10.39 get pfpotencia
@ 12,20 get pcapacitan
@ 14,17 get ppolaridad
@ 16,28 get pfdisipa
@ 12,62 get ptemp
@ 14,62 get phumedad
read
return
. type piden79.prg
# SUBRUTINA QUE UBICA EL CURSOR EN LA POSICION INDICADA, PANTALLA DE
# PRUEBAS ELECTRICAS <SECCIONADORES>
@ 12,34 get praislacio
@ 14.19 get ptempera
@ 16,15 get phume
read
return
. type piden80.prg
* SUBRUTINA QUE UBICA EL CURSOR EN LA POSICION INDICADA, PANTALLA DE
* PRUEBAS ELECTRICAS <PARARRAYOS>
@ 9.27 get praislacio
@ 7,62 get ptempera
@ 9,62 get phume
```
**@** 14,20 get pcapacitan<br>**@** 18,28 get pfpotenbo<br>**@** 20,28 get pfdisipa<br>**@** 16,62 get ptemp<br>**@** 18,62 get phumedad<br>read return

REPORTE IMPRESO DE LA BASE DE DATOS INTERRUPTORES 

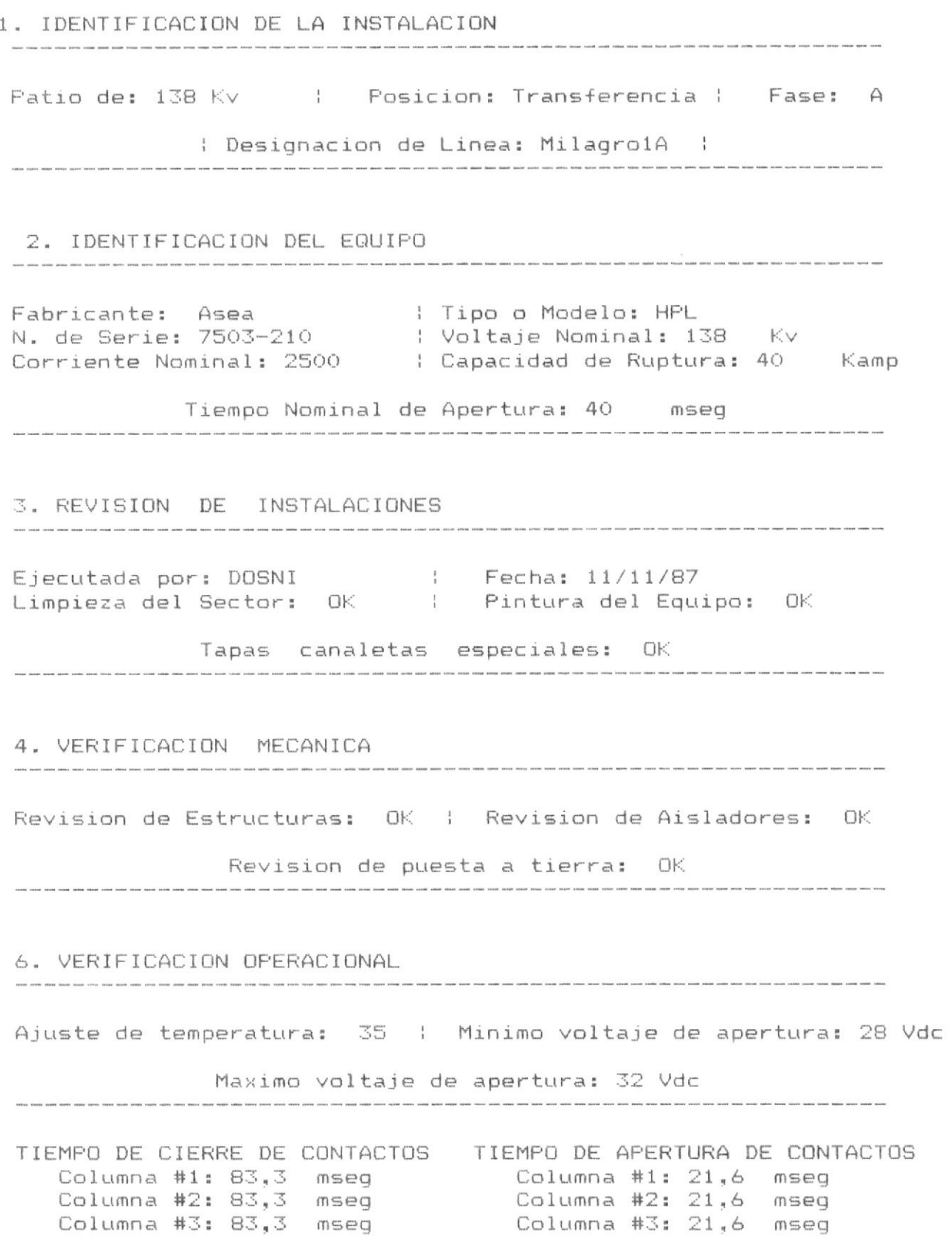

# TIEMPO DE CIERRE - APERTURA DE CONTACTOS Columna #1: 61,6 mseg Columna #2: 61,6 mseg Columna #3: 61,6 mseg

7. PRUEBAS ELECTRICAS 

Resistencia de aislacion entre bornes de alta tension (H1) y tierra: >100000 Mohmios Resistencia de aislacion entre bornes de alta tension (H2) y tierra: 100000 Mohmios Temperatura: 28.0 °C Humedad: Humedad: 66 % .<br>In final coast subti facts work work trade lance aren't force mort work work same aren't species Factor de potencia entre bornes de alta tension y tierra: 1.055 Factor de disipacion: 42,25 mW

Capacitancia: 44,88 pF

Temperatura: 25.0 ^C Humedad: 75 % .<br>I voor nyves vynta ontal total werd maar wend maar lakes werd lange range ontal werd maar total ruing along a

REPORTE IMPRESO DE LA BASE DE DATOS INTERRUPTORES

1. IDENTIFICACION DE LA INSTALACION Patio de: 138 Kv | Posicion: Transferencia | Fase: B : Designacion de Linea: Milagro1B : 2. IDENTIFICACION DEL EQUIPO Tiempo Nominal de Apertura: 40 mseg 3. REVISION DE INSTALACIONES Ejecutada por: DOSNI ( Fecha: 11/11/87<br>Limpieza del Sector: OK ( Fintura del Equipo: OK Tapas canaletas especiales: OK .<br>In their comp ways took want your court stay into your comp want took town was over your action town when move 4. VERIFICACION MECANICA Revision de Estructuras: OK | Revision de Aisladores: OK Revision de puesta a tierra: OK .<br>20 mars 1994 hour company and the same of 6. VERIFICACION OPERACIONAL Ajuste de temperatura: 35 | Minimo voltaje de apertura: 32 Vdc Maximo voltaje de apertura: 28 Vdc . The contract of the contract of the contract of the contract of the contract of the contract of the contract of the contract of the contract of the contract of the contract of the contract of the contract of the contract TIEMPO DE CIERRE DE CONTACTOS TIEMPO DE APERTURA DE CONTACTOS Columna #1: 76,6 mseg Columna #1: 22,5 mseg Columna #2: 76,6 mseg<br>Columna #3: 78,3 mseg Columna #2: 22,5 mseg Columna #3: 22,5 mseg

TIEMPO DE CIERRE - APERTURA DE CONTACTOS Columna #1: 50.0 mseg Columna #2: 50,0 mseg Columna #3: 50,0 mseg

7. PRUEBAS ELECTRICAS 

Resistencia de aislacion entre bornes de alta tension (H1) y tierra: 100000 Mohmios Resistencia de aislacion entre bornes de alta tension (H2) y tierra: 100000 Mohmios Temperatura: 29.0 ^C Humedad: 67 % Factor de potencia entre bornes de alta tension y tierra: 1,025

Factor de disipacion: 40,95 mW

Capacitancia: 44,96 pF

Humedad: 74 % Temperatura: 26.0 °C .<br>An sulta trom input more was seen point when you and more dillife table field they were

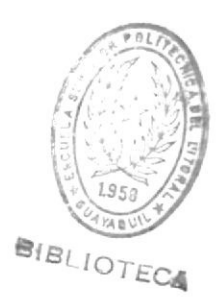

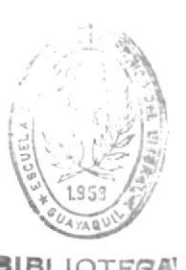

REPORTE IMPRESO DE LA BASE DE DATOS INTERRUPTORES BIBLIOTEGA

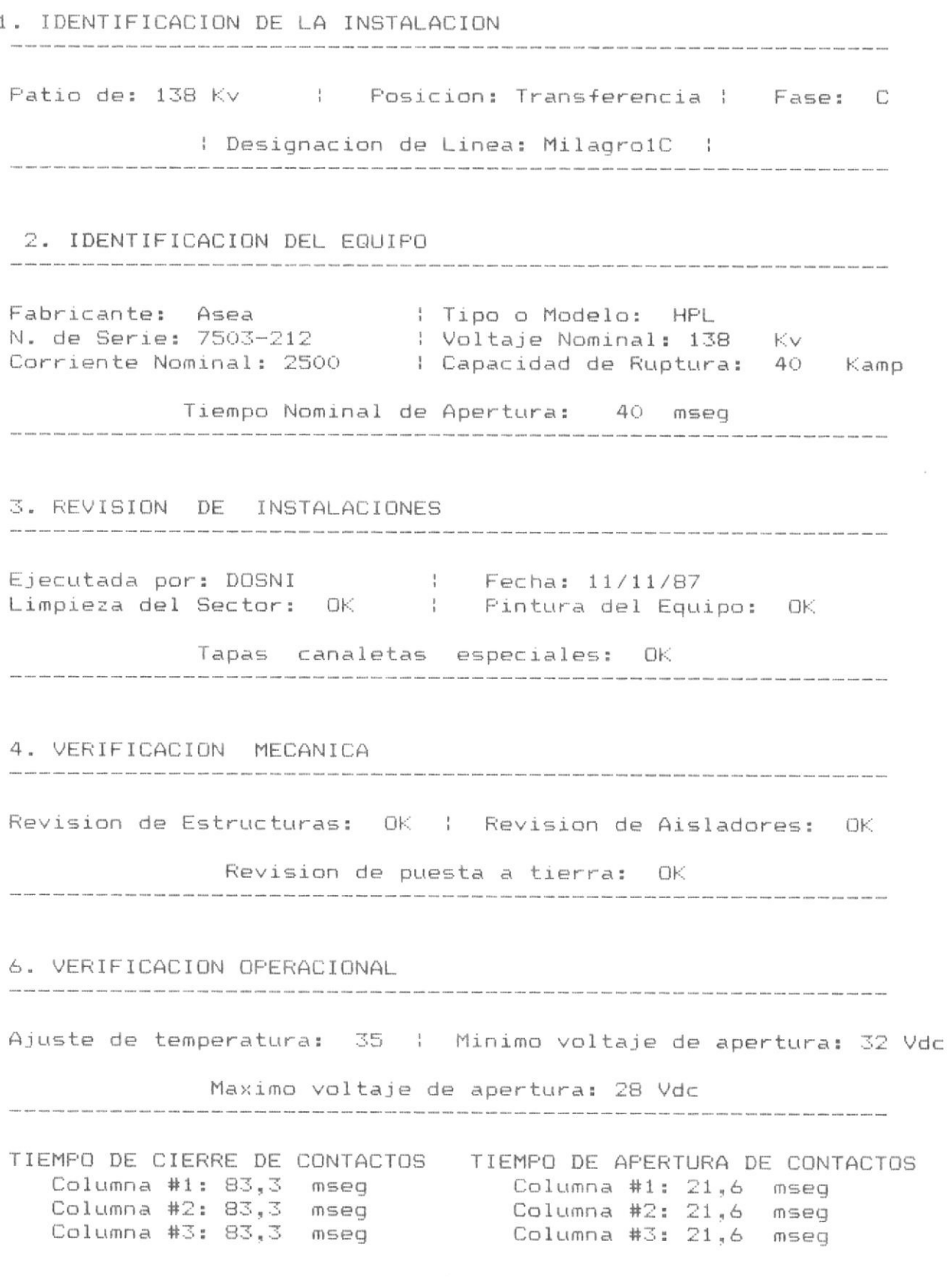

TIEMPO DE CIERRE - APERTURA DE CONTACTOS Columna #1: 50.8 msed Columna #2: 50,8 mseg Columna #3: 51,6 mseg

7. PRUEBAS ELECTRICAS Resistencia de aislacion entre bornes de alta tension (H1) y tierra: >100000 Mohmios Resistencia de aislacion entre bornes de alta tension (H2) y tierra: 100000 Mohmios Temperatura: 29.0 ^C Humedad: 66 % .<br>In cultiv treat mont work work term topics still have been work alle dies from the company that the Factor de potencia entre bornes de alta tension y tierra: 0,77 Factor de disipacion: 32.5 mW Capacitancia: 44.9 pF Humedad: 73 % Temperatura: 26.0 ^C .<br>In these ages were were were least that were very very were their were very then their two two were were were 

.<br>I come come being some come come come come news come when your your your your when when your point work when y REPORTE IMPRESO DE LA BASE DE DATOS DIVISORES CAPACITIVOS DE POTENCIAL .<br>An anna aman badin suam daun anam atum plum daun turut ment peny untu meng bern, wang untu meng pang bern bern

1. IDENTIFICACION DE LA INSTALACION

Patio de: 138 Kv | Posicion: Transferencia | Fase: A : Designacion de linea: Milagro1A : 

the contract of the contract of the contract of the contract of the contract of the contract of the contract of the contract of the contract of the contract of the contract of the contract of the contract of the contract o

2. IDENTIFICACION DEL EQUIPO

.<br>In subscribed and the color search scarce and the color matter search with according to the color search with

: Bil: 550 Kv Fabricante: Nissin No. de Serie: 780055<br>Voltaje Primario Nominal: 138 Kv | Capacitancia: 0,008 pF<br>Voltaje Secundario: 115 V | Accessival: 400 VA Tipo o Modelo: AE145-550PM<br>No de Saria: 786655 : Frecuencia: 60 Hz

Clase de Precision: 0,6 % 

3. REVISION DE INSTALACIONES

> Montaje caja de conexiones y borneras: OK Nivelacion, aplomado y apriete de pernos: OK Instalacion de los accesorios para carrier: OK

Revision de la capacidad y continuidad de los fusibles de baja tension: OK .<br>In more same when their mote many were come once their team were toget and were more from teach more were more

4. VERIFICACION MECANICA

Revision de estructuras: OK | Revision de aisladores: OK Revision de puesta a tierra: OK 

7. PRUEBAS ELECTRICAS 

Resistencia de aislamiento secundario a tierra `X': 8000 Mohms

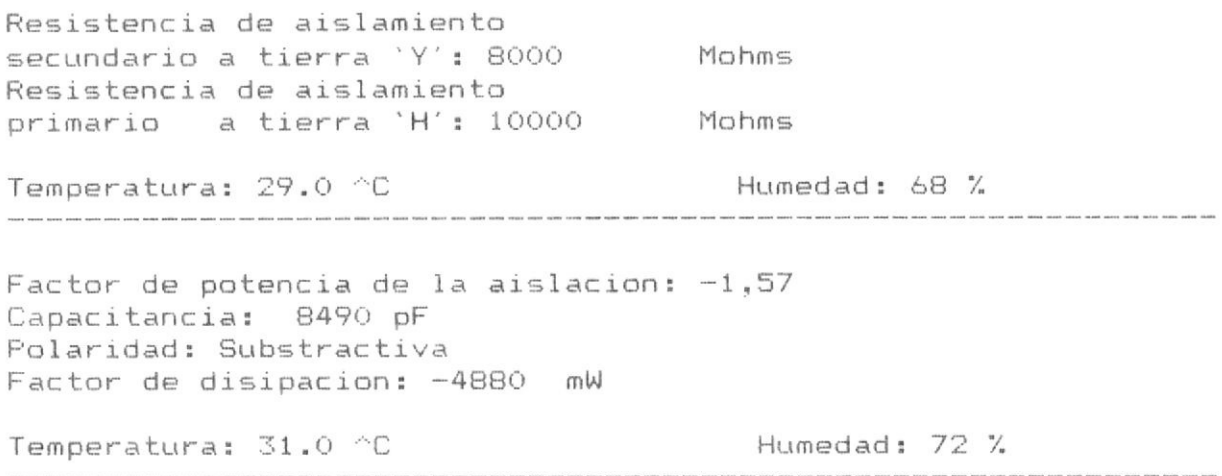

REPORTE IMPRESO DE LA BASE DE DATOS DIVISORES CAPACITIVOS DE POTENCIAL The second control of the control of the control of the control of the control of the control of the control of

1. IDENTIFICACION DE LA INSTALACION the country of the country of the country of the country of the country of the country of the country of the country of the country of the country of the country of the country of the country of the country of the country

Patio de: 138 Kv | Posicion: Transferencia | Fase: B : Designacion de linea: Milagro1B : 

2. IDENTIFICACION DEL EQUIPO .<br>In this case and one one and one case and the case one was well one and this line and the case four was twel one and and the this this the twel

.<br>In close and seen also come and that the close professor and the seen was also also also the seed of the theor

Fabricante: Nissin<br>
Tipo o Modelo: AE145-550PM (Residencia: 60 Hz)<br>
No. de Serie: 338940 (Residencia: 138 Kv) (Residencia: 1400 VA)<br>
Voltaje Primario Nominal: 138 Kv) (Residencia: 400 VA)<br>
Capacidad: 400 VA (Residencia: 11 : Bil: 550 Kv

Clase de Precision: 0,6 % 

3. REVISION DE INSTALACIONES

.<br>In added house agons panels along supply player jerver yours verse news sames sales willing along thisks distr Ejecutada por: DOSNI (Alecha: 11/12/87<br>
Limpieza del Sector: OK (Alecha: 11/12/87)<br>
Estado del Galvanizado: OK (Alechado de la Porcelana: OK<br>
Nivel de aceite: OK (Alechado de aceite: NO

> Montaje caja de conexiones y borneras: OK Nivelacion, aplomado y apriete de pernos: OK Instalacion de los accesorios para carrier: OK

Revision de la capacidad y continuidad de los fusibles de baja tension: OK 

4. VERIFICACION MECANICA

Revision de estructuras: OK | Revision de aisladores: OK

Revision de puesta a tierra: OK 

7. PRUEBAS ELECTRICAS 

Resistencia de aislamiento secundario a tierra 'X': 8000 Mohms

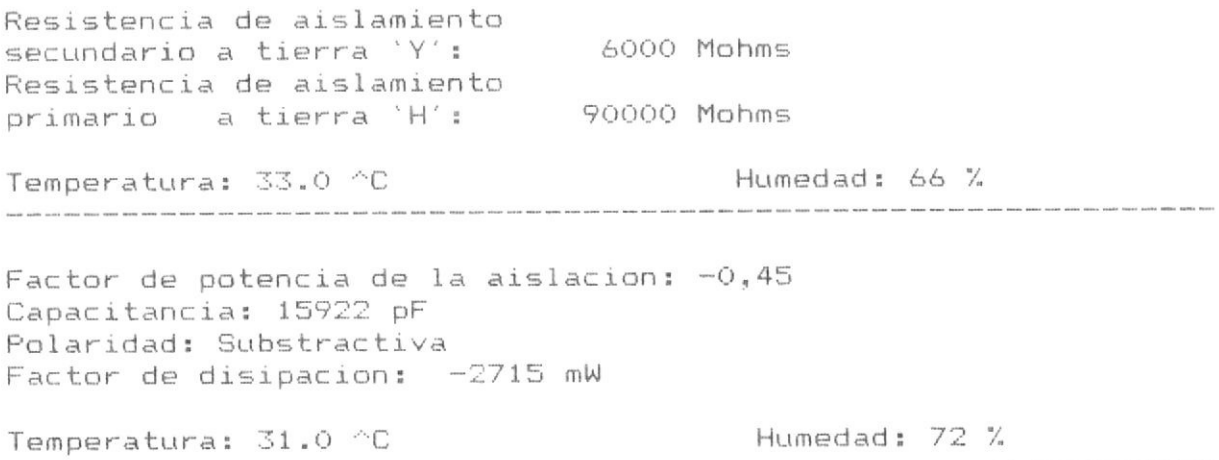

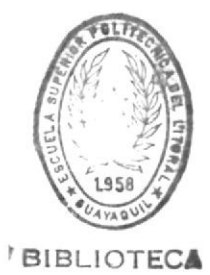

REPORTE IMPRESO DE LA BASE DE DATOS DIVISORES CAPACITIVOS DE POTENCIAL 

1. IDENTIFICACION DE LA INSTALACION .<br>In case were were been deep getty with voor wood good good been were were were vere were total total total were were were were parts must refer three three three

: Designacion de linea: Milagro1C :

2. IDENTIFICACION DEL EQUIPO 

.<br>In annot mann annor santa bases derna tallat tallat poeta tentri napid mene poeta secta salan pasta tallat t

: Bil: 550 Kv Clase de Precision: 0,6 %

.<br>Night come come point regar mone hand mang mang awak your court were very more were were sured were were were were were more were were

3. REVISION DE INSTALACIONES

Ejecutada por: DOSNI | Fecha: 11/12/87<br>
Limpieza del Sector: OK | Instalacion de ductos: OK<br>
Estado del Galvanizado: OK | Estado de la Porcelana: OK<br>
Nivel de aceite: OK | Fugas de aceite: NO

> Montaje caja de conexiones y borneras: OK Nivelacion, aplomado y apriete de pernos: OK Instalacion de los accesorios para carrier: OK

Revision de la capacidad y continuidad de los fusibles de baja tension: OK 

4. VERIFICACION MECANICA

Revision de estructuras: OK | Revision de aisladores: OK Revision de puesta a tierra: OK 

7. PRUEBAS ELECTRICAS

Resistencia de aislamiento secundario a tierra 'X': 6000 Mohms

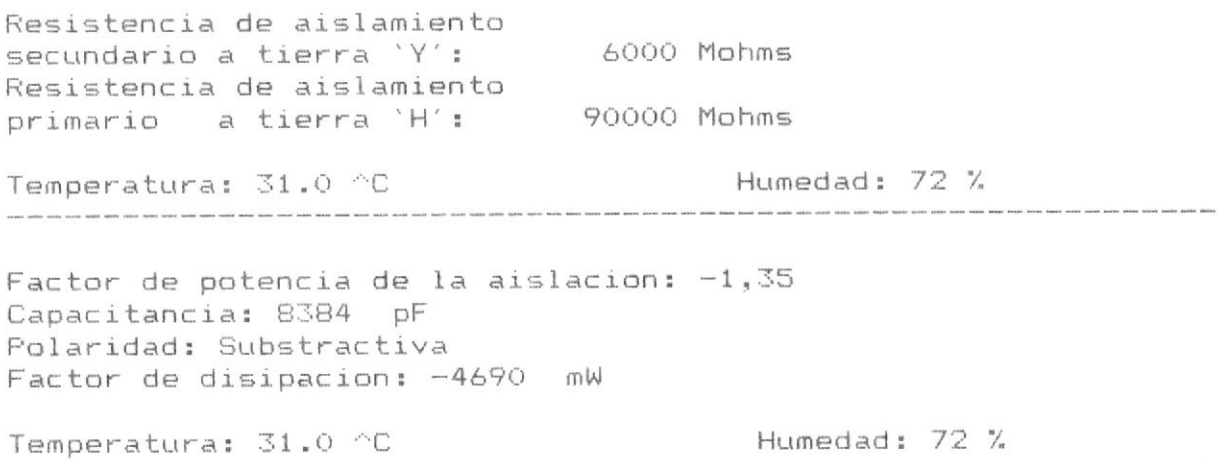

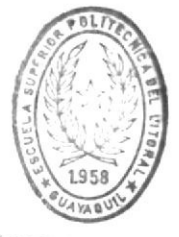

**BIBLIOTECA** 

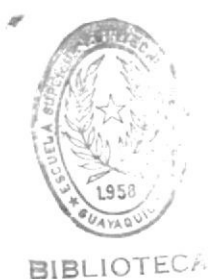

**SECCIONADORES** 1. IDENTIFICACION DE LA INSTALACION .<br>In closed works sound being stress moned could might history works works works agains income to the team of Patio de: 138 Kv | Posicion: Transferencia | Fase: A : Designacion de Linea: Milagro1A ; 2. IDENTIFICACION DEL EQUIPO .<br>A creat comp where creat creat comp comp close dead group page named week where week week week total creat creat over the same week and .<br>I waan kalen baasa kansa karee kansa maga walaa piling palaa badan kalen darin yarin tiray waxay t Cuchillas de puesta a tierra: SI .<br>In our year with that may may were were may make may with side with start with they come term were man when away with start with the term have been found there are been found there are 3. REVISION DE INSTALACIONES .<br>In this case were more word were very very lover were need them were very word with along them were were very series as Ejecutada por: DOSNI | Fecha: 15/12/87<br>
Limpieza del sector: OK | Instalacion de ductos: OK<br>
Estado del galvanizado: OK | Estado de la porcelana: OK<br>
Nivelacion y aplomado de | Colocacion de accesorios<br>
estructura soporte: Limpieza de estructura bancado, aisladores y cuchillas: OK the control of the control of the control of the control of the control of the control of the control of the control of the control of the control of the control of the control of the control of the control of the control 4. VERIFICACION MECANICA .<br>We want work many also also was great great the state of the state where the state when the state was the stat Ingreso correcto de contactos: OK : Juego entre elementos del Contemporaneidad de cierre de la bloqueo mecanico: OK los contactos principales: OK<br>Revision de estructuras: OK  $\frac{1}{2}$ : Revision de aisladores: OK Sobrecarrera en los mandos: OK Revision de puesta a tierra: OK Sincronizacion entre topes del seccionador y bloqueos del comando: OK Accionamiento manual expedito de las cuchillas de puesta a tierra: OK

REPORTE IMPRESO DE LA BASE DE DATOS

5. VERIFICACION ELECTRICA

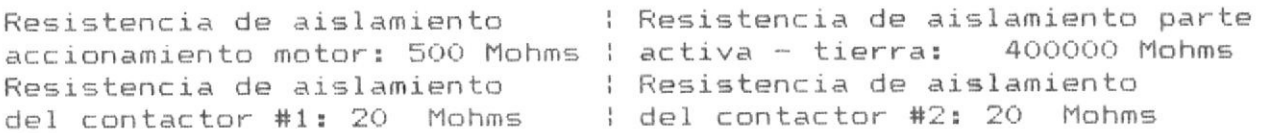

Resistencia de aislamiento del calefactor: 200 Mohms

.<br>In the court was also made their best was very what your own was twee was were were were very was over owner was were were outer and

RESISTENCIA DE CONTACTOS Columna #1: 120 uohms Columna #2: 120 uohms Columna #3: 120 uohms Columna #4: 120 uohms Columna #5: 120 uohms Columna #6: 120 uohms

6. VERIFICACIONES OPERACIONALES

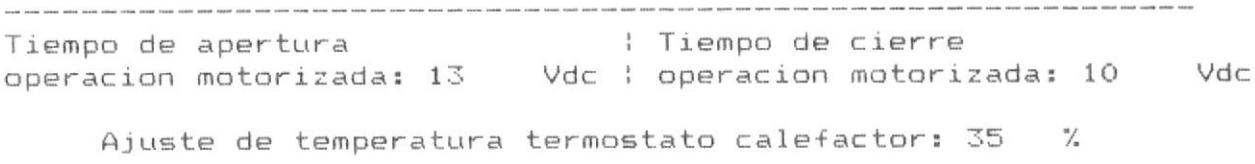

Comprobacion del funcionamiento de la operacion remota y bloqueos: OK

7. PRUEBAS ELECTRICAS 

 $\frac{1}{\alpha}$ 

掛く

k

 $\frac{1}{2}$  are  $\frac{1}{2}$ 

 $\frac{\partial}{\partial x}$ 

Resistencia de aislamiento parte activa tierra: 40000 Mohms Humedad: 70 %

Temperatura: 28.0 ^C

**BIBLIOTECA** 

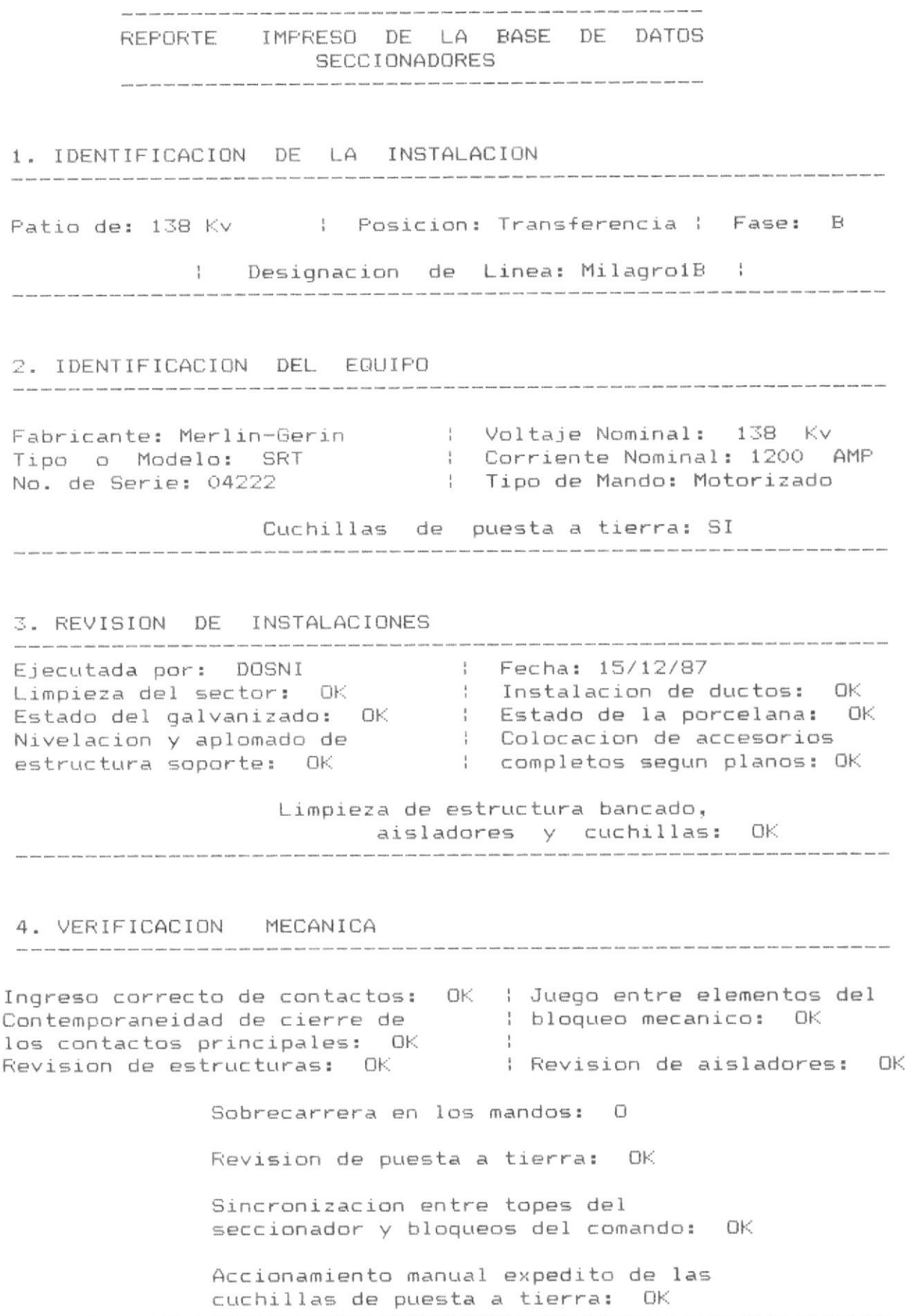

 $\frac{1}{\pi}$ 

5. VERIFICACION ELECTRICA 

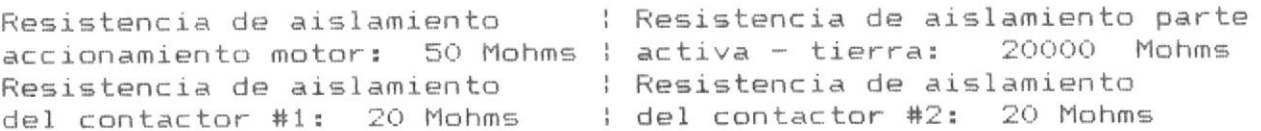

Resistencia de aislamiento del calefactor: 200 Mohms

RESISTENCIA DE CONTACTOS Columna #1: 120 uohms Columna #2: 120 uohms Columna #2: 120 donms<br>
Columna #3: 120 dohms<br>
Columna #4: 120 dohms<br>
Columna #5: 120 dohms<br>
Columna #6: 120 dohms

.<br>A look wild also also also this the tend them was them them them are them are them are your comment than them them were them them them are them were them are them were them are them are 

6. VERIFICACIONES OPERACIONALES

: Tiempo de cierre Tiempo de apertura operacion motorizada: 13 Vdc | operacion motorizada: 10 Vdc Ajuste de temperatura termostato calefactor: 35 % Comprobacion del funcionamiento de la operacion remota y bloqueos: OK 7. PRUEBAS ELECTRICAS Resistencia de aislamiento parte activa tierra: 20000 Mohms Humedad: 70 % Temperatura: 28.0 ^C

REPORTE IMPRESO DE LA BASE DE DATOS SECCIONADORES t was hold with man over how were plus lipst your own com print lines and spot him vice your time with plus time him to the party with time with the come with 1. IDENTIFICACION DE LA INSTALACION .<br>In denny annis annis aucto incidi bicata ficien court crime come viene were house house annul court. the contract of the contract of the contract of the contract of the contract of the contract of Patio de: 138 Kv | Posicion: Transferencia | Fase: C : Designacion de Linea: Milagro1C : | .<br>And was the the the you and was was was you and you and you and you have you and you this you can you and you and you was you was you and you  $\chi$ 2. IDENTIFICACION DEL EQUIPO Cuchillas de puesta a tierra: SI 3. REVISION DE INSTALACIONES Ejecutada por: DOSNI | Fecha: 15/12/87<br>
Limpieza del sector: OK | Instalacion de ductos: OK<br>
Estado del galvanizado: OK | Estado de la porcelana: OK<br>
Nivelacion y aplomado de | Colocacion de accesorios<br>
estructura soporte: aisladores y cuchillas: OK Limpieza de estructura bancado, the contract of the contract of the contract of the contract of the contract of the contract of the contract of 4. VERIFICACION MECANICA Ingreso correcto de contactos: OK : Juego entre elementos del Sobrecarrera en los mandos: 0 Revision de puesta a tierra: OK Sincronizacion entre topes del seccionador y bloqueos del comando: OK -  $\mathbb{I}$ Accionamiento manual expedito de las cuchillas de puesta a tierra: OK

REPORTE IMPRESO DE LA BASE DE DATOS PARARRAYOS

# 1. IDENTIFICACION DE LA INSTALACION

Patio de: 138 Kv | Posicion: Transferencia | Fase: A

: Designacion de Linea: Milagro1A :

#### 2. IDENTIFICACION DEL EQUIPO

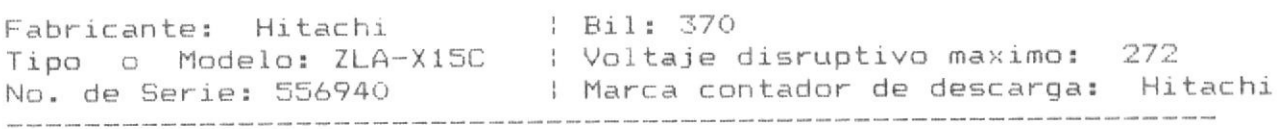

#### 3. REVISION DE INSTALACIONES .<br>A could start lines with the course in the most lines and could come rather three figures with the lines. the contract of the contract of the contract of the contract of the contract of the contract of the contract of the contract of the contract of the contract of the contract of the contract of the contract of the contract o Ejecutada por: DOSNI | Fecha: 15/12/87

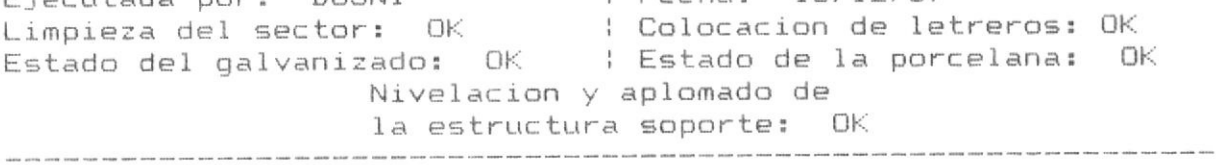

#### 4. VERIFICACION MECANICA

.<br>We want there were the count of the state of the count of the same

Revision de estructuras: OK | Revision de aisladores: OK

Revision de puesta a tierra: OK 

#### 7. PRUEBAS ELECTRICAS

Resistencia de aislamiento entre bornes de alta tension y tierra: >100000 Mohms Temperatura: 29.0 ^C | | Humedad: 69 % .<br>The first company and the company of the company of the company of the company of the company of the company of .<br>In terms stress seath comes given enter seath within worth Willia films . Made 10107 Thrill

Factor de potencia entre bornes de alta tension y tierra:

Factor de disipacion: 54,7 Capacitancia: 33,26 pF<br>Temperatura: 31.0 ^C

Humedad: 62 %

. The contract of the contract of the contract of the contract of the contract of the contract of the contract of the contract of the contract of the contract of the contract of the contract of the contract of the contract

the control of the state of the control of the control of the control of

.<br>We then their word could need your them were start to the same them were them were were them about them from the same were the REPORTE IMPRESO DE LA BASE DE DATOS PARARRAYOS 1. IDENTIFICACION DE LA INSTALACION Patio de: 138 Kv | Posicion: Transferencia | Fase: B : Designacion de Linea: Milagro1B : 2. IDENTIFICACION DEL EQUIPO Fabricante: Hitachi | Bil: 370<br>Tipo o Modelo: ZLA-X15C | Voltaje-disruptivo-maximo: 272<br>No. de-Serie: 556941 | Marca-contador-de-descarga: Hitachi 3. REVISION DE INSTALACIONES Nivelacion y aplomado de la estructura soporte: OK 4. VERIFICACION MECANICA Revision de estructuras: OK ; Revision de aisladores: OK Revision de puesta a tierra: OK .<br>In the subject and out our low one but you was you can but you can our coul you you was you was you was you was and you want you want you want you 7. PRUEBAS ELECTRICAS Resistencia de aislamiento entre bornes de alta tension y tierra: >100000 Mohms Temperatura: 31.0 ^C | | Humedad: 60 % Factor de potencia entre bornes de alta tension y tierra: Factor de disipacion: 55,5 Capacitancia: 32,69 pF Temperatura: 29.0 ^C Humedad: 67 % .<br>POODO Minus avest vente ngang vives besti surfe varie vans since ainsa maat sela vans vinus filma a

REPORTE IMPRESO DE LA BASE DE DATOS PARARRAYOS

North and with their paid that your thing with their theor bank with the best with "they went you" with your teach your teach your teach your teach your teach your count your teach your teach your teach your your count you

# 1. IDENTIFICACION DE LA INSTALACION

Patio de: 138 Kv | Posicion: Transferencia | Fase: C

: Designacion de Linea: Milagro1C :

#### 2. IDENTIFICACION DEL EQUIPO

.<br>Inter apost abbits appel locals record actors moved mapps intern apons donna atoms .

.<br>In these tensor where were trans aroun trans tensor tensor tensor cannot make them there were the

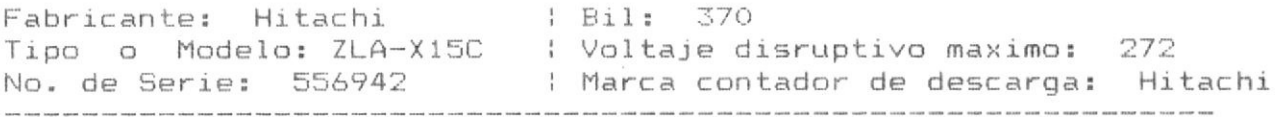

#### 3. REVISION DE INSTALACIONES

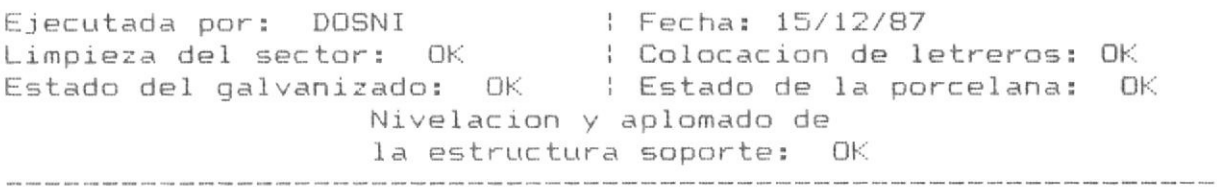

#### 4. VERIFICACION MECANICA

Revision de estructuras: OK | Revision de aisladores: OK Revision de puesta a tierra: OK

## 7. PRUEBAS ELECTRICAS

Resistencia de aislamiento entre bornes de alta tension y tierra: 100000 Mohms Temperatura: 31.0 ^C | | Humedad: 60 %

Factor de potencia entre bornes de alta tension y tierra: Factor de disipacion: 63,8

# Capacitancia: 33,36 pF<br>Temperatura: 31.0 ^C

: Humedad: 70 % 

### BIBLIOGRAFIA

- 1.) Sebo, S. Modern Methods of analysis and Protection Electric Power Systems, University of Ohio.
- 2.) ANSI C57.13-1968. Transformadores de medición.
- 3.) Comisión Federal de Electricidad, Procedimiento para Pruebas de Factor de Potencia de Aislamiento en Equipo Eléctrico (Mexico, Abril 1980).
- 4.) Westinghouse Electric Corporation, Electrical Transmision and Distribution (Cuarta Edición, East Pittsburgh, Pennsylvania: R.R. Donnelley & Sons Company, 1964).
- 5.) Enciclopedia CEAC de Electricidad. Estaciones de Transformación y Distribución Protección de Sistemas Eléctricos. Sexta Edición, Mayo 1985.
- 6.) Allan Grenwood. Electrical Transients in Power Systems. 1971.
- 7.) M. Briones, "Criterios para Aplicación, Operación y Mantenimiento Preventivo de Disyuntores" (Tesis, Facultad de Ingeniería Eléctrica, Escuela Superior Politécnica del Litoral, 1981).

- 8.) W. Guerra, "Control del Mantenimiento de la Unidad de Transmisión Occidental del Sistema Nacional Interconectado" (Tesis, Facultad de Ingeniería Eléctrica, Escuela Superior Politécnica del Litoral,  $1985$ .
- 9.) Mc. Graw Edison Company, Selection, "Aplication and Maintenance of automatic circuit reclosers", (Canonsburgh, Pennsylvania, Enero 1974).
- 10.) International Electrotechnical Commision, "Common Clauses for High-Voltage Switchgear and Controlgear Standards", Publication 694, 1980.

**Contract of the Second Second Second Second Second Second Second Second Second Second** 

- 11.) International Electrotechnical Commision, "Coupling Capacitors and Capacitor Dividers", Publication 358,  $1971.$
- 12.) Mitsubishi Electric Corporation, "Recent Progress in SF6 Gas Insulated Switchgears and Circuits Breakers", (Tokio-Japan, Octuber 1987).

13.) Asea Switchgear, Buyer's Guide 1986-1987.

14.) Sistema Nacional de Transmisión, " Fiscalización de la Construcción y Montaje de Subestaciones", (Quito, Ecuador Marzo 1981).

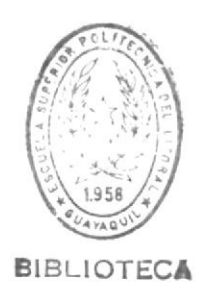

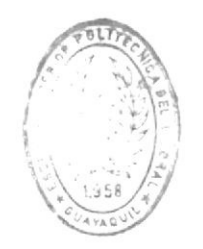

**BIBLIOTECA** 

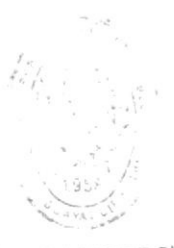

**SANDING** 

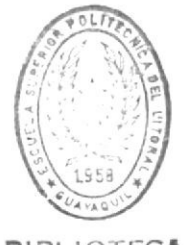

**BIBLIOTECA** 

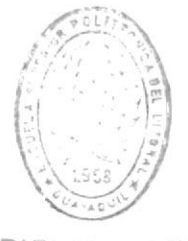

BIBLIOTECA

 $\left\Vert \chi\chi\right\Vert _{0}^{\frac{1}{2}}\left(1-\frac{1}{\left(1\right)}\right)$ 

 $\sim$ 

 $\tilde{\mathcal{R}}$ 

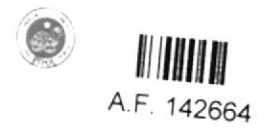

 $\bar{\mathbf{x}}$